## UNIVERSIDAD DE SAN CARLOS DE GUATEMALA **FACULTAD DE CIENCIAS JURÍDICAS Y SOCIALES**

## EL SISTEMA DE SALUD GUATEMALTECO EN CONTRAPOSICIÓN AL DERECHO A LA VIDA

## **TESIS**

Presentada a la Honorable Junta Directiva

de la

Facultad de Ciencias Jurídicas y Sociales

de la

Universidad de San Carlos de Guatemala

RAS

Por

## **CRISTINA ELVIRA CHEVEZ RAMIREZ**

Previo a conferírsele el grado académico de

# **LICENCIADA EN CIENCIAS JURÍDICAS Y SOCIALES**

y los títulos profesionales de

## **ABOGADA Y NOTARIA**

Guatemala, septiembre de 2013

## HONORABLE JUNTA DIRECTIVA **DE LA FACULTAD DE CIENCIAS JURÍDICAS Y SOCIALES** DE LA UNIVERSIDAD DE SAN CARLOS DE GUATEMALA

DECANO: VOCAL I: VOCAL II: **VOCAL III: VOCAL IV: VOCAL V: SECRETARIA:** 

Lic. Avidán Ortiz Orellana Mario Ismael Aguilar Elizardi Lic. Licda. Rosario Gil Pérez Lic. Luis Fernando López Díaz Víctor Andrés Marroquín Mijangos Br. Rocael López González Br. Licda. Rosario Gil Pérez

## **TRIBUNAL QUE PRACTICÓ** EL EXAMEN TÉCNICO PROFESIONAL

## **Primera Fase:**

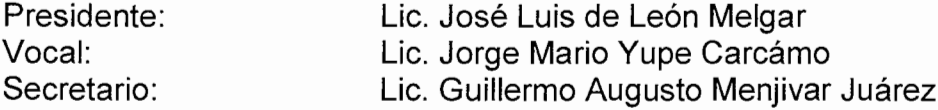

#### Segunda Fase:

Presidente: Vocal: Secretario: Lic. Menfil Osberto Fuentes Pérez

Lic. Estuardo Abel Franco Rodas

Lic. Roberto Samayoa

## RAZÓN:

"Únicamente el autor es responsable de las doctrinas sustentadas y contenido de la tesis." (Artículo 43 del Normativo para la Elaboración de Tesis de Licenciatura en Ciencias Jurídicas y Sociales y del Examen General Público).

Licenciada Peggy Ivonne Palacios Méndez Abogada y Notaria 8<sup>a</sup>. Av. 33-69, zona 8, Villas Club el Dorado, Mixco, Guatemala Tel. 5318-6422 E-mail: pegpalacios@hotmail.com

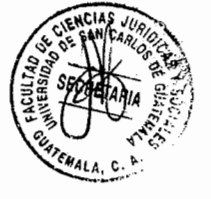

Guatemala, 24 de octubre de 2012

Doctor

Bonerge Amílcar Mejía Orellana Jefe de la Unidad de Asesoría de Tesis Facultad de Ciencias Jurídicas y Sociales Universidad de San Carlos de Guatemala Su Despacho.

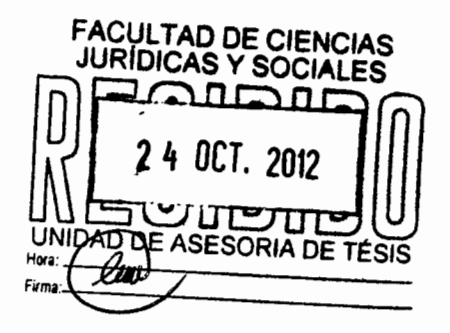

Estimado Doctor Mejía:

De manera atenta y en mi calidad de Asesora de la tesis intitulada **"EL SISTEMA** DE SALUD GUATEMALTECO EN CONTRAPOSICIÓN AL DERECHO A LA VIDA", según oficio de fecha 05 de octubre de 2011, hago de su conocimiento que he asesorado el trabajo de tesis relacionado, presentado por la estudiante CRISTINA ELVIRA CHEVEZ RAMIREZ.

Con la Bachiller Chevez, sostuvimos varias sesiones de trabajo, durante las cuales se realizaron varios cambios y sugerencias pertinentes con el objeto de perfeccionarlo en forma consensuada, y para el efecto describo algunas opiniones al respecto:

En relación al aporte científico. Considero que el trabajo de tesis presentado constituirá una contribución científica en virtud de que las personas que consulten el mismo, podrán obtener información sobre el derecho a la vida, el derecho a la salud, historia y estructura del sistema de salud guatemalteco.

En relación al contenido científico y técnico de la tesis. El trabajo de investigación cumple con los parámetros del método científico e histórico de las ciencias sociales y la metodología de investigación utilizada reúne las condiciones para la consecución de objetivos y ordenamiento de actividades, que reproduce un análisis descriptivo y explicativo para este tipo de estudios.

Licenciada Peggy Ivonne Palacios Méndez Abogada y Notaria 8<sup>a</sup>. Av. 33-69, zona 8, Villas Club el Dorado, Mixco, Guatemala Tel. 5318-6422 E-mail: pegpalacios@hotmail.com

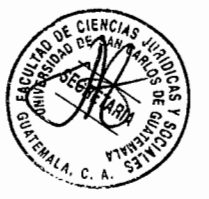

Respecto a la metodología y la técnica de investigación utilizada. Se identifica la utilización del método científico e histórico, mismos que permitieron a la bachiller obtener un panorama sobre la situación actual del sistema de salud guatemalteco, así como de su historia y estructura.

Referente a la redacción. Se apega a las normas mínimas establecidas por la Real Academia de la Lengua Española, habiendo utilizado un lenguaje claro y entendible.

En cuanto a las conclusiones y recomendaciones. La estudiante determinó en las conclusiones la necesidad de una reestructuración al sistema de salud guatemalteco con el objeto de brindar un servicio que garantice el derecho a la salud de los guatemaltecos, con el fin de evitar que la ineficiencia de dicho sistema llegue a repercutir de tal manera que se llegue a vulnerar el derecho a la vida de los guatemaltecos.

Y finalmente en relación a la bibliografía consultada. Las fuentes fueron diversas y actualizadas en el tema investigado, de autores nacionales y extranjeros.

Por tal razón considero que el trabajo de tesis reúne los requisitos establecidos en el Artículo 32 del Normativo para la Elaboración de Tesis de Licenciatura en Ciencias Jurídicas y Sociales y del Examen General Público, en virtud de lo cual emito Dictamen Favorable para que el trabajo continúe su trámite.

Sin otro particular, me suscribo de usted con muestras de alta estima y consideración.

Licda. Peggy Ivonne Palacios Méndez

Colegiado: 8172

Peggy Ivonne Palacios Méndez Abogada y Notaria

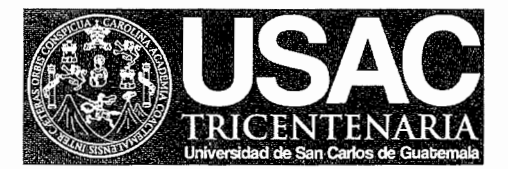

FACULTAD DE CIENCIAS **JURÍDICAS Y SOCIALES** 

Ciudad Universitaria, zona 12 GUATEMALA, C.A.

UNIDAD ASESORÍA DE TESIS DE LA FACULTAD DE CIENCIAS JURÍDICAS Y SOCIALES. Guatemala, 02 de noviembre de 2012.

Atentamente, pase al LICENCIADO EDUARDO GÓMEZ GARCÍA, para que proceda a revisar el trabajo de tesis de la estudiante CRISTINA ELVIRA CHEVEZ RAMIREZ, intitulado: "EL SISTEMA DE SALUD GUATEMALTECO EN CONTRAPOSICIÓN AL DERECHO A LA VIDA".

Me permito hacer de su conocimiento que está facultado para realizar las modificaciones de forma y fondo que tengan por objeto mejorar la investigación, asimismo, del título del trabajo de tesis. En el dictamen correspondiente deberá cumplir con los requisitos establecidos en el Artículo 32 del Normativo para la Elaboración de Tesis de Licenciatura en Ciencias Jurídicas y Sociales y del Examen General Público, el cual establece: "Tanto el asesor como el revisor de tesis, harán constar en los dictámenes correspondientes, su opinión respecto del contenido científico y técnico de la tesis, la metodología y técnicas de investigación utilizadas, la redacción, los cuadros estadísticos si fueren necesarios, la contribución científica de la misma, las conclusiones, las recomendaciones y la bibliografía utilizada, si aprueban o desaprueban el trabajo de investigación y otras consideraciones que estimen pertinentes".

DR. BONERGÉ∕AMILCAR MEJÍA ORELLANA JEFE DE LA UNIDAD ASESORÍA DE TESIS

cc.Unidad de Tesis BAMO/iyr.

Licenciado EDUARDO GÓMEZ GARCÍA 6ª. Av. "A" 20-69, zona 1, Oficina 8, tel. 2238-1008 Guatemala, Guatemala, C.A.

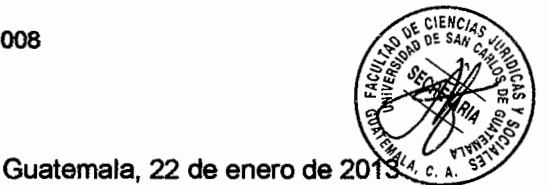

Doctor

Bonerge Amílcar Mejía Orellana Jefe de la Unidad de Asesoría de Tesis Facultad de Ciencias Jurídicas y Sociales Universidad de San Carlos de Guatemala Su Despacho.

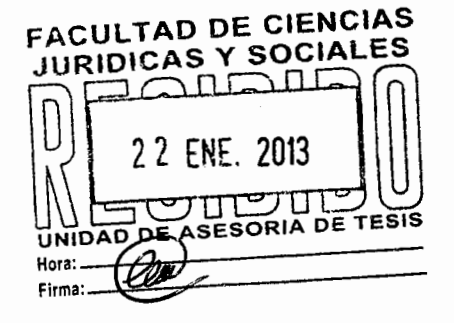

Doctor Mejía Orellana:

Con muestras de mi alta estima, tengo el honor de dirigirme a usted, con el objeto de informarle que conforme a la designación recaída en mi persona por parte de esa Unidad, procedí a revisar el trabajo de tesis de la estudiante CRISTINA ELVIRA CHEVEZ RAMIREZ, intitulado "EL SISTEMA DE SALUD GUATEMALTECO EN CONTRAPOSICIÓN AL DERECHO A LA VIDA".

Para el efecto procedí a revisar el trabajo de tesis relacionado, manteniendo sesiones de trabajo con la bachiller Chevez Ramirez, aportando los comentarios atinentes y sugiriendo los cambios necesarios e introduciéndolos al trabajo realizado, con el objeto de alcanzar su perfeccionamiento.

De conformidad con lo establecido en el Artículo 32 del Normativo para la Elaboración de Tesis de Licenciatura en Ciencias Jurídicas y Sociales y del Examen General Público, luego de revisar cuidadosamente el trabajo de tesis sometido a mi consideración, procedo a dar mi dictamen de la manera siguiente:

- a) La tesis es un aporte científico muy importante a las ciencias jurídicas y sociales, desarrollando un análisis del problema social del sistema de salud y de los efectos jurídicos del mismo, el cual servirá de apoyo para estudiantes y profesionales del derecho que se interesen en la problemática que el derecho a la vida enfrenta ante el sistema de salud guatemalteco, en virtud que en el mismo se desarrollan importantes aspectos que permitirán obtener un conocimiento adecuado del tema en referencia, ya que tiene una propuesta concreta, al manifestar la contraposición que existe en el sistema indicado y el derecho fundamental que debe protegerse por mandato constitucional y demás leyes inherentes.
- b) En relación al contenido técnico y científico de la tesis, abarca las etapas del conocimiento científico, señala con datos actuales la existencia de la problemática de la vulneración al derecho a la vida, por desatención al derecho a la salud por parte de quienes están obligados al cumplimiento del ordenamiento legal en el sistema de salud guatemalteco.
- Los métodos de investigación aplicados en este trabajo para obtener información actualizada c) sobre el tema, fueron los métodos inductivo, deductivo, comparativo, dialéctico y analítico.

#### Licenciado EDUARDO GÓMEZ GARCÍA 6<sup>a</sup>. Av. "A" 20-69, zona 1, Oficina 8, tel. 2238-1008 Guatemala, Guatemala, C.A.

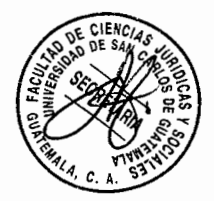

Considero que los mismos son los idóneos, su aplicación permitió a la estudiante la facilidad y eficiencia en cuanto la recopilación y selección de la información para desarrollar el tema. Las técnicas de investigación utilizadas fueron la documental y de fichas bibliográficas, la presente investigación se desarrolló con el apoyo de material bibliográfico y documental, utilizando leyes, textos, documentos y diccionarios jurídicos, con los cuales se recolectó la información doctrinaria y jurídica para su posterior desarrollo.

- d) La redacción se encuentra adecuada, con léxico jurídico y con terminología legal, cumpliendo los lineamientos requeridos en el normativo respectivo.
- e) Las conclusiones han determinado que el sistema de salud en Guatemala, es un problema real y objetivo, porque existe ineficiencia por parte del Estado de velar por la atención de la población necesitada para que pueda gozar de su derecho a la vida, lo que hace que éste se vea en riesgo y en consecuencia vulnerado; la investigadora hace recomendaciones lógico formales para que se reestructure el sistema mencionado a efecto de mejorarlo para preservar el derecho a la vida de los integrantes de la sociedad guatemalteca.
- f) La bibliografía consultada es suficiente y completa, se adecua al tema investigado, haciéndose una calificación detallada de las obras, para extraer de ellas los aspectos generales y específicos en los cuales se apoya la investigación.
- g) Al presente trabajo de investigación se le agregan como anexo, de las que se hace un breve análisis, gráficas de estadísticas realizadas por UNICEF, que muestran un panorama de la realidad que se vive en el sistema de salud, que sirven para respaldar lo afirmado en cuanto al tema tratado.

Por lo expuesto, en mi calidad de revisor del trabajo de tesis en mención, emito DICTAMEN FAVORABLE, en virtud que se satisfacen los requerimientos establecidos.

Atentamente,

icenciado Eduardo Gó z Garcia Colegiadd No. 4 Revisor de Tesis LIC. EDUARDO GOMEZ GARCIA **ABOGADO Y NOTARIO** 

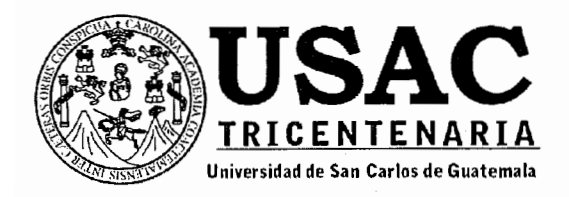

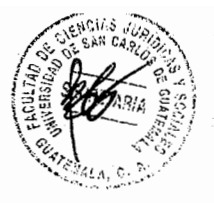

DECANATO DE LA FACULTAD DE CIENCIAS JURÍDICAS Y SOCIALES. Guatemala, 03 de septiembre de 2013.

Con vista en los dictámenes que anteceden, se autoriza la impresión del trabajo de tesis de la estudiante CRISTINA ELVIRA CHEVEZ RAMIREZ, titulado EL SISTEMA DE SALUD GUATEMALTECO EN CONTRAPOSICIÓN AL DERECHO A LA VIDA. Artículos: 31, 33 y 34 del Normativo para la Elaboración de Tesis de Licenciatura en Ciencias Jurídicas y Sociales y del Examen General Público.

BAMO/iyr.

DECANATO Lic: îidári | Ortíz Or<del>ella</del>na DE¢ANO

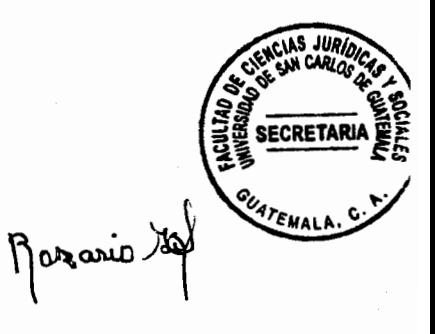

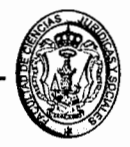

### **DEDICATORIA**

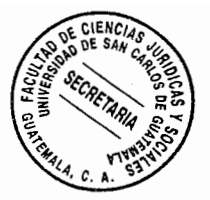

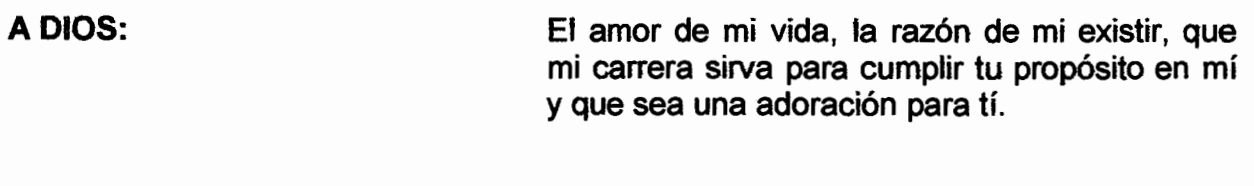

A MIS PADRES: Róbinson Chévez: quien además de ser un abogado ejemplar ha sido un gran padre que ha estado a mi lado incondicionalmente y ha luchado siempre por darme lo mejor. Miriam de Chévez: La madre perfecta para mí, una mujer maravillosa, ejemplo de amor y valentía que siempre ha estado a mi lado. Los amo papis, este triunfo también es de ustedes.

A MIS TÍOS: Armando y Telma Méndez: a quienes amo como padres, gracias por su apoyo y su amor.

A MIS HERMANOS: Josué, Robinson y Sergio: Gracias por estar conmigo cuando los necesité, han sido un apoyo crucial en mi vida. A mi hermana Vicky siempre estarás en mi corazón, los amo hermanitos.

A MIS AMADAS TÍAS: Silvia, Lourdes y Anabella, gracias por su cariño, sus consejos y oraciones.

A TODA MI FAMILIA: Mis tíos, primos y sobrinos: Los amo con todo mi corazón, le agradezco a Dios por haber nacido en esta familia donde cada uno es una bendición para mi vida. En especial a Pablo, Diego, Katy, Silvita, Said, Walter, Abner, Yemo, Jaime, Eddy, Berny.

A MIS PADRES ESPIRITUALES: Francisco y Sonia Cilea, gracias por dejarse usar por Dios para bendecir mi vida y a mi amada familia Yo soy, Ministerio de Danza IXOYE, Ministerio de Alabanza, gracias por su apoyo y sus oraciones, los amo familia.

A MIS AMIGOS: Que aunque no puedo mencionar a todos, son

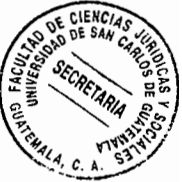

un regalo de Dios y una bendición para mi vida, los amo mucho. En especial a Josué, Alexa, Daniel, Byron, Carlos, Memy, Sara, Yuly, Martita, Titi, Gaby, Noe, Melanie, Zoilita, Max, Rita, Evelyn, Estela.

А: Todas las personas que me han ayudado a crecer profesionalmente y me han brindado su amistad dentro del Organismo Judicial.

A: La Universidad de San Carlos de Guatemala y a la Facultad de Ciencias Jurídicas y Sociales, en especial a la Jornada Matutina de Derecho.

A DIOS:

Porque eres mi principio y mi final, eres mi todo, sólo a tí sea la gloria y la honra.

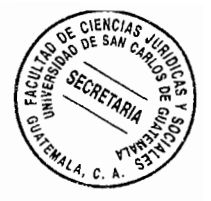

# ÍNDICE

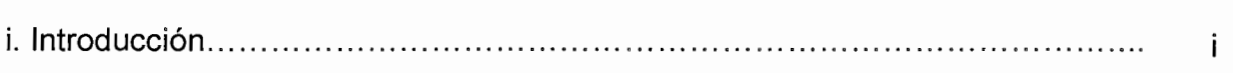

# **CAPÍTULO I**

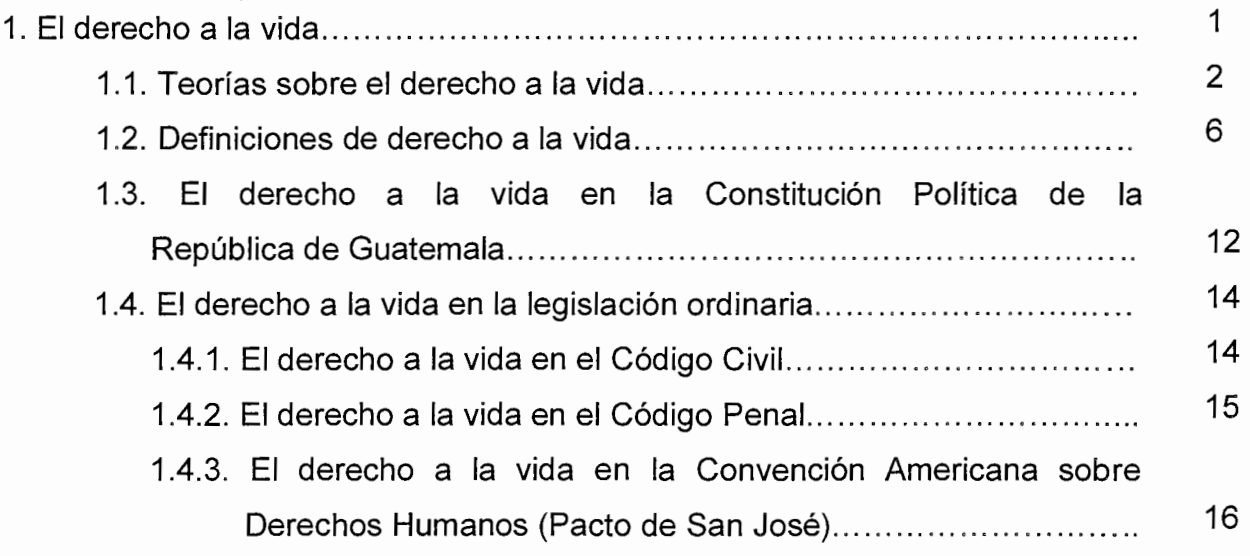

 $\langle \rangle$ 

 $\frac{1}{f}$ 

# **CAPÍTULO II**

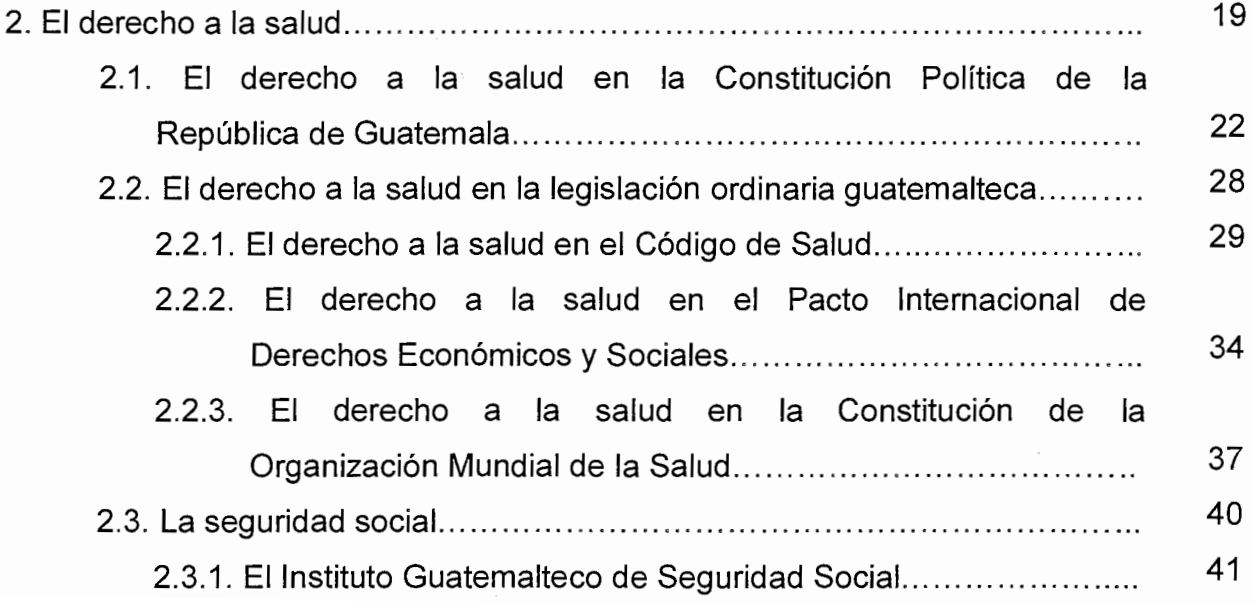

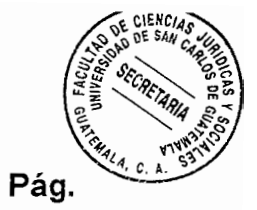

# **CAPÍTULO III**

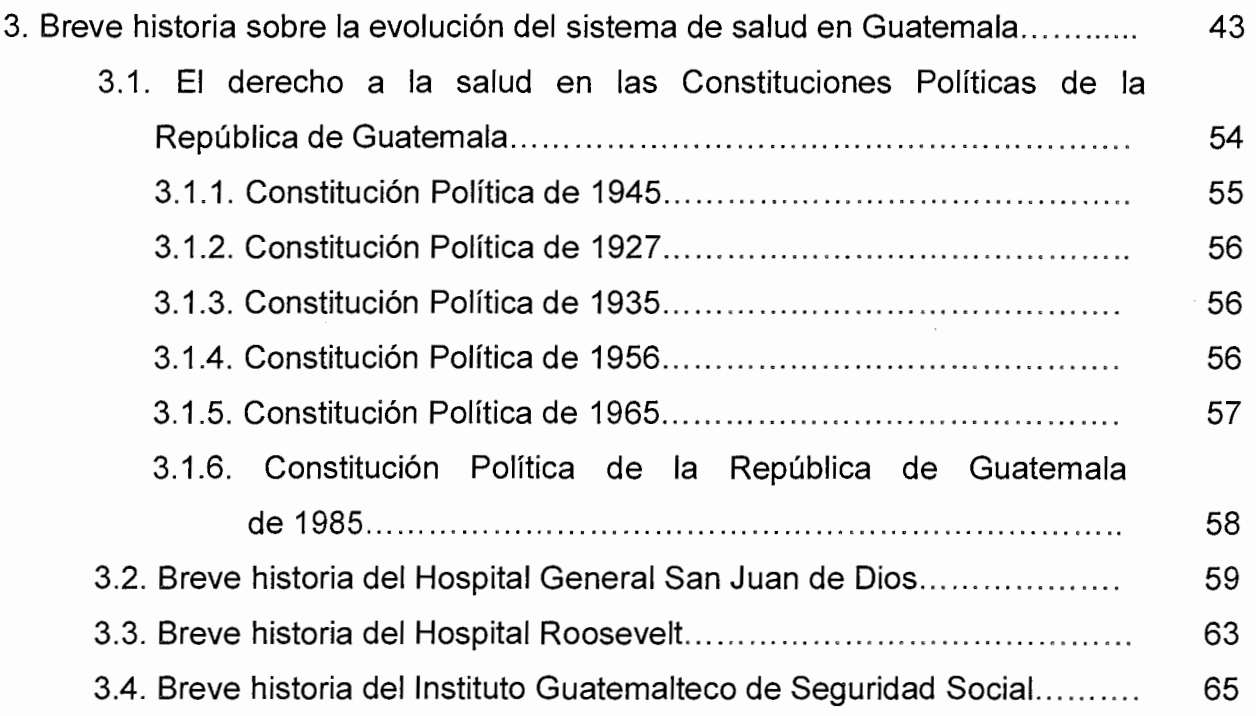

 $\frac{1}{2}$ 

# **CAPÍTULO IV**

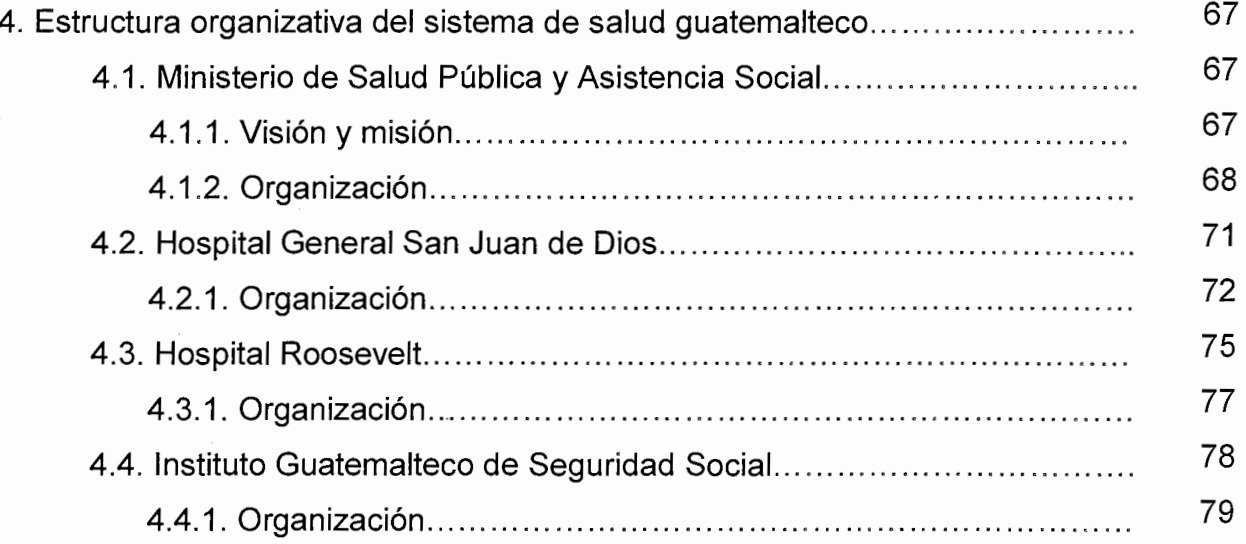

# **CAPÍTULO V**

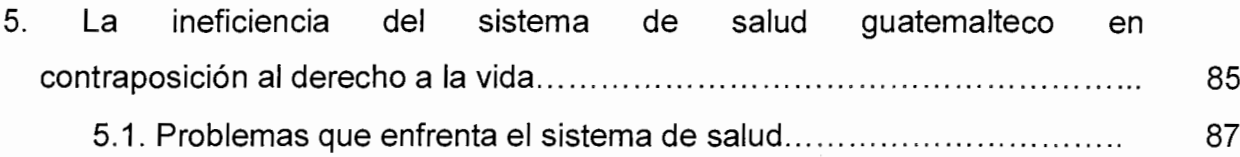

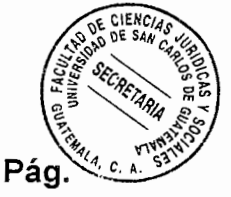

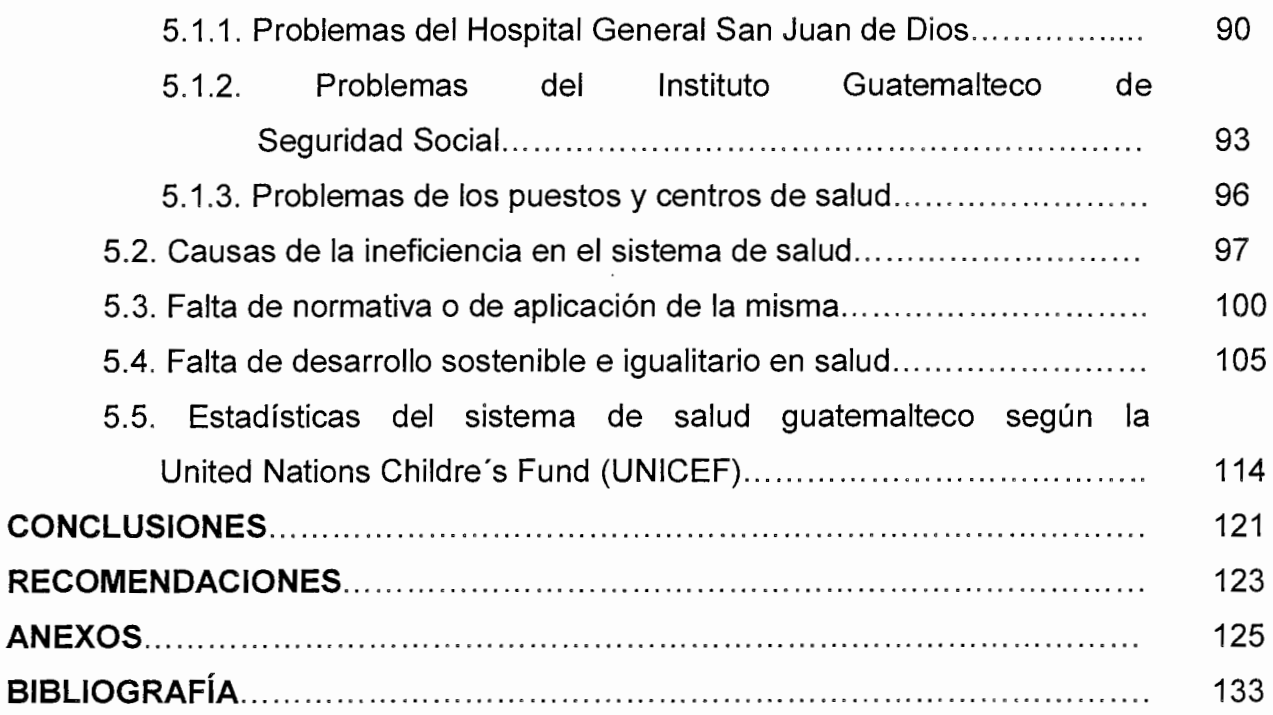

Ņ

## **INTRODUCCION**

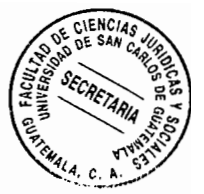

El presente trabajo de tesis se fundamenta en la premisa de que siendo el derecho a la vida el derecho fundamental por excelencia, el mismo en Guatemala es continuamente vulnerado debido a que el sistema de salud guatemalteco es ineficiente, lo cual se demuestra simplemente con el hecho de que todos los días en los medios de comunicación se informa sobre problemas en los diferentes hospitales y centros de salud, donde es evidente la falta de insumos y la falta de atención eficaz a la población necesitada de los servicios que se prestan.

El tema de investigación de la presente tesis fue escogido debido a diferentes problemas sufridos por la falta de atención de los servicios de salud dentro del seno de mi familia y amigos; ocasionándose por esa falta de atención el fallecimiento de una familiar cercana y de un amigo; aparte de que en más del noventa por ciento de los casos en que tanto yo como mi círculo de amistades y mi círculo familiar ha tenido necesidad de utilizar los servicios de salud; se ha observado una marcada negligencia y falta de atención, redundando en agravamiento de los problemas de salud presentados.

En virtud de lo anterior la hipótesis planteada señala que la ineficiencia del sistema de salud guatemalteco vulnera el derecho a la vida y dentro del desarrollo del trabajo se define lo que constituye el derecho a la vida, lo que constituye el derecho a la salud, realizándose análisis legales y doctrinarios sobre los temas relacionados, esbozos históricos sobre lo que constituyen los referidos derechos en la realidad guatemalteca, así como descripciones sobre la realidad cotidiana de los principales hospitales del país.

La hipótesis planteada fue debidamente comprobada con el monitoreo de noticias relacionadas con el tema durante aproximadamente seis meses, donde se pudo observar que no hubo un solo día sin aparecer o sin conocerse noticias que señalaban ia faita de insumos, faita de personal y faita de atención en los diferentes hospitales y

 $(i)$ 

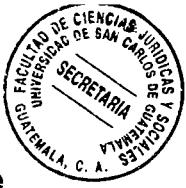

centros de salud del país, aparte de estadísticas recientes que señalan el alto grado de mortalidad originada por la ineficiencia del sistema de salud guatemalteco.

Los objetivos principales del presente trabajo son contribuir aunque sea en mínima parte que se tome conciencia de la gravedad del problema originado por la ineficiencia del sistema de salud y luego que se implementen acciones o políticas encaminadas a solucionar o minimizar el problema referido, considerando de mi parte que talvez sólo con el presente trabajo no se logren los objetivos deseados, pero que al leerse el mismo por parte de personas o autoridades con capacidad de decisión sobre el tema planteado, si se puede lograr que se interesen a efecto de implementar acciones que tiendan a solucionar o minimizar el problema referido.

Así pues en el presente informe se realiza un análisis sobre lo que es y constituye el derecho a la vida, su tratamiento tanto en la doctrina como en la legislación en el capítulo uno; haciéndose lo mismo sobre lo que es y constituye el derecho a la salud en el capítulo dos; haciendo una relación histórica sobre la realidad guatemalteca acerca del sistema de salud que ha imperado y el tratamiento que se le ha dado a través del tiempo en el capítulo tres; analizando la estructura organizativa del sistema de salud guatemalteco en el capítulo cuatro; señalándose en el capítulo cinco puntos específicos donde se demuestra la ineficiencia del sistema de salud guatemalteco en contraposición al derecho a la vida.

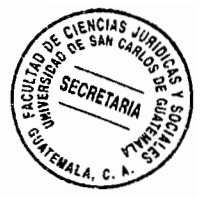

## **CAPÍTULO I**

### 1. El derecho a la vida

Dentro del campo del derecho reviste especial importancia lo concerniente al derecho a la vida que tienen todos los seres humanos que habitan el planeta tierra; desde este punto de vista, se considera a éste como el principal entre todos los derechos, ya que sin este derecho existiría una total y constante confrontación.

Es importante resaltar que la implementación a lo largo de la historia de este derecho fundamental, no ha sido fácil; ya que el hombre desde sus orígenes trató de mantener entre unos y otros, cierto espíritu de superioridad que lo llevó incluso a exterminios entre sí para mantener ese estatus de superioridad que irracionalmente necesitaba; siendo esa la razón por la que el hombre al llegar a entender el daño que se estaba causando, dentro del raciocinio que le es inherente por naturaleza, tuvo que llegar a reconocer este derecho, ya que si no el caos hubiere sido de incalculables proporciones; pudiéndose haber llegado incluso a impedir la existencia de la especie humana, por lo que empezó a crear mecanismos legales a efecto de reconocer y proteger el derecho a la vida.

El derecho a la vida reviste singular importancia, ya que sin éste sería imposible la existencia de cualquier otro derecho; porque por ejemplo: ¿De qué sirve proteger el derecho que tiene una persona sobre una propiedad si esa persona no está viva?; o ¿de qué sirve proteger el derecho a la libre expresión, si éste no puede materializarse porque

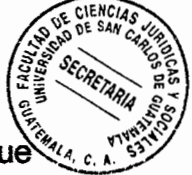

no se tiene vida?; por tanto para que pueda existir cualquier derecho es necesario que haya personas con vida, ya que los derechos fueron creados precisamente por y para las personas, en su calidad de seres humanos (claro, existen derechos que fueron creados para proteger a los animales o al medio ambiente, pero esta protección siempre va encaminada a mejorar el nivel de vida de las personas, como seres humanos), y una persona para poder serio, debe tener vida.

En virtud de lo anterior, se debe considerar el derecho a la vida como el derecho fundamental, sin el cual todo el derecho, su estructura, sus principios, no tendrían razón de ser, ya que aunque los juristas y todas las demás personas suelen olvidarlo, por la importancia que le dan al estudio del derecho; el derecho fue creado para las personas y no las personas para el derecho y como ya se ha indicado anteriormente, las personas tienen que estar vivas para poder ser sujetos de derecho.

#### $1.1.$ Teorías sobre el derecho a la vida

Existe cierta polémica en establecer en que momento de la vida puede considerarse que un ser ya es una persona y por lo tanto ya se le considera con vida propia y naturalmente tiene derecho a la vida con sus derechos y obligaciones inherentes; debido a esto han surgido tres teorías que la doctrina denomina como Teorías de la Personalidad.

Primeramente, se analizan algunas definiciones sobre la personalidad, y luego se estudiarán las teorías relacionadas a la misma.

 $\mathbf{2}$ 

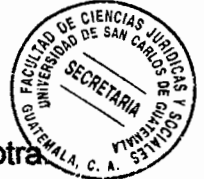

"Diferencia individual que constituye a cada persona y la distingue de otri Jurídicamente, la personalidad o personería representa la aptitud para ser sujeto de derecho. También, la representación legal y bastante para intervenir en un negocio o para comparecer en juicio. Con referencia a la personalidad se derivan diversos derechos a su favor, puesto que están encaminados a su protección y que pueden no afectar a su patrimonio. Tales, el derecho al honor, a la consideración, a la intimidad, a la integridad moral, intelectual o física, al nombre".<sup>1</sup> En esta definición de personalidad, se denota implícito el derecho a la vida, cuando señala lo que corresponde al derecho a la integndad física de la persona.

Por otra parte: "...por la personalidad, es entonces que emergen las distintas potestades o facultades jurídicas de la persona, o las situaciones en que puede encontrarse en relación al ordenamiento jurídico".<sup>2</sup> Determinándose así que el derecho a la vida, es indubitablemente la potestad o facultad jurídica más importante de la persona desde el punto de vista individual de ésta como tal; es decir; como el ser humano individual que representa.

La personalidad es entonces un atributo inherente a las personas, el cual se tiene por el simple hecho de ser una persona o un ser humano y consiste en la investidura jurídica que otorga el Estado a una persona para ser sujeto de derecho; y es en virtud de ésta, que una persona obtiene facultades y puede formar parte del ámbito jurídico.

 $^1$  Ossorio, Manuel. Diccionario de ciencias jurídicas, políticas y sociales. Pág. 572.

<sup>&</sup>lt;sup>2</sup> Brañas, Alfonso. **Manual de derecho civil.** Pág. 33.

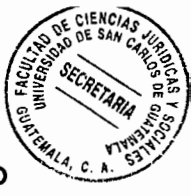

La primera teoría es la de la viabilidad, que considera que un ser humano es persona o tiene personalidad si está en condiciones de viabilidad o sea puede subsistir por sí solo.

La segunda teoría es la del nacimiento, que establece que un ser es considerado persona en el momento en que nace.

La tercera teoría es la de la de concepción, que considera que un ser es considerado persona en el momento de su concepción.

En Guatemala se acepta una teoría ecléctica, ya que según lo estipulado en el Artículo 1 del Código Civil: "La personalidad civil comienza con el nacimiento y termina con la muerte; sin embargo, al que está por nacer se le considera nacido para todo lo que le favorece, siempre que nazca en condiciones de viabilidad."

Pudiéndose observar en el anterior precepto jurídico, que se toman en cuenta las tres teorías relacionadas; aunque desde un particular punto de vista, se incline por la teoría de la concepción, ya que el ser humano es persona o tiene personalidad desde el momento en que es concebido, pues desde ese momento el producto de la concepción tiene vida y aunque no pueda subsistir por sí mismo, es un ser independiente a su madre; además, ha sido científicamente comprobado en muchas ocasiones que el feto, aunque esté dentro de la madre, puede sentir y escuchar lo que sucede fuera; por lo que se considera que desde este momento debe protegerse al producto de la concepción como una persona, que tiene derecho a personalidad propia y derecho a la vida.

El problema que surge es el de establecer cómo se va a proteger y garantizar el derecho: a la vida y quién es el encargado de protegerlo; la primera respuesta que viene a la mente de cualquier persona que estudia derecho o que tiene conocimientos de derecho es que, quien tiene que proteger el derecho a la vida es el Estado; siendo una respuesta correcta, pero se considera que no es solamente el Estado el encargado de proteger este derecho, ya que todo ser humano por el hecho de serlo necesita que su derecho a la vida sea respetado, pero también debe respetar el derecho a la vida de los demás.

Lo contradictorio es que a pesar de que el ser humano es el titular del derecho a la vida, es éste el que más lo ha vulnerado desde el inicio de la humanidad; este problema se presenta intensamente en la época actual, donde cotidianamente se ve a través de los medios de comunicación cómo el derecho a la vida es violentado; observándose que diariamente aparecen personas a quienes se les ha quitado la vida; por lo que el ser humano a pesar de ser el titular del derecho a la vida y de no poder crearla por sí mismo, se ha encargado de ser el que más vulnera este derecho tan importante; siendo por ello que el Estado ha tomado la responsabilidad de protegerlo, ya que la persona individual no ha podido hacerlo.

El Estado en consecuencia ha creado diversos mecanismos para proteger el derecho a la vida y dentro de ellos por ejemplo ha surgido el derecho penal; por medio del cual se sanciona a una persona al momento de que ésta ha vulnerado el derecho a la vida de otra; ya sea por haber cometido un homicidio o un asesinato, y este mecanismo tiende a imponer un castigo a la persona que es capaz de dar muerte a otra.

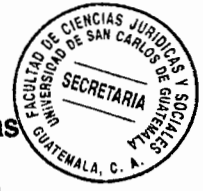

Pero no sólo el homicidio o el asesinato vulneran el derecho a la vida, hay otras formas en que el derecho a la vida se ve vulnerado y por ser el Estado el principal responsable de protegerlo, éste es el encargado de aplicar los mecanismos para hacer posible esa protección.

En este sentido, el derecho a la vida se ve vulnerado también al contravenir el Estado o no cumplir con lo referente al derecho a la salud de la población; que constituye otro de los derechos fundamentales del ser humano, por estar intimamente ligado al derecho a la vida; por consiguiente, éste también viene a constituirse como un derecho de particular importancia dentro del tema a tratar en el presente trabajo de tesis; ya que la vida de una persona depende en gran manera de la salud de la misma, porque si una persona no goza de salud, está propensa a perder la vida o a no gozar una vida plena y por eso se considera que al incumplir el Estado con su responsabilidad de brindar atención a la salud de la población, se está empezando a vulnerar o se está vulnerando el derecho a la vida de los guatemaltecos.

#### $1.2.$ Definiciones de derecho a la vida

Aunque existen muchas definiciones sobre este derecho, todas tienen los mismos elementos, por ejemplo la siguiente indica que:

"Hay cinco formas de entender el derecho a la vida: como el derecho a vivir o a permanecer vivo; como el derecho a vivir bien o vivir con dignidad; como el derecho a

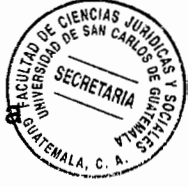

recibir todo lo mínimamente necesario para no monr en lo inmediato; como el derecho de que no nos maten y, finalmente, como el derecho a que no nos maten arbitrariamente".<sup>3</sup>

En la definición anterior, el autor desglosa el concepto de derecho a la vida, definiéndolo en cinco formas: la primera que es el derecho a vivir o permanecer vivo, esta definición es la más fundamental y lógica, ya que en eso consiste el derecho que se está analizando, en la libertad que tiene el ser humano de vivir y que ese derecho no sea vulnerado con la pérdida de la vida, principalmente por la falta de atención por parte del Estado a su derecho que tiene de ser atendido en materia de salud.

En otras palabras, el ser humano tiene derecho a conservar su vida y a no perderla, claro que esto es difícil de lograr porque todo ser humano en algún momento tiene que morir; pero esta definición se refiere a que el ser humano tiene el derecho de permanecer vivo siempre y cuando su vida no termine de una manera natural y a no perder la vida por razones no naturales; o sea, derecho a que no le sea quitada la vida por razones provocadas por el ser humano o ajenas a la naturaleza de ser vivo que le es inherente.

La segunda forma de definir el derecho a la vida según el autor relacionado, es la que señala el derecho a vivir bien o vivir con dignidad; ésta se refiere a que todo ser humano tiene derecho a tener una vida plena o sea, a vivir como ser humano y vivir en

<sup>&</sup>lt;sup>3</sup> García-Huidobro, Rodolfo. **Ius et praxis.** Pág. 58.

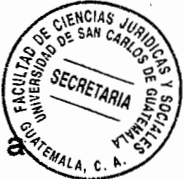

condiciones que sean aptas para todas las personas; aquí se puede incluir el derecho à una habitación, derecho a alimentación, derecho al vestido, derecho a la integridad y todo derecho que sea inherente al mismo y lo tenga por el simple hecho de ser humano; siendo uno de esos derechos fundamentales el derecho a la salud ya que éste está intimamente ligado con el derecho a la vida, porque una persona para vivir debe gozar de una buena salud, pues al tener una mala salud una persona vive mal o está expuesta a dejar de vivir.

La tercera forma en la que desglosa el autor citado el derecho a la vida, la señala como el derecho a recibir todo lo mínimamente necesario para no morir en lo inmediato; el autor aquí se refiere a que el ser humano tiene el derecho de recibir todo lo que necesita como mínimo para no morir; esto incluye los derechos contemplados en el párrafo anterior o sea, respetar los derechos que sean inherentes al ser humano; pero en esta definición se contempla el derecho de no monr de inmediato o sea tener lo fundamental para que su vida pueda ser plena; es decir vivir con una aceptable calidad de vida.

Como se ha mencionado anteriormente, el ser humano tiene derecho a que su vida sea respetada y a que no se vea vulnerada por los diferentes factores que tienden a vulnerar la vida de las personas; tales como la violencia, la falta de recursos o la ineficiencia del Estado en proteger la vida por los medios que le corresponden; como por ejemplo, el desarrollar correctamente el sistema de salud nacional para proteger la vida de las personas y evitar que ésta sea truncada como consecuencia de no prestar en forma eficiente el servicio de salud que tiene que brindársele a la población, por falta de un

adecuado sistema de servicio de salud o a causa de un sistema de servicio de salú ineficiente.

La cuarta forma que cita el autor sobre el derecho a la vida, es el derecho a que no nos maten; entendido como el derecho que tiene una persona a no ser asesinada o a que no le sea quitada la vida por medios violentos. Actualmente, este derecho se ha visto vulnerado, ya que a diario se puede ver en las noticias que muchas personas aparecen muertas a raíz del incremento de la violencia que sufre el país.

La quinta forma indicada por el autor es similar a la anterior, ya que ésta dice que debe entenderse el derecho a la vida como el derecho a que no nos maten arbitrariamente: con relación a ello, según el Diccionario de la Real Academia de la Lengua Española, arbitrariedad es el: "Acto o proceder contrario a la justicia, la razón o las leyes, dictado sólo por la voluntad o el capricho". <sup>4</sup>

Es decir que, una persona tiene derecho a que su vida no sea terminada por medio de actos contrarios a la justicia o a lo que la ley establece; como por ejemplo en el caso de la eutanasia, que consiste en matar a una persona que está enferma, con el consentimiento de ésta o de los familiares; o bien cuando un médico mata a alguien aprovechándose de su situación de una manera arbitraria, por acción u omisión previamente definida.

<sup>&</sup>lt;sup>4</sup> Real Academia de la Lengua Española. Diccionario de la lengua española. Pág. 56.

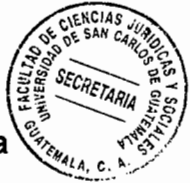

En todo caso, el ser humano tiene derecho a que su vida sea protegida siempre y esa vida no puede ser cortada arbitrariamente por decisión de otros; sea cual fuere la forma o manera en que se hiciere.

En otra definición se señala que: "La vida es un derecho básico, estrechamente vinculado con el respeto debido a todo ser humano; por esto mismo se torna inviolable e imprescriptible, y abarca no solamente el derecho a la seguridad frente a la violencia, sino también el derecho a los medios de subsistencia y a la satisfacción de las necesidades básicas".<sup>5</sup>

Este autor define el derecho a la vida como un derecho básico del ser humano y reconoce que ligados al derecho a la vida van otros derechos como el de la seguridad y a tener los medios para subsistir; entre estos derechos también se encuentran los derechos que la Constitución Política de la República de Guatemala contempla, principalmente los señalados en el preámbulo de la misma, que son la legalidad, seguridad, justicia, igualdad, libertad y paz.

Como ya se indicó, otro derecho que es fundamental y que atañe en virtud de la presente tesis, además de estar ligado intimamente con el derecho a la vida, es el derecho a la salud; que en la definición del autor citado puede considerarse incluido cuando señala el derecho a los medios de subsistencia, entendido estos medios como el

<sup>&</sup>lt;sup>5</sup> Papachini, Angelo. **Derecho a la vida.** Pág. 23.

mantener una buena salud; lo cual constituye también una necesidad básica, pudiéndosé ratificar entonces que el derecho a la salud está íntimamente ligado al derecho a la vida.

"El derecho a la vida tiene importantes implicaciones con el ser mismo del hombre. A este respecto para explicar la conformación de la vida humana como derecho, bajo el aspecto realista, hay que partir de tres hechos básicos: a) el hombre es persona; b) la inserción del hombre en la sociedad; c) la existencia de un deber natural de conservar la vida, que se plasma en un derecho natural ante los demás".<sup>6</sup>

Este autor define el derecho a la vida ligando éste al ser humano y al hecho mismo de serlo, partiendo de tres puntos básicos: el hombre es persona, lo que significa que el hombre tiene vida porque sin vida no existe la persona; la inserción del hombre en la sociedad, que es parte del ser humano ya que el mismo no puede vivir aislado de la sociedad, necesita de los demás para poder vivir; y por último, la existencia de un deber natural de conservar la vida que se plasma en un derecho natural ante los demás; lo que quiere decir que conservar la vida es un derecho que tiene la persona naturalmente por el simple hecho de serlo y que tiene no solamente la persona de que se trate, sino también las demás personas con quienes ésta se relaciona; esta obligación de conservar la vida de las personas también la tiene el Estado, siendo éste el principal obligado en tratar de que las personas que conforman su población, conserven la vida por todos los medios de que dispone.

<sup>&</sup>lt;sup>6</sup> Herrera, Francisco José. **El derecho a la vida y el aborto.** Pág. 105.

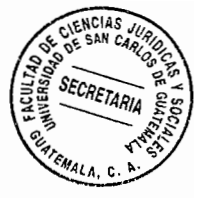

## 1.3. El derecho a la vida en la Constitución Política de la República de Guatemala

El derecho a la vida, está contemplado en la Constitución Política de la República de Guatemala en el Artículo 3; el cual establece: "El Estado garantiza y protege la vida humana desde su concepción, así como la integridad y la seguridad de la persona".

En la norma constitucional citada, se establece el derecho a la vida como una de las garantías fundamentales que el Estado de Guatemala debe prestar a sus habitantes. También se establece, que el momento en el que inicia la protección del derecho a la vida de los guatemaltecos es desde que la persona es concebida; siendo importante señalar que para lograr la protección de una persona concebida, se debe proteger la vida de la madre que tiene en su vientre a la persona que está por nacer; brindándole todos los cuidados y atenciones necesarios, protegiendo su salud, tomando las medidas preventivas que sean convenientes, suministrándole los medicamentos necesarios; siendo para ello importante que el sistema de salud guatemalteco funcione en forma eficiente, lo cual en la actualidad no es así; según se desprende de los constantes problemas relacionados con la atención en salud que se abordan en los medios de comunicación.

Por otra parte, en el preámbulo de la Constitución Política de la República de Guatemala se afirma: "...ia primacía de la persona humana como sujeto y fin del orden social...", pero si no se protege la vida de la persona humana, no se puede establecer la primacía de la misma, por lo que al no protegerse por parte del Estado en forma eficiente el

 $12 \,$ 

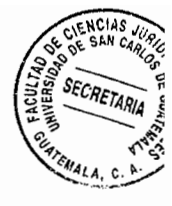

derecho a la vida y el derecho a la salud, se está alterando y vulnerando por parte de éste, el orden social establecido.

Además en el preámbulo relacionado, se establece que el Estado es el responsable de promover el bien común; pero indudablemente el bien común empieza a promoverse desde el momento en que el Estado protege y defiende la vida de las personas que conforman la población del Estado; así como implementando un adecuado sistema de protección a la salud.

Es sabido por todos, que el Estado de Guatemala no ha conseguido cumplir con el deber de garantizar el derecho a la vida y a la salud de los guatemaltecos y que a diario estos derechos son vulnerados no sólo por la violencia imperante en el país; sino por la inadecuada e ineficiente y deficiente atención que se presta en materia de atención a la salud de la población; poniendo en evidencia la falta de capacidad del Estado en cumplir con el deber de proteger estos derechos tan importantes en la existencia misma del Estado.

Por lo tanto el Estado de Guatemala no solamente vulnera el derecho a la vida con la incapacidad manifiesta para detener la violencia, pues no hay protección del derecho a la vida o incumple con el deber que tiene de protegerlo; sino también debido a la incapacidad de mantener un adecuado y eficiente sistema de salud estatal, que coadyuve eficazmente a lograr mantener la salud de la población en parámetros aceptables.

#### 1.4. El derecho a la vida en la legislación ordinaria

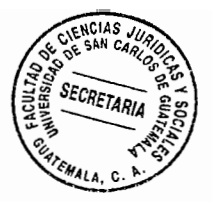

Aparte de que lo referente al derecho a la vida está debidamente regulado en la Constitución Política de la República de Guatemala; en la legislación ordinaria también se desarrolla lo referente a este importante derecho humano; a continuación se analiza parte de la legislación ordinaria guatemalteca, donde se encuentra contemplado el derecho a la vida.

#### 1.4.1. El derecho a la vida en el Código Civil

Aunque el Código Civil guatemalteco no establece concretamente la protección y regulación del derecho a la vida; en su Artículo 1 establece que: "La personalidad civil comienza con el nacimiento y termina con la muerte; sin embargo al que está por nacer se le considera nacido para todo lo que le favorece, siempre que nazca en condiciones de viabilidad".

La norma legal citada reconoce la personalidad civil como uno de los atributos de la persona; que consiste en la investidura que el Estado le otorga a la misma para ser sujeto de derechos y obligaciones; en consecuencia, el Estado al reconocer la personalidad del ser humano, le está reconociendo su derecho a la vida al establecerle sus derechos y obligaciones; además, establece claramente el momento en que le son reconocidos sus derechos y al reconocérselos, también está implícitamente incluido lo correspondiente al derecho a la vida.

Según el precepto legal relacionado, se le reconoce la personalidad a un ser humanó desde el momento en que nace, pero al que está por nacer se le considera como nacido, siempre que nazca en condiciones de viabilidad; lo que quiere decir que un ser humano tiene personalidad desde que nace, pero el ser que ha sido fecundado tiene derecho a ser protegido desde el vientre de la madre, haciendo todo lo necesario para que nazca en condiciones de viabilidad; lo que se deduce, cuando la norma jurídica citada estatuye que se le considera nacido para todo lo que le favorece.

### 1.4.2 El derecho a la vida en el Código Penal

En el Código Penal de Guatemala no se establece con claridad en que consiste y no se determina lo pertinente a lo que representa el derecho a la vida; pero si se establece la protección a este derecho tan importante en su parte especial, Libro Segundo, Título I, de los delitos contra la vida y la integridad de la persona; en el cual se regula en que consisten estos delitos y las penas que se le aplican a las acciones, típicas, antijurídicas, culpables y punibles, que vulneren el bien jurídico tutelado de la vida.

Si se hace una comparación y se observa detenidamente en este capítulo y en el resto del Código Penal; los delitos que protegen el derecho a la vida son los que tienen asignada una pena mayor, e incluso a algunos de estos delitos se les aplica la pena de muerte; castigando con la vida, la vulneración del derecho a la vida, por lo que se considera que en este cuerpo legal se regula el derecho a la vida a través de la imposición de sanciones a quienes vulneren el derecho referido, tratando así de

protegerio.

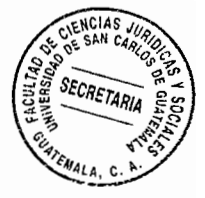

## $1.4.3.$ El derecho a la vida en la Convención Americana sobre Derechos Humanos (Pacto de San José)

La Convención Americana sobre Derechos Humanos, establece en su Artículo 4 lo siguiente: "Derecho a la Vida: Toda persona tiene derecho a que se respete su vida. Este derecho estará protegido por la ley y, en general, a partir del momento de la concepción. Nadie puede ser privado de la vida arbitrariamente. En los países que no han abolido la pena de muerte, ésta sólo podrá imponerse por los delitos más graves, en cumplimiento de sentencia ejecutoriada de tribunal competente y de conformidad con una ley que establezca tal pena, dictada con anterioridad a la comisión del delito.

Tampoco se extenderá su aplicación a delitos a los cuales no se la aplique actualmente. No se restablecerá la pena de muerte en los Estados que la han abolido. En ningún caso se puede aplicar la pena de muerte por delitos políticos ni comunes conexos con los políticos. No se impondrá la pena de muerte a personas que, en el momento de la comisión del delito, tuvieren menos de dieciocho años de edad o más de setenta, ni se le aplicará a las mujeres en estado de gravidez. Toda persona condenada a muerte tiene derecho a solicitar la amnistía, el indulto o la conmutación de la pena, los cuales podrán ser concedidos en todos los casos. No se puede aplicar la pena de muerte mientras la solicitud esté pendiente de decisión ante autoridad competente".

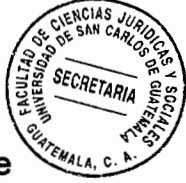

Como se puede observar, en la norma de derecho internacional citada, se protege de una manera amplia el derecho a la vida y el momento que fija este cuerpo legal como inicio de protección es desde su concepción; regulando lo relativo a lo estricto que debe ser la aplicación de la pena de muerte, ya que al aplicar esta pena se vulnera el derecho a la vida de la persona sindicada, por lo que requiere de estricta normativa y cumplimiento de requisitos especiales para poder ser aplicada.

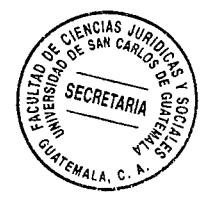

 $\begin{pmatrix} 1 & 2 \\ 1 & 1 \end{pmatrix}$ 

 $\left\langle \frac{1}{2} \right\rangle$ 

## **CAPÍTULO II**

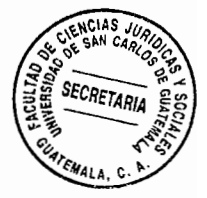

## 2. El derecho a la salud

Un derecho que va íntimamente ligado al derecho a la vida es el derecho a la salud; siendo la salud fundamental para la vida, ya que de la atención a la misma depende que un ser humano viva o muera o tenga una vida de calidad. Una persona saludable puede gozar plenamente de la vida, puede trabajar, estudiar, recrearse, hacer deporte, relacionarse con los demás, etcétera, de una manera plena, al no estar sufriendo una enfermedad o encontrarse falta de salud que pueda interferir en su desarrollo como persona.

Por el contrario, una persona enferma está expuesta a no disfrutar de su vida, a no poder desarrollarse plenamente en su trabajo o estudio, a no poder o no querer recrearse en virtud de las molestias que le causa una enfermedad, a no poder hacer deporte, lo cual definitivamente afecta su relación con las demás personas; además una persona enferma está expuesta a perder la vida, para nadie es un secreto que las enfermedades son una de las principales causas de la muerte de una persona; por eso es que todo ser humano al verse enfermo trata de luchar en contra de esa enfermedad, no sólo para salvar la vida sino para vivir una vida plena.

Si no se goza de una buena salud, no se puede gozar de una buena vida, por lo que se considera que el derecho a la salud también es uno de los derechos fundamentales del

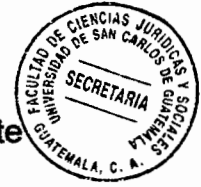

ser humano y que de éste depende en gran manera el derecho a la vida; principalmente\ el derecho a vivir bien o vivir con dignidad, según se analizó anteriormente, por lo tanto es importante que el derecho a la salud sea respetado y desarrollado de una manera correcta.

La relación tan íntima de estos derechos tan importantes muchas veces es ignorada y son pocas las personas que se detienen a pensar en el derecho a la vida cuando piensan en el derecho a la salud y viceversa; pero realmente se considera que no puede separarse uno del otro ya que, la vida de una persona depende mucho de la salud de la misma y aunque una persona no muera, el hecho de no tener salud o estar enferma, implica una afectación al derecho a vivir, en virtud de que se ve afectada al no gozar una plenitud de vida; por lo que el Estado y la sociedad en general deben luchar porque las personas que comprenden la población del Estado conserven un adecuado estado de salud.

La salud es fundamental en la vida de una persona, todo ser humano necesita gozar de un buen estado de salud tanto mental como físico, para poder desarrollarse de una manera adecuada y sin obstáculos. Lastimosamente este derecho se vulnera desde el hogar, ya que la mayoría de personas no ponen cuidado a la salud propia o a la salud de los familiares; sin tener en cuenta que de esta manera se está poniendo en riesgo la vida propia o de algún familiar; la mayoría de personas no se cuidan cuando están enfermas o se cuidan de una manera incorrecta con la automedicación, utilizando medicamentos de mala calidad o medicamentos naturales poco efectivos.

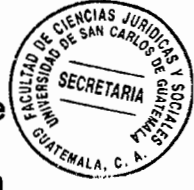

También en los lugares de trabajo se vulnera el derecho a la salud, en principio porque $\setminus$ no se respetan las normas de higiene y seguridad que las leyes laborales establecen; en segundo lugar, porque los patronos no cumplen con los mecanismos de seguridad social establecidos por las mismas, ya sea porque no inscriben a sus empresas, no pagan las cuotas respectivas al seguro social o no otorgan los permisos necesarios para que los trabajadores atiendan de manera adecuada su salud.

Igualmente, en los centros establecidos para la atención de salud, no se atiende la misma de una forma debida, ya sea por falta de recursos o por la mala atención prestada por el personal de dichos centros y con esto peligra la vida de las personas, ya que mientras más transcurre el tiempo en atender una afectación de salud, más corre riesgo la vida de las personas.

Como ya se indicó, el encargado de proteger el derecho a la salud es el Estado y consecuentemente éste debe desarrollar un sistema de salud tendiente a atender las necesidades de toda la población y que se adapte a las exigencias de la misma.

Lastimosamente, el Estado guatemalteco muchas veces no logra alcanzar el objetivo de brindar un servicio de salud eficiente; ya que diariamente se ve en los medios de comunicación que los hospitales no tienen los insumos necesarios, no cuentan con las instalaciones adecuadas, no cuentan con el presupuesto necesario para cumplir con sus objetivos; en fin, diariamente surgen diversos problemas para que sea prestado un servicio de salud eficiente y para que el derecho a la salud sea protegido y respetado de
manera correcta.

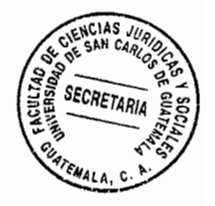

Por las razones anteriores, la vida de las personas se ve en peligro diariamente, ya que muchas pasan años tratando de establecer cuál es la razón de cierta enfermedad, pero no logran saber la razón de la misma, en virtud que debido a la ineficiencia del sistema de salud, los médicos no son certeros en sus diagnósticos y no realizan los exámenes necesarios o adecuados, ya sea por no tener conocimiento de los mismos o por la falta de recursos; no sólo de los centros de atención a la salud sino también de los usuarios del mismo, ya que cada día aumenta el precio de la atención médica, de los exámenes médicos, de las medicinas, de la estadía en los hospitales, etcétera; y los centros de atención a la salud creados por el Estado para prestar una atención gratuita, carecen de los recursos necesarios o no están estructurados de la manera correcta; en fin, son muchos los problemas que surgen al momento de querer proteger el derecho a la salud, poniendo en riesgo en consecuencia la protección del derecho a la vida.

# 2.1. El derecho a la salud en la Constitución Política de la República de Guatemala

En la Constitución Política de la República de Guatemala, el derecho a la salud está regulado en el Título II, Capítulo II, Sección Séptima, bajo el título de salud, seguridad y asistencia social. El Artículo 93 establece: "Derecho a la salud. El goce de la salud es derecho fundamental del ser humano, sin discriminación alguna." Aunque en esta norma constitucional no se da una definición sobre el derecho a la salud; sí se establece lo fundamental que es este derecho, regulando expresamente que no debe discriminarse

a nadie; es decir, que todo ser humano que forme parte de la población guatemaltata escritaria tiene derecho a gozar y a que se le reconozca y atienda su derecho a la salud.

El Artículo 94 del ordenamiento constitucional guatemalteco establece: "Obligación del Estado, sobre salud y asistencia social. El Estado velará por la salud y la asistencia social de todos los habitantes. Desarrollará, a través de sus instituciones, acciones de prevención, promoción, recuperación, rehabilitación, coordinación y las complementarias pertinentes a fin de procurarles el más completo bienestar físico, mental y social."

La norma constitucional anteriormente citada, es el principal fundamento legal que establece que el responsable de velar por la protección del derecho a la salud de los guatemaltecos, es el Estado; que está obligado a proteger, desarrollar, respetar, hacer que se respete el derecho a la salud y realizar todas las demás actividades que tiendan a hacer del sistema de salud, un sistema eficiente y que garantice la buena salud de los guatemaltecos.

No obstante y a pesar que en la norma constitucional guatemalteca se establece la obligación del Estado de garantizar el derecho a la salud; es evidente que éste no ha logrado garantizar el mismo, en virtud de lo que diariamente se vive en el país y de la situación que enfrenta actualmente el sistema de salud guatemalteco.

Así también, el Artículo 95 de la Constitución Política de la República de Guatemala establece: "La salud, bien público. La salud de los habitantes de la Nación es un bien

público. Todas las personas e instituciones están obligadas a velar por su conservación restablecimiento".

De la anterior norma se deduce que no es exclusivamente el gobierno el responsable total del sistema de salud guatemalteco, puesto que todas las personas e instituciones están obligadas a velar por su conservación y restablecimiento. Esto no quiere decir que el Estado no sea el responsable de velar por la salud de los guatemaltecos, toda vez que las personas e instituciones también son parte del Estado; y por lo tanto, también son responsables de ayudar a que el sistema de salud se desarrolle; habida cuenta que el gobierno por si solo, no tiene la capacidad suficiente para atender adecuadamente el sistema de salud guatemalteco, principalmente como se encuentra actualmente.

Además, en la norma legal citada se le da una mayor importancia a la salud de los guatemaltecos, considerándolo como un bien público, esto quiere decir que es de interés no sólo individual, sino un interés de carácter general; estableciéndose por lo tanto, que la salud de las personas es de interés de todos, esta importancia se debe a varios factores, uno de ellos es que un pueblo con salud es un pueblo productivo, pero un pueblo enfermo es poco productivo; además, si los habitantes tienen un buen estado de salud, el Estado gasta menos recursos los cuales puede invertir en la satisfacción de otras necesidades básicas. Otro factor muy importante es que la salud de las personas asegura en buena parte la vida de los habitantes del país y el fin principal del Estado es lograr el bien común; protegiendo la vida y la salud de las personas y con ello el Estado asegura en buena parte el cumplimiento de su finalidad principal.

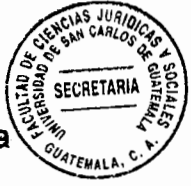

Por otro lado, el Artículo 96 de la Constitución Política de la República de Guatemala establece: "El Estado controlará la calidad de los productos alimenticios, farmacéuticos, químicos y de todos aquellos que puedan afectar la salud y bienestar de los habitantes. Velará por el establecimiento y programación de la atención primaria de la salud, y por el mejoramiento de las condiciones de saneamiento ambiental básico de las comunidades menos protegidas".

En este precepto constitucional, se establecen ciertas medidas que el Estado debe tomar para proteger la salud de la población guatemalteca y evitar que por no guardar dichas medidas se vea afectado el bienestar de los habitantes.

También se establece la importancia de la atención primaria de la salud; en virtud de que si la salud es protegida desde el principio pueden evitarse problemas de salud más graves posteriormente.

Además, en esta norma se establece el mejoramiento de las condiciones ambientales para las comunidades menos protegidas; en virtud que éstas por tener menos protección, tienden a carecer de condiciones ambientales favorables, lo que hace que la salud de sus habitantes se vea afectada, pues un ambiente insano provoca personas sin salud; por eso es importante velar porque haya un ambiente ideal, para mantener la salud de los habitantes de estas comunidades.

En el Artículo 97 de la Constitución Política de la República de Guatemala, se regula la

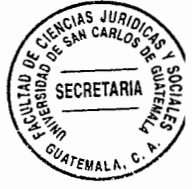

obligación del Estado, las municipalidades y los habitantes del territorio nacional de implementar las medidas necesarias para prevenir la contaminación y el establecimiento de las normas para el aprovechamiento de los recursos naturales; con el fin de disminuir los niveles de contaminación y de esta manera velar por la salud de los guatemaltecos; ya que un ambiente libre de contaminación, es un ambiente saludable.

En el Artículo 98 de la Constitución Política de la República de Guatemala, se estipula el derecho y la obligación de las comunidades de participar en la planificación, ejecución y evaluación de los programas de salud, con el fin de que la misma población sea la que colabore en el mejoramiento del sistema de salud; en virtud que la población es la directamente afectada y los que utilizan los servicios prestados por el sistema de salud; siendo por ello necesario que la población participe en los programas de salud, ya que así podría lograrse un mejoramiento en la eficiencia de la atención de los programas de salud que les atañen.

El Artículo 99 de la Constitución Política de la República de Guatemala, regula la obligación que tiene el Estado de velar porque la alimentación y nutrición de la población reúna los requisitos mínimos de salud y la obligación de lograr un sistema de alimentación efectivo; esto en virtud de que muchas de las enfermedades que actualmente sufren los guatemaltecos provienen de la mala alimentación o de la no alimentación; lo que provoca desnutrición o una nutrición incorrecta, ocasionando como se expuso anteriormente diversas enfermedades; siendo por ello de suma importancia el cumplimiento de lo ordenado en la anterior norma constitucional citada, a efecto que sea

protegido el sistema de alimentación y nutrición de los guatemaltecos.

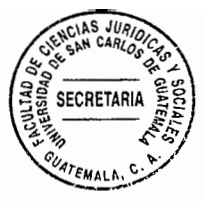

La norma legal contenida en el Artículo 100 de la Constitución Política de la República de Guatemala es también bastante importante; en virtud que establece el sistema de seguridad social y se crea el ente encargado del mismo: "Seguridad social. El Estado reconoce y garantiza el derecho a la seguridad social para beneficio de los habitantes de la Nación. Su régimen se instituye como función pública, en forma nacional, unitaria y obligatoria.

El Estado, los empleadores y los trabajadores cubiertos por el régimen, con la única excepción de lo preceptuado por el artículo 88 de esta Constitución, tienen obligación de contribuir a financiar dicho régimen y derecho a participar en su dirección, procurando su mejoramiento progresivo.

La aplicación del régimen de seguridad social corresponde al Instituto Guatemalteco de Seguridad Social, que es una entidad autónoma con personalidad jurídica, patrimonio y funciones propias; goza de exoneración total de impuestos, contribuciones y arbitrios, establecidos o por establecerse. El Instituto Guatemalteco de Seguridad Social, debe participar con las instituciones de salud en forma coordinada.

El Organismo Ejecutivo asignará anualmente en el Presupuesto de Ingresos y Egresos del Estado, una partida específica para cubrir la cuota que corresponde al Estado como tal y como empleador, la cual no podrá ser transferida ni cancelada durante el ejercicio

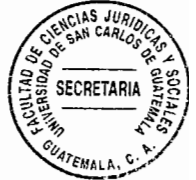

fiscal y será fijada de conformidad con los estudios técnicos actuariales del Instituto.

Contra las resoluciones que se dicten en esta materia, proceden los recursos administrativos y el de lo contencioso-administrativo de conformidad con la ley. Cuando se trate de prestaciones que deba otorgar el régimen, conocerán los tribunales de trabajo y previsión social".

Como se puede observar, en este artículo se establece el régimen de seguridad social y se crea el ente encargado de desarrollar y administrar dicho régimen; estableciendo su conformación y sus funciones principales, siendo éste el Instituto Guatemalteco de Seguridad Social, a quien se le ordena que debe participar con las instituciones de salud en forma coordinada; lo cual en la práctica puede decirse que no se cumple, toda vez que es fácil observar la falta de coordinación existente entre las instituciones de salud del Estado, quienes debido a esa descoordinación, muchas veces dejan de atender problemas de salud de la población, ocasionando la proliferación o avance de las enfermedades en determinados grupos o comunidades.

# 2.2. El derecho a la salud en la legislación ordinaria guatemalteca

En la legislación ordinaria guatemalteca, el derecho a la salud básicamente está desarrollado en el Código de Salud y en tratados internacionales de los cuales Guatemala es parte; por lo que a continuación se refiere lo que corresponde al contenido de la legislación ordinaria guatemalteca, dentro de lo referente al derecho a la salud.

### 2.2.1. El derecho a la salud en el Código de Salud

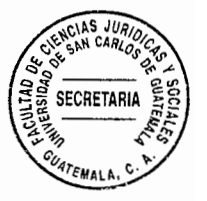

El Código de Salud guatemalteco en su Artículo 1 establece: "Del derecho a la salud. Todos los habitantes de la República tienen derecho a la prevención, promoción, recuperación y rehabilitación de su salud, sin discriminación alguna."

En este precepto, se determina el derecho a la salud, como un derecho que tienen los habitantes de la república de Guatemala de que su salud sea protegida por medio de la prevención; lo que significa que deben de guardarse las medidas necesarias para prevenir que se vea afectada la salud de los guatemaltecos o en otras palabras deben de guardarse las medidas necesarias para evitar las enfermedades en los guatemaltecos.

En cuanto a lo que se refiere a la promoción, esto significa que se debe promocionar la salud; en otras palabras se deben tomar medidas para que los ciudadanos conozcan y tomen conciencia sobre el cuidado y protección a la salud; por ejemplo con jornadas de salud o campañas publicitarias en donde se anime a las personas a cuidar su salud o se les instruya sobre métodos de cómo cuidar su salud.

Un ejemplo de promoción serían las campañas que se llevaron a cabo cuando se desarrolló en Guatemala el virus de la gripe AH1N1; en esta campaña se estuvo guiando a la población sobre los cuidados que debían tener para evitar contraer este virus.

También regula la norma citada lo correspondiente a la recuperación, lo cual significa

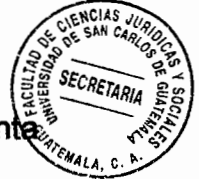

que deben de tomarse medidas y tener los recursos necesarios para velar por la pronte. restauración de la salud de las personas que se han visto afectadas con la pérdida de la misma; por lo que deben de recuperaria.

Por último, la norma jurídica relacionada estipula lo que corresponde a la rehabilitación, lo cual se refiere a que después de recuperar la salud, las personas deben rehabilitarse o sea recuperar su capacidad que en virtud de alguna enfermedad se había perdido y reinsertarse en su vida normal.

En este artículo también se establece, que el goce del derecho a la salud debe ser sin discriminación alguna; lo que quiere decir que todos los habitantes tienen el derecho a acceder al sistema de salud guatemalteco, sin importar su credo, raza, religión, ongen, sexo, etcétera; ya que el derecho a la salud es un derecho de todos.

En el Artículo 2 del Código de Salud se define que es salud, estableciendo: "Definición. La salud es un producto social resultante de la interacción entre el nivel de desarrollo del país, las condiciones de vida de las poblaciones y la participación social, en el ámbito individual y colectivo, a fin de procurar a los habitantes del país el más completo bienestar físico, mental y social".

Esta definición de salud es muy interesante, ya que establece que la salud es un producto social, esto quiere decir que lograr un buen estado de salud depende del esfuerzo conjunto de toda la población y no solamente del gobierno o de las instituciones

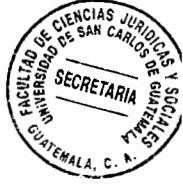

encargadas de atender la salud de los guatemaltecos. Además, para lograr obtener este producto social que es la salud, debe tomarse en cuenta el desarrollo del país, en que condiciones vive la población y la cooperación que brindan las personas o entidades en materia de salud; lo que permitirá proporcionarles a los habitantes los servicios totales de atención para la salud de los mismos. En otras palabras, para lograr el bienestar físico, mental y social de la población se necesita la participación de toda la sociedad.

El Artículo 3 del Código de Salud regula: "Responsabilidad de los ciudadanos. Todos los habitantes de la República están obligados a velar, mejorar y conservar su salud personal, familiar y comunitaria, así como las condiciones de salubridad del medio en que viven y desarrollan sus actividades".

En este artículo se establece la responsabilidad que tiene cada ciudadano de velar por la protección de su propia salud, la de sus familiares y de la comunidad; por lo que no solo el Estado es el responsable de velar por la protección de la salud; pues hay ciertos ámbitos que por ser tan personales debido a la libertad de la que gozan los ciudadanos, que el Estado se ve imposibilitado de proteger la salud de los ciudadanos; y por lo tanto el primer obligado de proteger la salud es la persona misma, ya que es ella la que realmente decide por sí misma y nadie puede ser obligado a proteger su salud si no quiere hacerlo; en este caso el Estado sólo puede o debe facilitar y propiciar que la persona sea atendida como corresponde.

SECRETARI Por ejemplo, el Estado a través del gobierno, puede determinar que una persofía enferma sea atendida y se le entregue el medicamento necesario; pero depende de la persona si quiere o no tomar sus medicamentos y seguir las instrucciones dadas por los médicos o seguir los tratamientos tal y como se le ha recomendado; si la persona no lo hace, el Estado no puede responsabilizarse ya que el mismo ya cumplió con su obligación; entonces es obligación de la persona tomar las medidas necesarias para proteger su salud, pero el Estado no puede obligarla a que cumpla con ese cuidado de su salud.

NC145

Por otro lado, el Artículo 4 del Código de Salud estipula que: "Obligación del Estado. El Estado en cumplimiento de su obligación de velar por la salud de los habitantes y manteniendo los principios de equidad, solidaridad y subsidiariedad, desarrollará a través del Ministerio de Salud Pública y Asistencia Social en coordinación con las instituciones estatales centralizadas, descentralizadas y autónomas, comunidades organizadas y privadas, acciones de promoción, prevención, recuperación y rehabilitación de la salud, así como las complementarias pertinentes, a fin de procurar a los guatemaltecos el más completo bienestar físico, mental y social. Asimismo, el Ministerio de Salud Pública y Asistencia Social garantizará la prestación de servicios gratuitos a aquellas personas y sus familias, cuyo ingreso personal no les permita costear parte o la totalidad de los servicios de salud prestados."

En este artículo con base en los principios de equidad, solidaridad y subsidiariedad, se establece la obligación que tiene el Estado de velar y proteger la salud de los

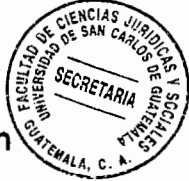

guatemaltecos en todos los ámbitos y de una manera eficiente; en virtud de que es un derecho fundamental de la persona. También establece que el Ministerio de Salud Pública y Asistencia Social es el encargado de garantizar el goce y disfrute de este derecho tan importante, y que debe prestar los servicios necesarios para la salud de manera gratuita; especialmente para las personas de escasos recursos.

En el Artículo 8 del Código de Salud se define el sector salud de la siguiente manera: "Definición del Sector Salud. Se entiende por Sector Salud al conjunto de organismos e instituciones públicas centralizadas y descentralizadas, autónomas, semiautónomas, municipalidades, instituciones privadas, organizaciones no gubernamentales y comunitarias cuya competencia u objeto es la administración de acciones de salud, incluyendo los que se dediquen a la investigación, la educación, la formación y la capacitación del recurso humano en materia de salud y la educación en salud en el ámbito de la comunidad. Para el efecto de la presente ley, en lo sucesivo se denominará el «Sector»".

En este artículo se establece que el sector salud, comprende o se compone de todas las instituciones que se dedican a prestar servicios de salud a la población; sean éstas entidades privadas o públicas. Quiere decir entonces que no sólo las instituciones del Estado tienen la obligación de prestar servicios en salud; ya que existen entidades privadas que se dedican también a prestar servicios de salud; siendo el Ministerio de Salud el encargado de supervisar que los prestadores privados de este servicio cumplan

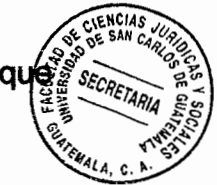

con la normativa, para que el servicio de salud sea prestado en forma eficiente; ya que de lo contrario afectan el derecho a la salud y a la vida de los ciudadanos.

# 2.2.2. El derecho a la salud en el Pacto Internacional de Derechos Económicos y **Sociales**

El derecho a la salud está regulado en el Pacto Internacional de Derechos Económicos, Sociales y Culturales en su Artículo 12; el cual establece:

- "1. Los Estados Partes en el presente Pacto reconocen el derecho de toda persona al disfrute del más alto nivel posible de salud física y mental.
- 2. Entre las medidas que deberán adoptar los Estados Partes en el Pacto a fin de asegurar la plena efectividad de este derecho, figurarán las necesarias para:
- a) La reducción de la mortinatalidad y de la mortalidad infantil, y el sano desarrollo de los niños;
- b) El mejoramiento en todos sus aspectos de la higiene del trabajo y del medio ambiente;
- C) La prevención y el tratamiento de las enfermedades epidémicas, endémicas, profesionales y de otra índole, y la lucha contra ellas;

La creación de condiciones que aseguren a todos asistencia médica y servicios d) médicos en caso de enfermedad".

En esta norma jurídica internacional, los Estados Partes, siendo Guatemala uno de ellos, reconocen el derecho a la salud y al goce de la misma en el más alto nivel y se establecen ciertas medidas que los Estados deben seguir para cumplir con el compromiso contraído; comenzando por la reducción de la mortinatalidad y la mortalidad infantil, aquí hay un claro ejemplo legal del vínculo tan íntimo que guarda el derecho a la salud con el derecho a la vida; ya que establece como una de las medidas para asegurar el derecho a la salud, la referente a la reducción de la mortalidad; ya que mediante la protección de la salud de las personas se puede controlar el nivel de la mortalidad de éstas; aunque como ya se indicó, la mala salud no es la única causa de muerte de las personas pero sí es una de las causas más frecuentes.

La segunda medida es el mejoramiento de la higiene del trabajo y del medio ambiente, ya que la falta de higiene en el trabajo y la contaminación o depredación del medio ambiente son factores muy determinantes que influyen en la salud de los habitantes; siendo absolutamente necesario un ambiente sano para conservar la salud.

La tercera medida es la prevención y tratamiento de enfermedades, esto depende mucho del sistema de salud de cada país, el cual debe velar por llevar a cabo la implementación de las medidas necesarias para prevenir enfermedades y brindar los tratamientos necesarios para evitar la propagación de enfermedades.

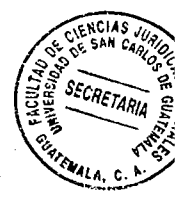

La última medida consiste en que el Estado se compromete a crear mecanismos que aseguren la asistencia médica y servicios médicos a los habitantes en caso de enfermedad. Aquí se establece el compromiso del Estado para asegurarle a la población la asistencia médica necesaria; lastimosamente en Guatemala esto se ha logrado de manera ineficiente, en virtud que la cantidad de hospitales y centros de salud no es suficiente y los recursos con los que se cuentan son muy escasos; por lo que no se logran cubrir las necesidades de toda la población y las personas son atendidas de manera deficiente, por lo que muchas veces prefieren optar por la atención médica privada; pero ésta tampoco logra su objetivo como debería de ser, pues la mayoría de instituciones privadas prestan servicios también deficientes, y los centros médicos o sanatorios que prestan servicios que se podrían considerar como eficientes, mantienen precios sumamente elevados que hacen que la mayoría de la población no pueda pagarlos.

Ahora bien, la mayoría de guatemaltecos prefiere optar por la atención de salud en el ámbito privado cuando puede pagar su precio; pues a pesar de que tampoco demuestran una aceptable eficiencia, siempre se tiene más confianza en el servicio médico privado; ya que el Estado ha sido incapaz de prestar el servicio como se lo manda el ordenamiento jurídico constitucional guatemalteco y los tratados internaciones de los cuales Guatemala es parte.

# 2.2.3. El derecho a la salud en la Constitución de la Organización Mundial de Salud

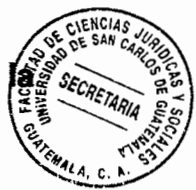

En el instrumento mediante el cual se constituyó la Organización Mundial de la Salud, se define la salud de la siguiente manera: "La salud es un estado de completo bienestar físico, mental y social, y no solamente la ausencia de afecciones o enfermedades".

En esta definición se establece la salud como un bienestar integral que abarca no solamente el bienestar físico sino también el mental y social; y que salud no significa solamente la ausencia de afecciones o enfermedades, sino un bienestar completo.

En otras palabras, la salud comprende el bienestar en todas las áreas de la vida del ser humano, ya que éste puede estar sano físicamente, pero la salud requiere que goce de un bienestar físico o sea que su cuerpo se encuentre en óptimas condiciones; así como que su mente, sus sentimientos, estén equilibrados; y el bienestar social se refiere a que una persona necesita vivir en un entorno social sano, que le permita el desarrollo de una vida plena sin que hayan factores que afecten su bienestar.

En otro de sus párrafos, el instrumento relacionado establece: "El goce del grado máximo de salud que se pueda lograr es uno de los derechos fundamentales de todo ser humano sin distinción de raza, religión, ideología política o condición económica o social".

En este párrafo la Organización Mundial de la Salud reconoce el goce del grado máximo CIENCIAS SECRETARIA de salud, como uno de los derechos fundamentales de todo ser humano, y su derech $\frac{1}{2}$ de disfrutario sin que pueda discriminársele por ninguna razón; por lo tanto, ese derecho fundamental es inviolable y debe observarse y prestarse sin ninguna restricción.

Por otra parte el mismo instrumento preceptúa: "La salud de todos los pueblos es una condición fundamental para lograr la paz y la seguridad, y depende de la más amplia cooperación de las personas y de los Estados. Los resultados alcanzados por cada Estado en el fomento y protección de la salud son valiosos para todos. La desigualdad de los diversos países en lo relativo al fomento de la salud y el control de las enfermedades, sobre todo las transmisibles, constituye un peligro común".

En este párrafo se establece que es de interés no solamente nacional sino internacional la conservación de la salud de las personas, haciendo un llamado a la cooperación entre los Estados y haciendo ver que la desigualdad en lo referente al fomento de la salud va en detrimento de todos; en virtud que manteniendo un buen estado de salud puede lograrse la seguridad y la paz.

El interés internacional por mantener la salud de la población de cada Estado; se debe principalmente a que si en cierto país se desarrolla algún tipo de epidemia, ésta puede propagarse y afectar no sólo al país donde surgió sino afectar a otro u otros países e incluso puede llegar a desarrollarse una pandemia. Un claro ejempio de esto es la enfermedad del Virus de Inmunodeficiencia Humana (VIH SIDA); ya que como se sabe,

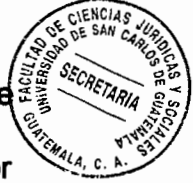

esta enfermedad surgió solamente en un país pero fue propagándose hasta convertirse en una de las enfermedades que más muertes ha causado en el ámbito mundial; es por ello que es de tanto interés para los Estados que los demás mantengan un sistema de salud efectivo, ya que las enfermedades no respetan fronteras, por lo que entre los Estados debe existir colaboración para que el sistema de salud de cada uno sea efectivo y no afecte la salud de los habitantes de los demás Estados.

Como puede verse, el derecho a la vida y el derecho a la salud están regulados tanto en la legislación nacional como en la internacional; por lo que se puede decir que son derechos suficientemente aceptados, ya que: "El Estado reconoce exclusivamente como derecho: los preceptos elaborados de acuerdo con los requisitos del proceso legislativo; las normas de la jurisprudencia obligatoria; las costumbres expresa o tácitamente admitidas por los órganos encargados de la formulación o aplicación de la ley; los tratados internacionales en vigor y, en general, todas las normas jurídicas individualizadas".<sup>7</sup>

Puede concluirse entonces, que el derecho a la salud y el derecho a la vida, son derechos suficientemente reconocidos y aceptados por la legislación guatemalteca y por la legislación internacional referente a derechos humanos; por tanto, deben respetarse y protegerse por parte del Estado, así como por la población

<sup>&</sup>lt;sup>'</sup> García Maynez, Eduardo. Introducción al derecho. Pág. 45.

# 2.3. La seguridad social

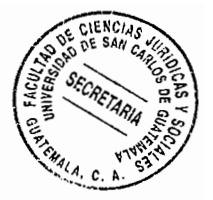

"La seguridad social: Es el instrumento jurídico y económico que establece el Estado para abolir la necesidad y garantizar a todo ciudadano el ingreso para vivir y a la salud, a través del reparto equitativo de la renta nacional y por medio de prestaciones del seguro. social, al que contribuyen los patrones, los trabajadores y el Estado, o alguno de ellos, como subsidios, pensiones y atención facultativa y de servicios sociales, que otorgan de los impuestos de las dependencias de aquél, quedando amparados contra los riesgos profesionales y sociales, principalmente de las contingencias de la falta o insuficiencia de ganancia para el sostenimiento de él y de su familia".<sup>8</sup>

En la anterior definición se establece que la seguridad social es el instrumento que el Estado utiliza para asegurar la prestación de un sistema de salud y garantizar la vida de los habitantes; por medio de una repartición equitativa de la renta nacional y de las prestaciones del seguro social; al que contribuyen, el Estado, los patronos y los trabajadores.

La seguridad social es una forma de establecer una especie de seguro, el cual es financiado por el Estado, los patronos y los trabajadores con el fin de brindar un sistema en el que los habitantes puedan tener acceso a los servicios de salud al momento de necesitarlos.

<sup>&</sup>lt;sup>8</sup> http://www.mitecnológico.com/Main/Conce**ptodeseguridadsocial.** (Guatemala, 4 de julio de 2011)

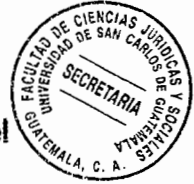

Supuestamente el Instituto Guatemalteco de Seguridad Social debe participar con el sistema de salud en forma coordinada; pero esta coordinación en la práctica no se hace efectiva y por lo tanto única y exclusivamente la clase trabajadora que contribuye con el sistema, es la que se ve beneficiada con el sistema de seguridad social; originándose por lo tanto debilidad en el sistema integral que debe implementarse a efecto de mejorar el servicio de salud que debe brindarse a la población.

# 2.3.1. El Instituto Guatemalteco de Seguridad Social

El Instituto Guatemalteco de Seguridad Social -IGSS-, es el ente encargado de administrar, desarrollar y coordinar el sistema de seguridad social guatemalteco, a través de las políticas de seguridad contempladas por la legislación guatemalteca.

El Artículo 1 de la Ley Orgánica del Instituto Guatemalteco de Seguridad Social, establece: "Créase una institución autónoma, de derecho público, con personería jurídica propia y plena capacidad para adquirir derechos y contraer obligaciones, cuya finalidad es la de aplicar en beneficio del pueblo de Guatemala y con fundamento en el artículo 63 de la Constitución de la República, un régimen nacional, unitario y obligatorio de Seguridad Social, de conformidad con el sistema de protección mínima."

En este artículo se regula la conformación del Instituto Guatemalteco de Seguridad Social así como sus funciones; estableciendo a la seguridad como un régimen nacional, o sea aplicable a toda la nación; unitario, o sea que sólo existe una entidad encargada

de prestar el servicio de seguridad social a los ciudadanos; y obligatorio, esto quiere decir que el régimen de seguridad social es de aplicación obligatoria tanto para el Estado como para los patronos y trabajadores; o sea que se deben brindar los servicios que conforman la seguridad social de forma coercitiva.

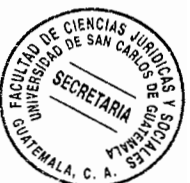

# **CAPÍTULO III**

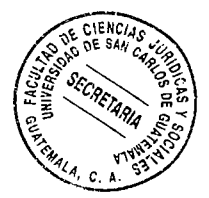

#### Breve historia sobre la evolución del sistema de salud en Guatemala 3.

Como se ha señalado dentro del presente trabajo, el sistema de salud guatemalteco es deficiente, al extremo que debido a esa ineficiencia se viola por parte del Estado guatemalteco el derecho a la vida y el derecho a la salud; consagrados en la Constitución Política de la República de Guatemala; se considera importante describir una breve historia sobre la evolución del sistema de salud en Guatemala, para tener una perspectiva sobre cómo ese derecho ha sido regulado; así como para comprender un poco las causas de la ineficiencia del sistema de salud y cómo esto ha influido en la afectación y vulneración del derecho a la vida.

La historia de la atención del derecho a la salud en Guatemala, se caracteriza porque en determinados momentos de la vida del país se da una lenta mejoría de los indicadores de mortalidad y esperanza de vida; contrastando con eventos trágicos que han incluido guerras, epidemias y desastres naturales, que no sólo han sido consecuencia sino también causa de la situación de pobreza en que se encuentra la mayor parte de la población. La muerte violenta y las epidemias han sido parte de este panorama desolador desde que se tienen registros de la historia.

Así, además de las pérdidas humanas que significó la fase militar de la conquista, el régimen colonial causó un deterioro de las condiciones de vida de la población indígena;

la falta de una alimentación y nutrición adecuadas, junto con las epidemias introducidas e por los conquistadores, colonizadores y las poblaciones de esclavos negros (21,000 esclavos entre 1520-1820), fueron la causa de altas tasas de mortalidad, que redujeron extraordinariamente la población indígena, estimando que la población indígena se redujo de dos millones de personas en 1520 a menos de medio millón (427,850) en 1550 y a poco más de 100 mil (133,280) en 1600; es decir, la población se redujo a una vigésima parte de lo que había sido 80 años antes, ya que durante este período se registraron brotes y epidemias de sarampión, viruela y tifus que causaron la disminución de la población en los índices apuntados.

La insalubridad y deplorables condiciones de vida de la mayoría de la población, contribuyeron a que después de la independencia las epidemias continuaran manifestándose con fuerza; y es así como en 1837 la epidemia de cólera morbus provocó doce mil muertos, a pesar de las medidas preventivas asumidas por las Juntas de Sanidad del Gobierno Liberal desde 1833, poniéndose en evidencia la desconfianza popular resultante de la ausencia de educación, junto con la pobre participación del Estado en la concreción de las políticas públicas en materia de salud.

Posteriormente hubo significativos cambios demográficos, que se reflejaron en que la población total aumentó en más de dos veces entre 1824 (633,500 habitantes) y 1893 (1,497,185 habitantes). Además, la población urbana alcanzó casi el 40% de la población total y la Ciudad de Guatemala ya representaba entonces un 10% del país con cerca de 150,000 habitantes. Sin embargo, hacia finales del siglo XIX la situación social de la

población continuaba presentando serios déficit. Durante la década de 1880 a 1890 se $\frac{1}{2}$ estimaba un analfabetismo del 90%, y durante los últimos 20 años del siglo XIX, la mortalidad general apenas disminuyó de un 30 a un 23 por mil habitantes. La población indígena y rural, empobrecida, continuó siendo la más afectada por epidemias y endemias como la viruela, el tifus y el paludismo, habiéndose manifestado preocupación acerca de los efectos de dichos problemas de salud ante la escasez de mano de obra necesaria para la producción cafetalera.

A las epidemias se agregaron los desastres naturales. Un terremoto destruyó la ciudad de Quetzaltenango en 1902, ocasionando un número considerable de muertos y entre diciembre de 1917 y enero de 1918 ocurrieron devastadores terremotos que destruyeron la Ciudad de Guatemala.

El problema del alcoholismo fue detectado desde principios del siglo XX, el cual en parte era estimulado por el Estado que al contar con el monopolio de la venta de bebidas alcohólicas, tenía a éstas como una de sus principales fuentes de ingresos fiscales, y por su parte las epidemias continuaron manifestándose durante el siglo XX.

Después del terremoto de 1917 hubo una grave epidemia de fiebre amarilla, y entre 1918 y 1919 una epidemia de influenza ocasionó casi 44 mil muertos, de los cuales la mayoría fueron indígenas del altiplano e indígenas trabajadores de las fincas de café. La respuesta del Estado fue militarizar la atención de la salud, en tiempos en que Guatemala era gobernada por el General Jorge Ubico, que con ello ganó fama de

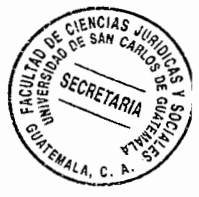

exitoso administrador público con mano de hierro; la situación social permaneció sin (a cambios significativos durante décadas y hacia 1940 se reportó un analfabetismo en el 67% de la población. Al mismo tiempo la pobreza continuó siendo un condicionante básico de la situación de la salud y las principales causas de la mortalidad infantil eran las enfermedades diarreicas agudas, el parasitismo y la desnutrición.

La población se duplicó entre fines del siglo XIX y mediados del siglo XX, alcanzando casi tres millones de habitantes en 1950. Con base en el censo de 1950, el Centro Latinoamericano de Desarrollo -CELADE- estimó una tasa de natalidad para el quinquenio 1950-55, de 51.3 por 1000 habitantes, la cual disminuyó posteriormente de forma muy lenta. La mortalidad general para el mismo guinguenio fue estimada en 22.4 por 1000 habitantes, similar a la prevaleciente medio siglo antes.

A pesar de que en la época relacionada, la propaganda oficial resaltaba constantemente los esfuerzos del gobierno en materia de salud pública, en realidad apenas se dieron mejoras sustanciales. El nuevo Código de Salud, por ejemplo, reglamentó la necesidad de que todos los guatemaltecos fueran vacunados contra la viruela, y otras disposiciones legales ordenaban iguales medidas en relación con los escolares y soldados, y se fijaba la obligación del Estado en cuanto a cubrir la totalidad de los costos de tales campañas. Sin embargo, la insuficiencia de dinero, la falta de personal médico y el alto grado de inasistencia escolar redujeron al mínimo el alcance de dichas disposiciones.

Algo parecido sucedió con los controles sanitarios establecidos por ley para todos los

lugares abiertos al público, como clínicas, mercados, restaurantes, servicios de agués escuelas, edificios gubernamentales, etcétera. Los reglamentos eran siempre prosa legislativa pocas veces cumplida, o mero requisito formal, como a veces lo reconoció el propio Ubico, quien, cuando encontraba alguna situación anómala de esta naturaleza, ordenaba inmediatamente el cumplimiento de la ley. Empero, estas reacciones del Presidente, a veces vehementes, no tenían mayores consecuencias efectivas para remediar la situación general.

**LIENCIA** 

Por otro lado, parece ser que el sistema oficial de sanidad pública sirvió, más que para el bienestar de la población, como una forma de control político de los médicos, quienes, junto con los maestros y abogados, pertenecían al grupo sospechoso de los profesionales interesados en derrocar al gobierno ubiquista y también se utilizó para la difusión de los ideales morales puritanos, por los que tanto entusiasmo mostraba el Presidente, sin olvidar que los inspectores y médicos de la Dirección General de Sanidad Pública, como agentes que eran también de la Policía de Investigación, cumplían funciones de espionaje político sobre sus colegas independientes.

En 1967 fue realizada una encuesta nacional de alimentación y nutrición por parte del Instituto de Nutrición de Centroamérica y Panamá -INCAP-, la cual evidenció bajos niveles de consumo proteínico-calórico y otros nutrientes esenciales; como consecuencia de este bajo consumo, la población presentaba altos índices de desnutrición proteínica calórica y en especial los niños menores de 5 años, en los cuales era alta la incidencia tanto de desnutrición crónica como de formas agudas de desnutrición.

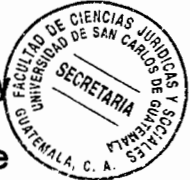

Del total de niños menores de 5 años, el 81.5% sufrían algún grado de desnutrición y arriba del 3% presentaban desnutrición severa. Además se encontró alta prevalencia de anemia en niños y mujeres en edades fértiles y embarazadas, si bien el bocio endémico había descendido de más de 30% a 5% en el ámbito general, siendo la mayoría de los casos de bocio en adultos mayores.

Otra deficiencia detectada fue la de vitamina A, principalmente en escolares y de riboflavina en la población en general, pero hubo dos eventos de grandes proporciones que afectaron negativamente la salud de la población durante la segunda mitad del siglo XX. Primero, en 1976 hubo un terremoto de gran magnitud, afectando principalmente la cuenca del Motagua y el altiplano central guatemalteco. Además de la destrucción en infraestructura y servicios, murieron más de 24 mil personas principalmente en los Departamentos de Zacapa, El Progreso, Chimaltenango y Quiché. Segundo, el conflicto armado interno durante el período comprendido entre 1960 a 1996, tuvo un impacto aún mayor sobre la salud individual y colectiva en Guatemala, la guerra produjo desplazamientos internos y externos de población, los cuales se estimaron en un millón y medio de personas en el periodo más álgido (1981-1983).

Durante el conflicto armado interno, la población guatemalteca, inclusive ancianos, mujeres y niños fueron víctimas de asesinatos, desapariciones forzadas, ejecuciones arbitrarias, masacres y violación de mujeres, reportadas en el Informe de la Comisión de Esclarecimiento Histórico (CEH), y que principalmente afectaron a la población indígena, la cual también sufrió la violación de su derecho a la identidad étnica y cultural. Además

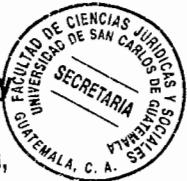

del impacto en la mortalidad, cabe resaltar el alto número de heridos, lisiados, viudas ya niños huérfanos, por lo que esta población se vio afectada por problemas de salud física, salud mental y desnutrición.

Los rasgos discriminatorios de la atención a la salud heredados de la Colonia se mantuvieron durante los inicios de la vida independiente, se basaban en la tradición conservadora de carácter caritativo-asistencial para atender a la población pobre, rural e indígena, mientras la población con capacidad de pago era atendida por médicos particulares. La población en general era tratada en hospitales públicos y lazaretos. Las instituciones coloniales de sanidad continuaron funcionando después de la independencia hasta la primera mitad del siglo XX, cambiando solamente en algunos casos de nombre y ubicación.

Durante el régimen liberal, a fines del siglo XIX, y partiendo de la concepción de que el Estado era la única entidad capaz de hacer frente a los problemas de salud, se establecieron las normas de la práctica médica pública que estaban destinadas a la vigilancia de la salud a través de las Juntas de Sanidad, simultáneamente se estableció un control ejercido por la Policía de Seguridad, Salubridad y Ornato, dándole una dimensión coercitiva a la atención pública de la salud; medidas impulsadas en esta época fueron la prohibición de la inhumación de cadáveres en las iglesias, el establecimiento de cementerios fuera de las poblaciones urbanas, la vacunación en contra de la viruela y la fundación del asilo para leprosos, y también se acudió al Ejército para combatir epidemias, reforzando así el carácter coercitivo e incluso militarizado de la

atención de la salud.

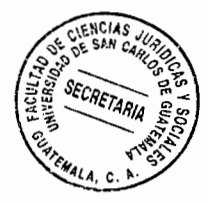

A partir del establecimiento del régimen liberal comenzó a desarrollarse cierta institucionalidad pública para implementar políticas de salud. En 1906 se organizó el Consejo Supremo de Salubridad Pública oficializado por el Código de Sanidad que funcionó hasta 1925, fecha en que se fundó la Dirección General de Salubridad Pública, la cual cambió de nombre a Dirección General de Sanidad Pública en 1932 y posteriormente, como parte de las reformas sociales impulsadas a partir de la Revolución de 1944, la Dirección General de Sanidad Pública pasó a formar parte de la nueva Secretaria de Estado de Salud Pública y Asistencia Social y de esa manera, la sanidad pública abandonó su ubicación anterior en el Ministerio de Gobernación y Justicia, terminando con la dimensión coercitiva y militarizada de la atención de la salud y asumió funciones benefactoras y reparadoras, además de hacerse cargo de centros hospitalarios y de programas preventivos.

La Secretaría de Salud Pública fue luego convertida en Ministerio de Salud Pública y Asistencia Social (MSPAS) y durante esta época también se crearon unidades móviles de salud con acciones en todo el territorio nacional, se inició el funcionamiento de distintas dependencias técnico-normativas en el nivel central, se organizaron delegaciones sanitarias en todos los departamentos del país, y se impulsó el programa de dispensarios municipales (1950); además, la Constitución de la República, puesta en vigor en marzo de 1945, estableció el seguro social obligatorio, que comprendía los seguros contra la invalidez, vejez, muerte, enfermedad y accidentes de trabajo, con el

pago de una prima tripartita a la cual contribuirían los patronos, obreros y el Estado.

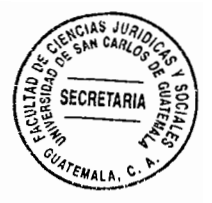

En 1946 el Congreso de la República aprobó la Ley Orgánica del Instituto Guatemalteco de Seguridad Social, por medio del cual se creó esta institución con carácter autónomo, cuya finalidad era la de aplicar en beneficio del pueblo de Guatemala un régimen nacional, unitario y obligatorio de seguridad social, de conformidad con el sistema de protección mínima.

En 1945, la recién creada Secretaría de Bienestar Social inició un programa de comedores infantiles, guarderías y jardín de vacaciones, trabajo que continuó hasta 1967, fecha en la cual se creó la Secretaría de Asuntos Sociales de la Presidencia y también se estableció el Laboratorio Biológico para la preparación de vacunas antirrábicas, antivariolosa y anti-tifoidea, y el Laboratorio de Anatomía Patológica y Biotécnica, y se dio énfasis a la lucha contra las enfermedades transmitidas por vectores, para lo cual en 1953 se creó la sección de lucha contra la leishmaniasis y tripanosomiasis.

A las reformas institucionales nacionales se sumó, en 1949, la fundación del Instituto de Nutrición de Centro América y Panamá (INCAP) al que posteriormente se incorporaron Belice y República Dominicana y su papel ha sido trascendente en la caracterización del problema nutricional y en el planteamiento de alternativas para aumentar la disponibilidad, consumo y utilización biológica de los alimentos.

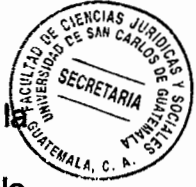

Las reformas iniciadas en 1944 se detuvieron en 1954, y en 1956 el gobierno modificó la Ley Orgánica del Instituto Guatemalteco de Seguridad Social (IGSS), restándole autonomía al establecerse que le correspondería al Presidente de la República hacer los nombramientos de gerente y subgerentes, aspecto que junto a otros de carácter político, social y financiero, condicionaron negativamente el ulterior desarrollo de la seguridad social en Guatemala.

Posteriormente hubo avances, aunque lentos, en otros campos y para 1965 el país ya contaba con 54 centros de saiud y 123 puestos de salud y a finales de la década de los años sesenta se concretaron algunos intentos encaminados a desarrollar un sistema nacional de salud. En 1969, se ampliaron las funciones de la Dirección General de Sanidad Pública para convertirla en la Dirección General de Servicios de Salud y se sustituyó el Consejo Superior de Sanidad por el Consejo Técnico de la Dirección General de Servicios de Salud, creándose además el Consejo Nacional de Salud, emitiéndose diez años más tarde el Decreto del Congreso de la República 45-79, que contenía el Código de Salud, cuya vigencia duró hasta 1997.

En 1969 dio inicio el Programa de Salud y Comunidad (PROSAC) con sede en Chimaltenango y con carácter multidisciplinario, logrando desarrollar un modelo de atención integral en salud a la población, en coordinación con los servicios públicos de salud. Este programa tuvo un desempeño adecuado y fue notable su participación en la atención y mitigación durante el terremoto de 1976; sin embargo, a consecuencia de las medidas de contrainsurgencia, sus actividades disminuyeron hasta su suspensión en

1980. Por otro lado, el conflicto armado tuvo serias repercusiones en la provisión/de servicios de salud y muchos de los centros de salud fueron cerrados y la población que se quedó en sus pueblos, junto con los migrantes, no tuvieron acceso a dichos servicios. La organización comunal se vio afectada por represalias directas a las comunidades y a los prestadores de servicios.

El enfrentamiento armado interno cesó formalmente con la firma de los Acuerdos de Paz el 29 de diciembre de 1996. En materia de salud los Acuerdos de Paz plantean la necesidad de impulsar la reforma del sector salud (RSS), para lo cual se hacía indispensable implementar un Sistema Nacional Coordinado de Salud bajo la coordinación del Ministerio de Salud Pública y Asistencia Social y la participación del Instituto Guatemalteco de Seguridad Social, incluyendo a otras entidades privadas y organizaciones no gubernamentales. Se propone garantizar el acceso a los servicios de salud, aumentar el financiamiento público de la salud en un 50% (como porcentaje del PIB), y priorizar las acciones de promoción y prevención de manera que correspondieran al 50% del gasto público.

A lo anterior se agregaron los compromisos de garantizar el acceso de medicamentos. con modalidades de compra transparentes; rescatar la medicina indígena y tradicional; fomentar la participación comunitaria y social y la organización descentralizada de los diferentes niveles de atención, y alcanzar las metas de disminución de la mortalidad infantil y materna en un 50%.

53.

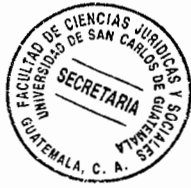

Los Acuerdos de Paz también incluyeron compromisos de garantizar la autonomía del IGSS, ampliar los programas de la seguridad social y su universalidad, fortalecer la solvencia financiera de esta institución, promover nuevas formas de gestión y crear las condiciones que facilitaran la incorporación plena de todos los trabajadores a la seguridad social.

En 1996, se firmó un acuerdo entre el Gobierno de Guatemala y el Banco Interamericano de Desarrollo -BID-, para la ejecución del Programa de Mejoramiento de Servicios de Salud (PMSS-I). La definición de los servicios básicos de salud se basó principalmente en experiencias piloto desarrolladas por el MSPAS y el INCAP. En su posterior implementación resalta la participación de profesionales mujeres tanto en el nivel directivo como operativo. En relación con la producción de servicios, se ha evidenciado un aumento en las consultas correspondientes a los centros y puestos de salud del Ministerio de Salud Pública Asistencia Social en donde cabe resaltar la cooperación médica cubana.<sup>9</sup>

# 3.1. El derecho a la salud en las Constituciones Políticas de la República de Guatemala

A continuación se analizará lo referente al derecho a la salud, según ha sido regulado en las diferentes Constituciones Políticas de la República de Guatemala a partir de 1645;

<sup>&</sup>lt;sup>9</sup> VERDUGO URREJOLA, JUAN CARLOS Historia reciente de la política y reforma de salud en Guatemala. Pág. 1.

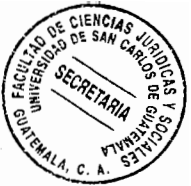

toda vez que como se sabe, la Constitución de un país es la que emite las directrices básicas de funcionamiento de un Estado; por lo que es importante esbozar los lineamientos constitucionales en materia de salud, de cada una de las Constituciones que han regido a Guatemala.

# 3.1.1. Constitución Política de 1645

En esta Constitución, no se regula expresamente el derecho a la salud, solamente el Artículo 58 numeral 14 estipula que debe garantizarse a los trabajadores las medidas de asistencia.

El Artículo 77 también regula algo con respecto a la salud, el cual norma que: "Corresponde al Estado velar por la salud física, mental y moral de la infancia. El Estado debe crear las instituciones adecuadas y que dichas instituciones tienen carácter de asistencia social". Como se puede ver, en la normativa constitucional relacionada, no se trata ampliamente lo referente a la salud, siendo muy escueto el tratamiento del tema en la misma; ya que además de lo anteriormente referido sólo se puede mencionar que:

En el Artículo 16 se regula que es obligación del Estado conservar y mejorar las condiciones, entre otras, de la previsión y asistencia social, así como, el estado sanitario del país.

En el Artículo 77 se establecen las atribuciones del poder ejecutivo, dentro de las cuales

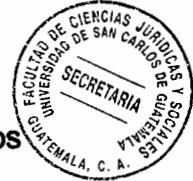

está mantener la salubridad y mejorar las condiciones higiénicas del país y de los habitantes, con la amplitud y eficacia que la necesidad demande. Esto debe ser de conformidad con la ley.

# 3.1.2. Constitución Política de 1927

En lo referente al tema de salud, en esta Constitución solamente se determina que es obligación del Organismo Ejecutivo: "Mantener la salubridad pública y mejorar las condiciones higiénicas del país y de los habitantes, con la amplitud y eficacia que la necesidad demande, y de conformidad con la ley".

# 3.1.3. Constitución Política de 1935

En esta Constitución, el Artículo 16 regula la responsabilidad del Estado de mantener el estado sanitario, la previsión y asistencia social.

El Artículo 77 establece que es obligación del Organismo Ejecutivo mantener la salubridad pública y mejorar las condiciones higiénicas del país y de los habitantes, con la amplitud y eficacia que la necesidad demande, y de conformidad con la ley.

# 3.1.4. Constitución Política de 1956

Dentro de la Constitución referida el Artículo 41 estipula que: "El Estado promoverá

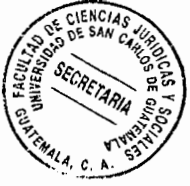

campañas para la protección y mejoramiento de la salud del pueblo. También el Estado \ promoverá el desarrollo técnico de programas de salud pública y dará preeminencia a los programas en los que exista colaboración internacional. El Estado promoverá los procedimientos fiscales para la ejecución de programas para el desarrollo de la salud".

# 3.1.5. Constitución Política de 1965

Aquí la Constitución, en el Artículo 87 regula lo que respecta a la salud de los menores de edad; en la cual se determina que el Estado es el responsable de velar por la salud de los menores y de apoyar todas las instituciones, públicas o privadas que colaboren con la salud de los menores de edad.

Igualmente el Artículo 137 preceptúa que: "Es obligación del Estado apoyar, promover, patrocinar y ayudar a cualquier campaña o entidad que tienda al mejoramiento del sistema de salud e impulse programas de salud y asistencia. El Estado debe proteger a las personas que necesiten de protección por su condición física o mental".

Asimismo dentro del Artículo 141 se establece que: "El derecho a la seguridad social es reconocido y promovido por el Estado. Los trabajadores y los patronos van a colaborar para financiarlo. Una entidad autónoma será la encargada de administrar el régimen de la salud".
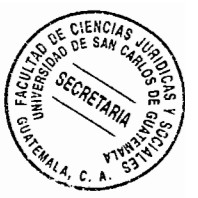

### 3.1.6. Constitución Política de la República de Guatemala de 1985

Esta Constitución es la que está vigente actualmente y como ya se indicó en capítulos anteriores, el derecho a la salud está contenido dentro de los Artículos del 93 al 100 de la misma; entre otros se estatuye que: "El goce de la salud es derecho fundamental del ser humano, sin discriminación alguna".

El Estado es el encargado de velar por la salud de todo el pueblo de Guatemala y de brindar las condiciones necesarias para suplir las necesidades. También se vigilarán los productos que son necesarios para la salud (medicamentos) o que la benefician; para verificar si los productos son acordes a las necesidades y son de buena calidad. Se restringirá el uso de productos que puedan ser dañinos a la salud. Se promoverán campañas para brindar ayuda al mantenimiento o restablecimiento de la salud, tanto física como mental en la que participarán el Estado y los ciudadanos para colaborar en el desarrollo de estas actividades.

También se regula la asistencia social, la cual está a cargo del Instituto Guatemalteco de Seguridad Social (IGSS), así como todo lo que corresponde a esta institución. Además, preceptúa que es obligación del Estado velar por la buena alimentación de los ciudadanos.

Como se puede ver, en todas las Constituciones Políticas de la República de Guatemala que se han promulgado, ha sido reconocido y regulado el derecho a la salud de los

guatemaltecos; el cual es catalogado como un derecho humano y como un bien público de todos los habitantes de la nación; siendo obligación del Estado de Guatemala velar por la salud de todos así como por la asistencia social.

Sin embargo, a pesar de la regulación y reconocimiento del derecho a la salud, éste se ve vulnerado a diario y en considerable magnitud, encontrándose actualmente el sistema de salud guatemalteco al borde del colapso; no sólo por la mala administración del mismo sino porque el gobierno no le asigna el presupuesto necesario para su funcionamiento; a pesar que el Artículo 3 de la Constitución Política de la República de Guatemala establece que el Estado debe proteger la vida humana desde su concepción; pero esa protección no se cumple, con lo que no sólo se vulnera el derecho a la salud sino también el derecho a la vida de las personas; pues si no se garantiza la salud ¿cómo podrá garantizarse el derecho a la vida de los guatemaltecos?.

#### 3.2. Breve historia del Hospital General San Juan de Dios

"En 1630, procedentes de México arribaron a la Muy Noble y Muy Leal Ciudad de Santiago de los Caballeros de Guatemala, hermanos hospitalarios de la Orden San Juan de Dios, bajo la dirección del Padre Fray Carlos Cívico de la Cerda, así como otros religiosos, su objetivo fue el de presentar la solicitud de administrar el hospital de la ciudad.

A la solicitud se acompañó no sólo la promesa de asistir a enfermos y la atención del

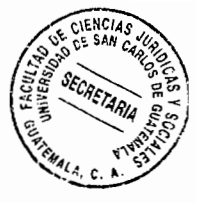

hospital, sino la de cumplir con lo dispuesto por el Rey de España en 1632, de tratar con servicios médicos a los habitantes de América, como a españoles.

La devastación causada por los terremotos de Santa Marta en los años 1773 y 1774 en Santiago de los Caballeros, en el Valle de Panchoy la destronó de su sitial como Capital, y su lugar fue cedido a la Nueva Guatemala de la Asunción, en el Valle de la Ermita.

Fue así como el Hospital General San Juan de Dios fue puesto al servicio público en octubre de 1778, no se sabe con certeza el día que esto ocurrió, pero a través de su vida se ha celebrado el 24 de octubre, día de San Rafael Arcángel, patrono desde entonces, como fecha de aniversario.

Los primeros profesionales de la medicina en atender en la nueva capital fueron, Don Toribio Carvajal, cirujano y Don Mariano Rodríguez del Valle, este último llegó a ser sustituido por el doctor José Felipe Flores, pudiéndose también mencionar a los doctores Manuel Vásquez de Molina, Joseph Antonio de Córdova, Juan Antonio Ruiz de Bustamante, Manuel de Merlo, Alonzo de Carriola y Francisco Deplanquez.

En el siglo XX, debido al terremoto del 4 de febrero de 1976, el Hospital se vio en la necesidad de trasladar temporalmente algunas de las áreas de atención médica al Parque de La industria, en la zona 9 capitalina. Las atenciones trasladadas fueron: emergencia, ginecología y obstetricia, medicina, pediatría y traumatología, entre otras, y en el año 1981, se regresó el Hospital de nuevo a sus instalaciones ubicadas en la zona

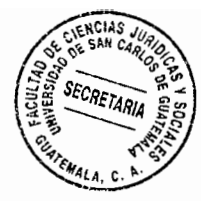

Con el paso de los años se ha ido mejorando el hospital en diferentes áreas, como la estructura física, que permite a los usuarios una mejor estadía. Ampliaciones y remozamientos que incluyen: maternidad, consulta externa de la pediatría, trasplantes, traumatología pediátrica, cuidados intensivos y clínica del adolescente.

Se han implementando además nuevas unidades en las especialidades de cardiología quemados infantiles, trasplantes, hematología de adultos, etcétera, siendo estos algunos de los logros y avances que ha tenido el Hospital General San Juan de Dios.

En el afán de optimizar la gestión administrativa y médica, se ha mejorado el nivel tecnológico en compra de equipo de cómputo y médico, que permite brindar atención con calidad y calidez a la población, pero también permite eficiencia en la gestión administrativa, control de la producción, planificación presupuestaria, así como control en el ingreso y egreso de pacientes en admisiones de consultas externas y emergencias de las áreas de adultos, maternidad y pediatría.

El Hospital General San Juan de Dios, depende del Ministerio de Salud Pública y Asistencia Social para dar cumplimiento a la misión de brindar atención médica integral de primer nivel a la población guatemalteca, con personal técnico y profesional especializado, utilizando la mejor tecnología.

61

uno.

Los médicos que laboran en este centro asistencial son catalogados como los mejore $\ddot{\mathbb{R}}$ de Guatemala. Algunos de ellos tienen a su cargo las diferentes especialidades: cardiología, cirugía, cirugía ambulatoria, cirugía cardiovascular, cirugía de colon y recto, cirugía de tórax, cirugía plástica, clínica de ulceras, coloproctología, dermatología, endocrinología, fisioterapia, gastroenterología, hematología, maxilofacial, medicina interna, nefrología, neumología, neurocirugía, neurología, odontología, oftalmología, otorrinolaringología, psicología, psiquiatría, reumatología, traumatología y ortopedia, urología.

Existe un Departamento de Pediatría donde se le brinda al niño y niña atención en las mismas especialidades, y además cuenta con varios programas: espina bífida, clínica del adolescente, control de vacunas, entre otros. También se cuenta con el Departamento de Ginecoobstetricia, donde se atienden mujeres embarazadas o con problemas ginecológicos derivados.

Ante la necesidad del pueblo de Guatemala, el Hospital General San Juan de Dios, cuenta con los servicios de apoyo más completos en el ámbito nacional: Banco de Sangre, Laboratorio Clínico, Radiología, Fisioterapia y Rehabilitación, Clínica del Cesado de Fumado, Epimediología, Comité de Farmacovigilancia y Trabajo Social".<sup>10</sup>

Como se puede observar, es desde1630 que el Hospital General San Juan de Dios inició

<sup>&</sup>lt;sup>10</sup> http://www.**hospitalsanjuandediosguatemala**.com/**infogeneral**.shtml (Guatemala, 11 de julio de 2011)

ENCIA SECRETARIA

con sus actividades y ha ido desarrollándose a lo largo de los años; para adaptarse a la  $\frac{183}{22}$ realidad que se vive actualmente en Guatemala y a las necesidades de la población en cuanto a la atención de salud se refiere.

#### $3.3.$ Breve historia del Hospital Roosevelt

"En enero de 1942 se celebró en Río de Janeiro la III Reunión de los Ministros de Relaciones Exteriores de las Repúblicas Americanas. Aprobada por dicha reunión, por medio de la Resolución No.30, se creó la Agencia del Gobierno de los Estados Unidos de Norte América denominada Instituto de Asuntos Interamericanos, con el objetivo primordial de fomentar el bienestar general y afianzar las relaciones amistosas entre los países americanos.

El Instituto de Asuntos Interamericanos, celebró el 14 de agosto de 1942 con el Gobierno de Guatemala por medio de la subsidiaria el Servicio Cooperativo Interamericano de la Salud Pública (SCISP), un contrato por el cual entre otros, se comprometía a construir un hospital de 300 camas en la Ciudad de Guatemala, aportando la suma de medio millón de quetzales (Q.500,000.00) y toda la parte técnica y administrativa que necesitara tal construcción. De esta manera se escogió el lugar adecuado para construir el nuevo hospital y el proyecto se ubicó en los terrenos de la antigua finca La Esperanza, lo que ahora es la zona 11 de esta ciudad capital y se inició el proyecto. Todos unidos, técnicos americanos, constructores y mano de obra guatemalteca se conjugaron para sacar adelante la obra.

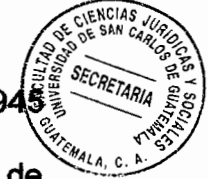

La construcción del Hospital Roosevelt se inició a finales de 1944 y en agosto de 1948 importantes cambios políticos suceden en Guatemala. La nueva Junta Revolucionaria de Gobierno suscribe con el Servicio Cooperativo Interamericano de la Salud Pública (SCISP) un nuevo convenio, por medio del cual el cupo del Hospital Roosevelt se elevó a 1,000 camas, considerando las necesidades hospitalarias del país, y además se da un paso importante en el sistema de salud como lo es el edificar una Escuela de Enfermeras con todos los requisitos indispensables.

El Hospital Roosevelt contaba pues, con un edificio principal de cuatro pisos, edificios anexos para maternidad y pediatría, edificios para mantenimiento, lavandería, transportes y además amplios parqueos.

El 3 de enero de 1955 se da a conocer al público, el costo total de la construcción del Hospital Roosevelt y el equipamiento que ascendió a Q 8,282,831.33, de los cuales el Gobierno de Guatemala aportó Q 7,260,166.33 equivalente al 87.65% del monto total, el Gobierno de los Estados Unidos había aportado un millón (Q.1,000, 000) lo que equivale el 12.07%; mientras que otras entidades aportaron Q 22,664 que equivale al restante 0.28%.

El 15 de diciembre de 1955 queda inaugurada oficialmente la primera sección concluida de esta magna obra; la maternidad del Hospital Roosevelt con una capacidad de 150 camas y consecuentemente en los próximos años se construyeron las demás secciones del hospital, hasta que el 26 de enero de 1995 fue construida la última sección, la

sección de hospital de día".<sup>11</sup>

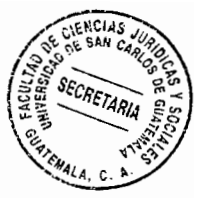

#### $3.4.$ Breve historia del Instituto Guatemalteco de Seguridad Social

"En Guatemala, como una consecuencia de la Segunda Guerra Mundial y la difusión de ideas democráticas propagadas por los países aliados, se derrocó al gobierno interino del general Ponce Vaides, quien había tomado el poder después de una dictadura de 14 años durante los cuales el país fue gobernado por el general Jorge Ubico, y se eligió un gobierno democrático, bajo la presidencia del Dr. Juan José Arévalo Bermejo.

El gobierno de Guatemala de aquella época, gestionó la venida al país, de dos técnicos en materia de seguridad social, siendo estos el licenciado Oscar Barahona Streber (costarricense) y el actuario Walter Dittel (chileno), quienes hicieron un estudio de las condiciones económicas, geográficas, étnicas y culturales de Guatemala. El resultado de este estudio lo publicaron en un libro titulado Bases de la Seguridad Social en Guatemala.

Al promulgarse la Constitución de la República de aquel entonces, el pueblo de Guatemala, encontró entre las garantías sociales en el Artículo 63, el siguiente texto: "Se establece el seguro social obligatorio. La ley regulará sus alcances, extensión y la forma en que debe de ser puesto en vigor".

<sup>&</sup>lt;sup>11</sup> http://www.hospitalroosevelt.gob.gt/HospitalRoosevelt/inicio.htm (Guatemala, 4 de agosto de 2011)

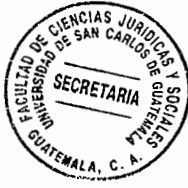

El 30 de octubre de 1946, el Congreso de la República de Guatemala, emite el Decreto ( $\frac{3}{2}$ número 295, Ley Orgánica del Instituto Guatemalteco de Seguridad Social, y se crea así "Una Institución autónoma, de derecho público con personería jurídica propia y plena capacidad para adquirir derechos y contraer obligaciones, cuya finalidad es aplicar en beneficio del pueblo de Guatemala, un régimen nacional, unitario y obligatorio de seguridad social, de conformidad con el sistema de protección mínima".<sup>12</sup>

Mediante el Artículo 100 de la Constitución Política de la República de Guatemala promulgada el 31 de mayo de 1985; se creó la seguridad social; estableciendo como ente encargado de desarrollar este sistema al Instituto Guatemalteco de Seguridad Social.

La historia del Instituto Guatemalteco de Seguridad Social es un reflejo de la necesidad existente en Guatemala de la implementación de un sistema de seguridad social; el cual es crucial para el desarrollo de la población y protección de la salud y la vida de los guatemaltecos.

<sup>&</sup>lt;sup>12</sup> http://www.igssgt.org/sobre\_nosotros/historia\_murales.HTML (Guatemala, 11 de agosto de 2011)

# **CAPÍTULO IV**

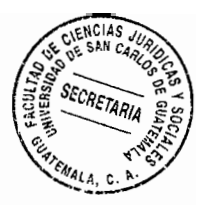

### 4. Estructura organizativa del sistema de salud guatemalteco

A continuación se analiza la estructura organizativa del sistema de salud guatemalteco, iniciando con lo que constituye el Ministerio de Salud Pública y Asistencia Social; como órgano rector del mismo.

### 4.1. Ministerio de Salud Pública y Asistencia Social

El Ministerio de Salud Pública y Asistencia Social, es el ente encargado de la administración y dirección del sistema de salud guatemalteco y el principal responsable de la organización de todos los mecanismos necesarios para la atención de la salud de los guatemaltecos; en este Ministerio, el Organismo Ejecutivo delega las funciones necesarias para que el sector salud sea atendido conforme a las necesidades de los guatemaltecos.

### 4.1.1. Visión y misión

"En Guatemala, en el año 2012 todas y todos los guatemaltecos, en las diferentes etapas del ciclo de vida, tienen acceso equitativo a servicios de salud integrales e integrados, con un enfoque humano, de calidad y pertinencia cultural a través de una efectiva coordinación interinstitucional e intersectorial.

Garantizar el ejercicio del derecho a la salud de las y los habitantes del país, ejerciendo SECRETARIA la rectoría del sector salud a través de la conducción, coordinación, y regulación de la prestación de servicios de salud, y control del financiamiento y administración de los recursos, orientados al trato humano para la promoción de la salud, prevención de la enfermedad, recuperación y rehabilitación de las personas, con calidad, pertinencia cultural y en condiciones de equidad".<sup>13</sup>

La misión y visión del Ministerio de Salud Pública y Asistencia Social se enfocan en establecer un sistema de salud integral; en el que haya colaboración entre los sectores e instituciones y sea de una manera eficiente para suplir las necesidades en salud presentadas por la población guatemalteca, mediante la reestructuración y mejoramiento del sector salud.

### 4.1.2. Organización

El Reglamento Orgánico Interno del Ministerio de Salud Pública y Asistencia Social establece en su Artículo 7 que existen los llamados niveles de organización que, como su nombre lo indica establecen la forma en que el Ministerio se organiza mediante niveles: "Niveles de organización. De acuerdo a lo establecido en el Código de Salud, la organización del Ministerio de Salud comprende el Nivel Central y el Nivel Ejecutor, integrándose para el efecto con las dependencias siguientes:

http://portal.mspas.gob.gt/index.php?option=com\_content&view=article&id=76&Itemid=6. (Guatemala, 11 de agosto de 2011)

A.- Nivel Central

A.1 - Despacho Ministerial;

A.2.- Dirección General de Regulación, Vigilancia y Control de la Salud;

A.3.- Dirección General del Sistema Integral de Atención en Salud;

A.4.- Dirección General de Recursos Humanos en Salud;

A.5.- Gerencia General Administrativo-Financiera.

**B.- Nivel Ejecutor** 

B.1.- Dirección de Áreas de Salud;

B.2.- Coordinación de Distritos Municipales de Salud;

B.3.- Direcciones de Establecimientos Públicos de Salud".

El mismo Reglamento en su Artículo 8 establece la organización del despacho ministerial de la siguiente manera: "Organización del Despacho Ministerial. El Despacho Ministerial es la autoridad administrativa superior del Ministerio de Salud, que se integra de la siguiente manera: a) El Ministro y b) Los Viceministros".

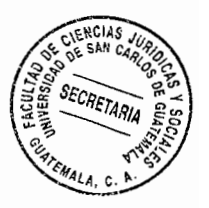

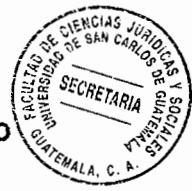

En el Artículo 9 del Reglamento se reconocen y regulan las dependencias de apoyo técnico al Ministerio de Salud Pública y Asistencia Social; las cuales son establecidas de la siguiente manera: "Dependencias de apoyo técnico. Apoyan la gestión del Despacho Ministerial las unidades de apoyo técnico interno, externo y de asesoría siguientes: a) Consejo Nacional de Salud; b) Consejo Técnico; c) Secretaría Ejecutiva del Despacho Ministerial; d) Planificación Estratégica; e) Sistema de Información Gerencial; f) Auditoría Interna; g) Asesoría Jurídica; h) Asesorías Específicas, i) Unidades Especiales de Ejecución".

El Ministerio de Salud Pública y Asistencia Social, ha diseñado un Plan de Salud por medio del cual pretende cumplir con los fines trazados y con la obligación que el mismo tiene de administrar el sistema de salud para cumplir con las necesidades de los guatemaltecos. A continuación se presenta el Plan de Salud:

"Repensar y rediseñar el modelo de atención, para garantizar un sistema de salud más incluyente, democrático y solidario en la nación guatemalteca. Esto implica para el Ministerio de Salud: Retomar y ganarse el verdadero ejercicio de la rectoría frente al sector salud. Contar con una fuerza laboral de salud preparada para los cambios. Propiciar el diseño e implementación de una prestación de servicios universal pero diferenciada, que promueve la participación, el respeto a las culturas y la diversidad. Garantizar que los recursos son administrados descentralizadamente, en donde la participación de toda la sociedad es fundamental.

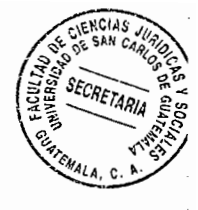

Es condición sine quanon la gestión territorial de la salud. Incorporándonos y participando activamente en la discusión de las diferentes iniciativas e instancias que en la actualidad piensan el nuevo modelo de salud de la nación. Elaborando, reproduciendo, divulgando e implementando el Plan Nacional para la salud de guatemaltecas y guatemaltecos, que contiene: Un marco de políticas vistas como la parte ideológica y de intenciones del Ministerio de Salud. El plan estratégico nacional para la salud de las y los guatemaltecos, que define metas, períodos y momentos de implementación. Un plan de acción prioritario para la salud de las y los guatemaltecos de la administración actual. Y planes locales de salud de cada uno de los departamentos del país".<sup>14</sup>

Para lograr un estudio más completo del sistema de salud guatemalteco, es importante analizar ciertas instituciones que son las principales en la prestación del servicio de salud en Guatemala; por lo que a continuación se analizarán los principales aspectos de los dos hospitales nacionales más importantes, los cuales son el Hospital General San Juan de Dios, el Hospital Roosevelt, así como el Instituto Guatemalteco de Seguridad Social un ente que forma parte muy importante del sistema de salud guatemalteco, encargado de administrar el sistema de seguridad social guatemalteco.

### 4.2. Hospital General San Juan de Dios

Misión: Ser un hospital general, docente asistencial, de referencia y cobertura nacional,

<sup>&</sup>lt;sup>14</sup> http://portal.mspas.gob.gt/index.php?option=com\_content&view=article&id=77&Itemid=7 (Guatemala, 11 de agosto de 2011)

dependencia del Ministerio de Salud Pública y Asistencia Social de Guatemata responsable de brindar atención integral, mediante la promoción de la salud, prevención de enfermedades, recuperación y rehabilitación de usuarias y usuarios, contando con recurso humano calificado y tecnología moderna para el mejoramiento de la calidad de vida.

Visión: Ser el hospital líder en el ámbito nacional, comprometido a brindar atención especializada e integral de servicios en salud, mediante un sistema certificado de gestión de calidad apoyado con personal calificado, tecnología moderna y pertinente, orientada a satisfacer las necesidades y expectativas de usuarias y usuarios".<sup>15</sup>

# 4.2.1. Organización

El sistema organizativo del Hospital General San Juan de Dios, se encuentra organizado de la siguiente forma:

 $\mathbf{L}$ Ministerio de Salud Pública y Asistencia Social: Como ya se indicó el Hospital General San Juan de Dios es una dependencia del Ministerio de Salud Pública y Asistencia Social; siendo este Ministerio el que se encuentra en la cúspide del sistema organizativo del hospital y del mismo depende el funcionamiento de todo el sistema de salud guatemalteco.

<sup>&</sup>lt;sup>15</sup> http://hospitalsanjuandedios.gob.gt/páginas.asp?id=1237&clc=236 (Guatemala, 11 de julio de 2011)

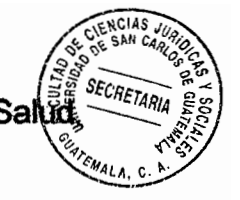

- Viceministerio de Hospitales: Es la dependencia del Ministerio de Salud II.encargada de administrar lo relativo a los hospitales nacionales.
- III.-Dirección Ejecutiva: Encargada de ejecutar todo lo establecido por el Ministerio y Viceministerio, sus dependencias son:

Comunicación Social; Asesoría Jurídica; Comités Técnicos; Comité de Infecciones; Servicios Hospitalarios, Lactancia Materna; Mortalidad; Departamento de Farmacoterapia; Calidad; Evaluación y Resolución de Quejas; Atención al Usuario; Gestión de Riesgo; Investigación.

- a. Subdirección médica: Medicina Interna; Cirugía General; Pediatría; Gineco-Obstetricia; Traumatología y Ortopedia; Neurología y Neurocirugía; Epidemiología.
- b. Subdirección de servicios médicos de apoyo: Área verde; Emergencia; Consulta externa; Intensivos; Estomatología; Anestesiología; Pre-grado; Post-grado.
- c. Subdirección técnica: Enfermería; Radiología; Patología; Farmacia; Laboratorio clínico; Banco de sangre; Trabajo social; Nutrición y dietética; Registros médicos; Medicina física y rehabilitación.
- d. Subdirección académica: Docencia e investigación; Pre-grado; Post-grado.

e. Subdirección administrativa financiera:

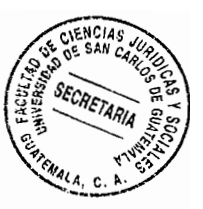

- administrativa: Compras; Contrataciones; Almacenes; Inventarios; Kardex;
- Financiera: Contabilidad; Presupuesto; Tesorería;

- Informática

- f. Subdirección de mantenimiento y servicios generales: Servicios generales; Lavandería; Costurería; Limpieza / intendencia; Ropero de admisión; Imprenta; Mantenimiento; Electro medicina; Electromecánica; Obra civil.
- g. Subdirección de recursos humanos: Administración de personal; Reclutamiento y selección de personal; Capacitación y desarrollo; Jurídico laboral.

h. Supervisión

i. Logística: Planta telefónica; Transportes; Mensajería.

#### j. Seguridad

Como se puede observar, el Hospital General San Juan de Dios centra su misión y visión en brindar una atención integral a los usuarios del mismo; mediante los recursos físicos y humanos que posee. También se puede notar que dicho hospital cuenta con una

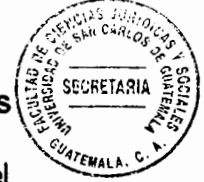

estructura administrativa bien organizada; con la que se trata de cubrir todas las $\langle$ necesidades que se presentan y de tener una administración acorde a las exigencias del hospital y de los pacientes atendidos en el mismo.

La Dirección Ejecutiva es la directamente encargada de ejecutar todos los planes y proyectos que deben realizarse dentro del hospital; está compuesta por varias dependencias que se encargan de cubrir las áreas donde se presentan necesidades de índole administrativa.

Las subdirecciones son dependencias del hospital que se dedican a la atención de los pacientes, o sea es el área médica. Están divididas según el tipo de circunstancia o de enfermedad que se presente; por ejemplo, está la consulta externa, el área de emergencia, pediatría, epidemiología, etcétera.

### 4.3. Hospital Roosevelt

"El Hospital Roosevelt es un centro asistencial que atiende a personas que habitan en la ciudad capital y en el resto del país, referidos desde los hospitales departamentales y regionales. De igual forma, se brinda atención a ciudadanos de otros países que viven o están de paso por Guatemala.

Ofrece servicios médicos y hospitalarios gratuitos en medicina interna, cirugía, ortopedia, traumatología, maternidad, ginecología, pediatría, oftalmología y subespecialidades.

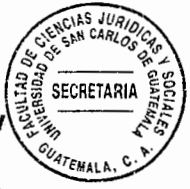

También se atiende a pacientes en medicina nuclear, diagnóstico por imágenes y laboratorios clínicos. Proporciona a la población guatemalteca, atención de emergencias pediátricas y de adultos/as las 24 horas del día, todos los días del año.

En el Roosevelt son más de 2 mil 800 colaboradores distribuidos entre personal médico, de enfermería, auxiliar, técnico, nutrición, trabajo social, atención al usuario y usuaria, personal de seguridad, intendencia y administrativo. A este equipo, se suman estudiantes de ciencias de la salud de las universidades: San Carlos de Guatemala, Rafael Landívar, Francisco Marroquín y Mariano Gálvez. De igual forma, el Roosevelt alberga un grupo de voluntarios y voluntarias que apoyan las gestiones interinstitucionales para ofrecer un servicio más humano y cálido.

Misión: Brindar servicios hospitalarios y médicos especializados de encamamiento y de emergencia. De acuerdo a las necesidades de cada paciente, en el momento oportuno y con calidad, brindando un trato cálido y humanizado a la población.

Ofrecer a estudiantes de ciencias de la salud los conocimientos, habilidades y herramientas necesarias para formarlos, como profesionales especialistas, en la rama de la salud, en respuestas a las demandas de los tiempos modernos.

Visión: Ser el principal hospital de referencia nacional del sistema de salud pública del país, brindando atención médica y hospitalaria especializada, con enfoque multiétnico y culturalmente adaptado".<sup>16</sup>

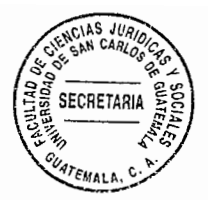

## 4.3.1. Organización

A continuación se describe el sistema organizativo del Hospital Roosevelt:

- a. Dirección Ejecutiva: Consejo Directivo; Consejo Consultivo; Consejo Administrativo; Comité de Proyectos; Comité de Gestión de Riesgos; Patronato de Asistencia Social; Gestión de Calidad; Mesa de Diálogo; Departamento de Supervisión Interna; Departamento Jurídico; Departamento de Comunicación Social; Unidad de Gestión de Servicios; Atención al Usuario.
- b. Junta Directiva del Cuerpo Médico del Hospital Roosevelt

#### c. Universidades

El Hospital Roosevelt es uno de los hospitales más importantes en el ámbito nacional que se ubica en la ciudad capital de Guatemala; cuyo fin es el de brindar los servicios necesarios para atender la salud de los guatemaltecos; su misión y visión es brindar la atención médica necesaria a la población en materia de salud; es el principal hospital de referencia nacional del sistema de salud pública del país; también colabora en la formación de nuevos profesionales, otorgándoles los medios necesarios para su

<sup>&</sup>lt;sup>16</sup> http://www.hospitalroosevelt.gob.gt/**HospitalRoosevelt/**inicio.htm. (Guatemala, 4 de agosto de 2011)

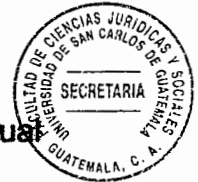

aprendizaje. Asimismo, tiene una estructura organizativa adecuada, mediante la cuat pretende prestar los servicios necesarios para satisfacer las necesidades presentadas por los usuarios.

#### 4.4. Instituto Guatemalteco de Seguridad Social

"Misión: Proteger a nuestra población asegurada contra la pérdida o deterioro de la salud y del sustento económico, debido a las contingencias establecidas en la ley.

Visión: Ser la institución de seguro social caracterizada por cubrir a la población que por mandato legal le corresponde, así como por su solidez financiera, la excelente calidad de sus prestaciones, la eficiencia y transparencia de gestión.

### Objetivos estratégicos

Los objetivos estratégicos del Instituto Guatemalteco de Seguridad Social -IGSS-, se pueden resumir así: Ampliación de cobertura; solidez financiera; oportunidad y suficiencia de las prestaciones; eficiencia y transparencia de gestión; crecimiento y desarrollo institucional.

Funciones: El IGSS cumple dos funciones esenciales:

Ì. Atención médica: mecanismo de protección a la vida, que tiene como fin fundamental la prestación de los servicios médico-hospitalarios para conservante prevenir o restablecer la salud de nuestros afiliados, por medio de una valoración profesional, que comprende desde el diagnóstico del paciente hasta la aplicación del tratamiento requerido para su reestablecimiento.

SECRETARIA

ü. Previsión social: consiste en proteger a nuestros afiliados de aquellos riesgos que los privan de la capacidad de ganarse la vida, cualesquiera que sea el origen de tal incapacidad (maternidad, enfermedad, invalidez, vejez, entre otros); o, en amparar a determinados familiares, en caso de muerte de la persona que velaba por su subsistencia".<sup>17</sup>

## 4.4.1. Organización

Según su Ley Orgánica el Instituto Guatemalteco de Seguridad Social se organiza de la siguiente manera:

"Junta Directiva: Es la autoridad suprema del Instituto y, en consecuencia, le corresponde la dirección general de las actividades de éste. La Junta Directiva es el órgano superior del Instituto Guatemalteco de Seguridad Social; por lo tanto es la encargada de dirigir el Instituto y el sistema de seguridad social de Guatemala.

La Gerencia: Es el órgano ejecutivo del Instituto y en consecuencia, tiene a su cargo la

<sup>&</sup>lt;sup>17</sup> http://www.igssgt.org/sobre\_nosotros/sobre\_nosotros.HTML. (Guatemala, 11 de agosto de 2011)

administración y gobierno del mismo de acuerdo con las disposiciones legales; también debe llevar a la práctica las decisiones que adopte la Junta Directiva sobre la dirección general del IGSS, de conformidad con las instrucciones que ella le imparta. La Gerencia es el órgano encargado de llevar a cabo todas las políticas del instituto y ejecutar las actividades necesarias para la prestación del servicio de seguridad social.

SECRETARIA

El Consejo Técnico: Debe estar integrado por un grupo de asesores de funciones consultivas, quienes, bajo su responsabilidad personal, deben sujetar su actuación a las normas. El Consejo Técnico, es el encargado de asesorar a los demás órganos del Instituto Guatemalteco de Seguridad Social en todas las consultas que éstos presenten al mismo; con el objetivo de que las políticas de seguridad social sean aplicadas de manera correcta y uniforme.

Subgerencia Administrativa: Su función es coordinar y facilitar la ejecución de los servicios administrativos de apoyo a la gestión de las dependencias del Instituto. Priorizar las acciones a implementar, optimizando la sinergia de sus unidades de trabajo, evaluando la gestión y colocando las bases para la mejora continua, en el marco de un servicio de calidad, transparencia y probidad. La función de la Subgerencia Administrativa es administrar y ejecutar los servicios administrativos que son necesarios. en el sistema de seguridad social.

Subgerencia Financiera: Su función es dirigir y supervisar la administración de los recursos financieros, mediante una efectiva captación de ingresos, inversiones

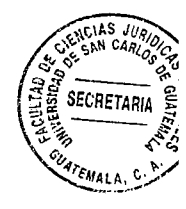

transparentes y rentables; así como la racionalización del gasto y el pago oportuno de las obligaciones dinerarias a cargo del Instituto; con criterio técnico, eficacia y eficiencia, a efecto de garantizar la solidez y el equilibrio financiero de los referidos recursos.

Subgerencia de Planificación y Desarrollo: Su función es orientar la programación y planificación de la prestación de servicios; haciéndolos oportunos, eficaces, eficientes, de calidez y de calidad, para garantizar la satisfacción de los afiliados y beneficiarios.

Subgerencia de Prestaciones en Salud: Sus funciones consisten en dirigir y supervisar el otorgamiento efectivo, oportuno y transparente de los servicios de salud a los afiliados y derechohabientes; según lo establecido en los Reglamentos del Régimen de Seguridad Social.

Subgerencia de Prestaciones Pecuniarias: Le corresponde planificar, dirigir, evaluar y supervisar las funciones asignadas a los departamentos de: Prestaciones en Dinero; Invalidez, Vejez y Sobreviviencia; Trabajo Social y Medicina Legal y Evaluación de Incapacidades.

Subgerencia de Integridad y Transparencia: Promueve y desarrolla propuestas para la modernización de los procesos organizacionales y operativos del Instituto Guatemalteco de Seguridad Social; así como el adecuado procesamiento de información y de rendición de cuentas, buscando con ello reforzar la estrategia preventiva como la principal arma contra la corrupción.

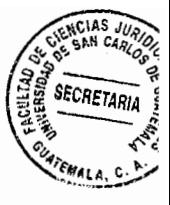

Subgerencia de Recursos Humanos: su función es atender de manera más oportuna las gestiones que les soliciten las distintas dependencias y la generación y aplicación de una política de personal, que permita gestionar el recurso de una manera adecuada y eficiente.

Contraloría General: Su función principal, es dirigir y coordinar las actividades de control interno y fiscalización institucional, así como dirigir los planes de trabajo de los Departamentos de Auditoría Interna y Auditoría de Servicios de Salud; dentro de los cuales resaltan los procesos administrativos de planificación, financieros, servicios de salud, prestaciones pecuniarias, integridad y transparencia y auditoría de sistemas de información; utilizando para ello investigaciones técnicas, científicas y profesionales que permitan detectar oportunamente actos u omisiones que puedan redundar en una mala gestión administrativa, siendo por ende un órgano con carácter eminentemente preventivo". <sup>18</sup>

Como ya se indicó, el Instituto Guatemalteco de Seguridad Social es el ente encargado de coordinar la previsión social y cumple con dos funciones principales que son atención médica y previsión social; los servicios prestados por el Instituto se realizan mediante una estrategia de seguro social, para prestar atención médica en el momento en que una persona se vea afectada o pierda su salud y también mediante la previsión de enfermedades o de riesgos profesionales que puedan acaecer.

<sup>&</sup>lt;sup>18</sup> http://www.igssgt.org/ (Guatemala, 15 de agosto de 2011)

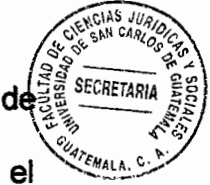

Se puede señalar entonces, que dentro de la estructura organizativa del sistema de salud guatemalteco; se ubican sucesivamente los demás hospitales que funcionan en el país; se podría decir que esta organización está adecuadamente estructurada, pero al comparar y revisar el funcionamiento del sistema, se observa que el mismo no cumple totalmente con sus objetivos; quizás debido a la insuficiencia de recursos o, como se ha señalado por parte de los medios de comunicación, por la existencia de niveles de corrupción que no permiten que los servicios de salud sean prestados adecuadamente.

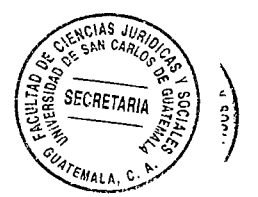

 $\langle \bigcap$ 

# **CAPÍTULO V**

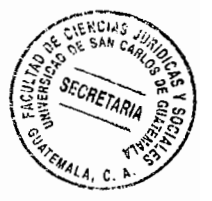

# La ineficiencia del sistema de salud guatemalteco en contraposición al 5. derecho a la vida

El autor Camilo Leopoldo Simonin, indica que: "En una época la civilización busca aportar reformas a las instituciones jurídicas y sociales para una mejor protección a la vida humana, la medicina es llamada a invadir la vida social, vigilar la salud pública, ejercer su acción bienhechora en el seno de grupos sociales, frecuentar escuelas y cárceles, visitar familias, implantarse en las fábricas, talleres y despachos donde llega a ser factor económico e intervenir ante la justicia. En resumen tiende a amparar a la sociedad".<sup>19</sup>

Según el autor citado, la medicina tiende a amparar a la sociedad, para una mejor protección de la vida humana; siendo necesario entonces, contar con una legislación e infraestructura suficiente en materia de salud a efecto de proteger el derecho a la vida de las personas; el cual en Guatemala es vulnerado como consecuencia del deficiente sistema de salubridad con el que se cuenta en la actualidad.

La deficiencia del sistema de salud guatemalteco no es nada nuevo, ya que según el licenciado Freedyn Waldemar Fernández Ortiz: "El Instituto de Rehabilitación Infantil y Clínica de Poliomelitis desapareció a pesar de atender gran cantidad de niños tanto

<sup>&</sup>lt;sup>19</sup> Simonin, Camilo Leopoldo. **Medicina legal judicial**. Pág. 3.

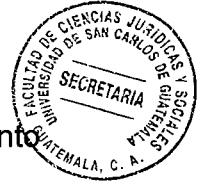

Clínica de Poliomelitis desapareció a pesar de atender gran cantidad de niños tanto internos como ambulatorios, porque las autoridades salubristas superiores no justificaban la existencia de la cantidad de personal e infraestructura para el servicio que se prestaba y consideraron como muy reducido el número de personas que se beneficiaban. Igual destino sufrió el Hospital Infantil de Infectología "MARÍA TERESA" cuyos antecedentes y origen son lamentables al ser fusionados para irónicamente crear el "HOSPITAL INFANTIL DE INFECTOLOGÍA Y REHABILITACIÓN".

No sería nada raro que esta nueva institución sea a cierto tiempo también fusionada a su vecino Hospital Roosevelt dadas las constantes crisis económico-administrativas con lo que desaparecería en forma definitiva la rehabilitación infantil públicamente atendida, ya que es característica del Ministerio de Salud Pública y Asistencia Social esta clase de actos administrativos que en muchas ocasiones han sido adversados por distintos sectores involucrados tal como ocurrió con la Institución cuya unificación fue adversada por funcionarios de las dos instituciones perjudicadas, por personas que colaboraban en las mismas e incluso por órganos del Ministerio de Finanzas Públicas, pero nada se pudo hacer y el daño se causó".<sup>20</sup>

Pudiéndose observar entonces, que la atención a la salud de los guatemaltecos siempre ha sido desatendida y también utilizada para fomento de la corrupción por parte de

<sup>&</sup>lt;sup>20</sup> Fernández Ortiz, Freedyn Waldemar. Realidad sobre el Área de Rehabilitación del Hospital Infantil de Infectología y Rehabilitación como una violación al Artículo 53 de la Constitución Política de la República de Guatemala. Pág. 72.

políticos nefastos; tal y como ha ocurrido en tiempos recientes, vulnerando y violande impunemente el derecho a la salud y por ende el derecho a la vida de la población.

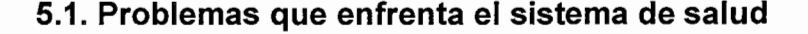

En la actualidad a pesar de los esfuerzos realizados por algunas personas y algunas autoridades, el sistema de salud está en declive; diariamente los medios de comunicación divulgan noticias negativas sobre el sistema de salud, tales como que no se cuenta con los insumos necesarios para satisfacer las necesidades de la población; un ejemplo de esto es la declaratoria en crisis que realizaron las autoridades del Hospital Roosevelt por la falta del 80% de medicamentos básicos, ropa, alimentos, así como por la falta de recursos financieros para garantizar el servicio de agua, de electricidad y el pago de sus salarios.

Además, en repetidas oportunidades el personal de este hospital se ha declarado en huelga por la misma razón; lo que ocasiona que muchas personas (en promedio 800 pacientes diarios) se queden sin la atención médica necesaria para poder conservar su salud.

Otra noticia negativa, es la falta de personal en los hospitales que ocasiona que el personal existente no sea suficiente y que no se pueda atender o se atienda mal a la población que necesita atención médica; o bien, algunas veces se cuenta con personal pero éste no está capacitado para atender las necesidades que se presentan; lo que

**IENCIAS** prácticas médicas es por la falta de vocación, desinterés, negligencia del personal **SECRETARIA** médico de los centros hospitalarios.

Asimismo, es del conocimiento de todos o de la mayoría de los usuarios de los centros hospitalarios o de salud nacionales; el maltrato en que muchas veces el personal de dichas instituciones incurre en contra de los pacientes; ya que no les tienen la paciencia necesaria, no tienen ganas de trabajar o no les gusta su trabajo; la cuestión es que incurren en malos tratos, insultos, discriminación en contra de los pacientes y muchas veces también en contra de los parientes de los pacientes; ocasionando con esto un malestar, empeorando a veces la situación tanto para los pacientes como para los parientes de los mismos; ya que esto da origen a que el paciente no reciba la atención adecuada a su estado de salud; dándose el caso muchas veces que por la negligencia del personal, el paciente pierde la vida; vulnerando así dos de los derechos más importantes del ser humano como lo son la salud y la vida de las personas.

Otro problema muy serio, es la deplorable situación en la que se encuentran las instalaciones de los centros hospitalarios; mismos que no cuentan con la infraestructura necesaria para desarrollar un sistema capaz de satisfacer la demanda en salud que se presenta; ya que por ejemplo, un enfermo necesita un entorno limpio y acorde a sus necesidades, pero basta con acercarse a las afueras de un hospital nacional para darse cuenta que son los lugares más sucios que se pueden encontrar; hay basura, excrementos humanos o de animales, ventas con ninguna medida de higiene.

88.

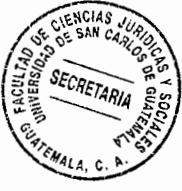

Lo mismo sucede al entrar a algún hospital, donde salta a la vista la suciedad del mismo, paredes sucias, manchadas de sangre y a veces hasta de piel, de desechos humanos, de medicamento, etcétera, es una suciedad que en vez de parecer hospital parece un lugar en donde se albergan vagabundos; afectando con esto la salud de los pacientes, ya que a veces entran por alguna enfermedad pero al final pasan largo tiempo internos porque han contraído alguna bacteria o alguna otra enfermedad que ha empeorado su situación; lo que ocasiona que su salud desmejore simplemente a causa de lo contraído en el hospital.

También existe el problema de no contar con el equipo suficiente y con la infraestructura adecuada; vulnerando en consecuencia el derecho a la salud de los pacientes, ya que muchas veces por no contar con el equipo necesario, no se puede atender de la manera adecuada; lo que ocasiona que la salud empeore o que la vida corra peligro.

Los problemas en los hospitales a pesar de las estructuras organizativas con que cuentan; es que los sistemas no funcionan y se reconoce que muchas veces el personal no es suficiente; por lo que se deberían crear mecanismos para lograr la atención eficiente de todos los pacientes y otorgar el cuidado que cada uno necesita y se merece.

Lamentablemente es tipico ver que en un hospital se olvida dar los medicamentos al paciente o se le da el medicamento incorrecto, el paciente tiene alguna reacción, ya sea a su enfermedad o al tratamiento dado en el hospital y el personal ni siquiera se da por enterado; se realizan procedimientos equivocados o de manera incorrecta e incluso a la

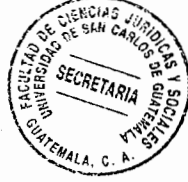

persona incorrecta, porque se da el caso que hasta se llegan a confundir las fichas de los pacientes; igualmente, se ha sabido mucho sobre los errores cometidos durante las intervenciones quirúrgicas; dándose los casos por ejemplo que se exceden en la dosis de anestesia, realizan un procedimiento equivocado o mal realizado, dejan un instrumento dentro del cuerpo del paciente; en fin, son muchísimas las malas prácticas médicas ocasionadas por la indebida aplicación del esquema organizativo de los hospitales; lo que lleva a que muchas personas diariamente se vean afectadas en su salud y por ende si su salud es afectada, su vida también es afectada, pudiendo llegar incluso al extremo de perderla.

#### 5.1.1. Problemas del Hospital General San Juan de Dios

Uno de los hospitales más importantes del país, cuya estructura, misión, visión y organización se detalló en el capítulo anterior; es el Hospital General San Juan de Dios, donde el problema se presenta a la hora de establecer si realmente está cumpliendo con los objetivos planteados.

No es un secreto para nadie, por lo publicado diariamente en los medios de comunicación, que el sistema de salud sufre de una crisis y que el Hospital General San Juan de Dios a pesar de contar con una buena organización, no ha podido cumplir con los fines trazados; en virtud que el presupuesto otorgado es insuficiente, no obstante ser uno de los hospitales que atienden a sus pacientes de manera gratuita.

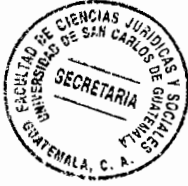

Es considerado el más completo del país, pero la demanda tan exagerada que tiene, ocasiona que aunque se tengan todos los recursos necesarios, no se llegue a cumplir con los fines establecidos y esto causa que el servicio prestado sea insuficiente e ineficiente, afectando la salud y por ende la vida de los guatemaltecos, dándose una mala atención o una atención incompleta, a pesar de los grandes esfuerzos realizados por el personal del hospital.

Otro factor que influye mucho en el desenvolvimiento de este hospital es la infraestructura del mismo; un ejemplo de ello, es lo ocurrido el veintisiete de marzo de dos mil doce en el área de pediatría; donde a causa de la mala infraestructura una planta generadora de energía causó un conato de incendio, por lo que seis recién nacidos que necesitaban ventiladores fueron evacuados del lugar.

En un artículo de la periodista Brenda Sanchinelli Izeppi publicado por Prensa Libre el veintidós de julio de dos mil doce; la periodista expresa refiriéndose al Hospital General San Juan de Dios: "A los médicos que laboran ahí, yo les llamaría "héroes" porque sin recurso humano e insumos hacen milagros para sacar adelante a los enfermos, tienen que andar con bolsitas cruzadas al hombro, con sus instrumentos para que no se los roben.

Desabastecimiento de medicamentos, infraestructura sin acabado y sin mantenimiento, paredes manchadas de sangre, inodoros tapados con excremento humano, las duchas sin agua. A los pobres pacientes los tiran en camas sin colchones, con los resortes

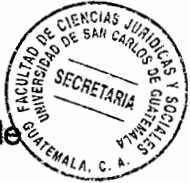

saltados y sin almohadas. Lo más terrible es la inhumanidad y la actitud del personal de $^{\circ}$ enfermeros, guardías de seguridad y trabajadores sociales que son vilmente amparados por lo sindicatos - al menos 13 -, dicen que estos parásitos no hacen caso a nadie, mucho menos a los médicos -el sindicato los protege-. Dios libre a cualquiera de poner a estos fulanos en su lugar; son sanguijuelas a las que no se les puede exigir el trabajo, porque van corriendo a quejarse.

Los flamantes enfermeros escuchan reggaeton a volumen alto, a poca distancia de los pacientes en estado crítico, recién operados. No atienden a los enfermos en sus necesidades fisiológicas básicas y los ignoran, hasta que a ellos les da la gana atenderlos, si bien les va. Los guardias de seguridad que atienden a los familiares de los pacientes, como si en lugar de visitar a un enfermo, se visitase a un presidiario.

Sin camas, sábanas, almohadas, inodoros, camillas; sin medicamentos, "sin nada", esa es la salud por la que pagamos con nuestros impuestos, ¿qué tal? ¡Esa es nuestra realidad! Si el presidente quiere pasar a la historia como estadista, y no como un politiquero más de los pillos que nos han gobernado, que deje ya de estar hablando tantas "charadas" y se ocupe de arreglar de inmediato la salud en este país".<sup>21</sup>

En este artículo, la autora describe perfectamente el estado del Hospital General San Juan de Dios y si se ven los medios de comunicación o se pregunta a los pacientes,

<sup>&</sup>lt;sup>21</sup> http://www.prensalibre.com/**opinión/San-Juan-Dios**\_0\_740325997.html (Guatemala, 14 de agosto de 2011).

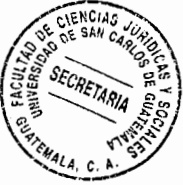

familiares y usuarios podrían confirmar que esta es la situación de dicho hospital; con solamente hacer una visita se puede ver personalmente la situación precaria en la que se encuentra uno de los hospitales más importantes del país; vulnerando de esa manera el derecho a la salud de los guatemaltecos, que en su mayoría no tienen los recursos necesarios y no tienen otra opción que acudir a este hospital por ser gratuito; pero como se ha dicho antes, no son atendidos de buena manera, afectando o poniendo en riesgo la salud de los mismos; además, por la falta de atención o la mala atención brindada, también se vulnera el derecho a la vida de las personas que a diario mueren en este hospital o que están a punto de perder la vida.

#### 5.1.2. Problemas del Instituto Guatemalteco de Seguridad Social

Otra institución que forma parte fundamental del sistema de salud guatemalteco, por ser el ente encargado de velar por la seguridad social del país; es el Instituto Guatemalteco de Seguridad Social, el cual, al igual que en el caso del Hospital General San Juan de Dios; diariamente se puede ver en los medios de comunicación o por experiencias propias o experiencias de personas conocidas, presta un servicio deficiente que vulnera en gran manera el derecho a la salud de los guatemaltecos y por ende también el derecho a la vida de los mismos; a pesar de ser el encargado de velar por la salud de la población por medio del régimen de seguridad social.

Aunque el Instituto Guatemalteco de Seguridad Social recibe las aportaciones del Estado, de los patronos y de los trabajadores, cantidades que son suficientes para
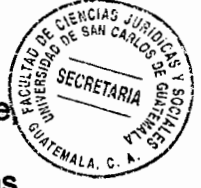

prestar el servicio necesario; éste siempre deja mucho que desear y es muy deficiente principiando con la consulta externa, a donde muchas veces llegan personas enfermas que necesitan atención inmediata, pero por su estado que sólo es examinado exteriormente y por lo que logran captar los ojos de los médicos, según ellos, no ameritan ser atendidas por el servicio de emergencia de los hospitales del Instituto.

Asimismo los pacientes son atendidos de forma muy lenta, pues los médicos dejan un gran espacio de tiempo entre las citas para atenderlos y entre los exámenes que necesitan realizarse; lo que ocasiona que empeoren las enfermedades que padecen por no ser atendidos de manera inmediata y muchas veces esta falta de atención o atención lenta; provoca la muerte de muchas personas, vulnerando no solamente el derecho a la salud de estos sino también su derecho a la vida.

En la atención a emergencias del Instituto Guatemalteco de Seguridad Social, los pacientes tienen que hacer largas colas o tienen que esperar varias horas para ser atendidos; además, si no es evidente la gravedad, son atendidos de último y muchas veces a pesar de no ser evidente la gravedad, las personas realmente tienen un estado crítico de salud, lo que ocasiona que empeore su salud o que la persona pierda la vida.

También cuando una persona debe ser internada en alguno de los hospitales del Instituto; recibe malos tratos de parte del personal o muchas veces los expedientes son confundidos, realizando malas prácticas médicas o prácticas incorrectas que no corresponden al paciente determinado.

94

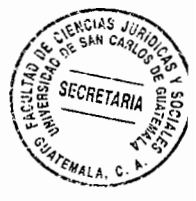

Aquí también no se les presta la debida atención a los pacientes, se olvidan de darles los medicamentos o peor aún les dan los incorrectos cuando el personal no se da cuenta de algún síntoma presentado por el paciente que puede empeorar su situación, no se atiende el padecimiento o la enfermedad que en realidad tiene el paciente.

Otro problema que se presenta, es el mal estado de las instalaciones o la poca higiene que presentan las mismas; encontrándose en los baños utilizados por los pacientes, restos de piel o de sangre entre otras cosas, que evidencia la falta de higiene de las instalaciones, las cuales supuestamente deberían de tener un estado de higiene óptimo para la atención de pacientes.

En fin, son muchas las ineficiencias que se presentan en el Instituto Guatemalteco de Seguridad Social y son muchas las víctimas que han tenido que enfrentar estas malas prácticas; vulnerando de esta manera el derecho a la salud de los usuarios y también vulnerando o poniendo el riesgo el derecho a la vida de los mismos.

Aparentemente, no se sabe o se conocen las causas de la ineficiencia del Instituto Guatemalteco de Seguridad Social; las autoridades del mismo lógicamente niegan la ineficiencia o atribuyen dicha ineficiencia a la falta de recursos; pero si se analiza el presupuesto del Instituto se puede observar que los recursos son suficientes y que lo que ocasiona la deficiencia es la mala administración de los recursos, la corrupción, la falta de atención, la ineficiencia o desinterés del personal, etcétera y esto ocasiona que el Instituto Guatemalteco de Seguridad Social no cumpla con su objetivo de prestar un

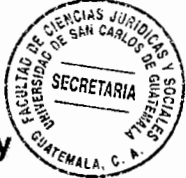

sistema de seguridad social eficiente y beneficioso para todos los usuarios del mismo y de esa manera proteger el derecho a la vida y salud de los trabajadores, que son los que en Guatemala, tienen derecho al beneficio de la seguridad social.

#### 5.1.3. Problemas de los puestos y centros de salud

Según lo publicado en El Periódico con fecha once de septiembre de dos mil doce: "Solucionar los problemas del sistema de salud podría costar durante los siguientes cuatro años alrededor de cinco millardos. En el corto plazo, el Ministerio requiere de Q140 millones "de los cuales no dispone" para rescatar y equipar a los 1,101 puestos y 346 centros de salud que funcionan en el país.

Un diagnóstico de la Unidad de Planificación Estratégica ministerial reveló que más del 50 por ciento de esta red está en el abandono. Esta corresponde al primero y segundo niveles de atención que, en teoría, debe atender a un poco más de 8 millones de guatemaltecos.

Roberto Calderón, director de la dependencia explicó que dentro de los últimos 5 años apenas se invirtió en la infraestructura de 32 por ciento de las clínicas. Además, el 10 por ciento de los puestos de salud se encuentra localizado en áreas peligrosas y vulnerables, como la orilla de una quebrada, un barranco o colindan con la orilla de un río.

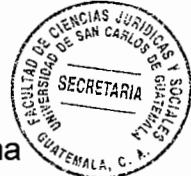

Además, carecen de servicios básicos. El 65 por ciento de los centros de salud funciona con agua que el personal acarrea con cubeta de un río o un pozo. El 64 por ciento de las unidades que integran la red no cuentan con sistema de disposición de excretas, usan fosa séptica, afirmó. El 78 por ciento de los centros y puestos de salud tampoco posee servicio telefónico, y el 10 por ciento de los edificios fue construido antes de 1976...".<sup>22</sup>

Este es solamente un artículo más, en el cual se expresa la cruda realidad que afecta diariamente al sistema de salud, con efectos muy grandes y graves en la vida de la población; también expresa la necesidad de recursos para poder mejorar algunas de las condiciones actuales de los centros o puestos encargados de prestar la salud; pero claro está esto no es suficiente, se necesitan muchos más recursos y mejores proyectos para lograr convertir el sistema de salud guatemalteco en un sistema eficiente que logre satisfacer las necesidades de la población.

#### 5.2. Causas de la ineficiencia en el sistema de salud

Según un artículo publicado por Prensa Libre con fecha veintisiete de junio de dos mil once: "El representante de la Organización Panamericana de Salud (OPS), Pier Paolo Balladelli, llegó a la conclusión, después de una visita realizada a este país, que: Guatemala tiene un problema de ineficiencia por la falta de recursos y las dificultades en la coordinación entre el servicio y la interculturalidad".<sup>23</sup> Esta es una muestra más de la

<sup>&</sup>lt;sup>22</sup> El Periódico Se requieren Q5 millardos para el sistema de salud. Pág. 10.

 $^{\rm 23}$  Prensa Libre.com. Guatemala es ineficiente en Salud, según representante de OPS, Guatemala, 27 de junio de 2011

afirmación de que el sistema de salud guatemalteco es deficiente y que es necesario que el mismo sea reestructurado en todas sus esferas para lograr un desarrollo integral y no solamente parcial.

Como se puede notar, al momento de hacer un análisis tanto del sistema de salud en general como de algunas de las instituciones más importantes del sector de salud; como lo son los dos hospitales más importantes en el ámbito nacional el Hospital Roosevelt y el Hospital General San Juan de Dios y el Instituto Guatemalteco de Seguridad Social; al comparar la situación de dichas instituciones, las circunstancias son muy parecidas, los problemas que se presentan son casi los mismos: la mala atención por parte del personal, la falta de insumos, la mala infraestructura, la falta de recursos económicos, etcétera, han creado un sistema de salud deficiente que ocasiona que el derecho a la salud que es tan fundamental para el ser humano se vea altamente vulnerado.

Además, a la mala atención de las instituciones públicas se suma la mala atención del sector privado; que supuestamente debería ser mejor por no ser gratuito como lo son las instituciones públicas; pero en vez de ser mejores muchas veces son peores, tal vez sólo en factores como la limpieza y atención a los usuarios se nota la diferencia, pero al momento de prestar los servicios de salud en sí, existe la misma negligencia de parte de los médicos que muchas veces no están capacitados, lo que hace peor la situación, porque las personas gastan grandes cantidades de dinero confiando en que tendrán una buena atención; lo que la mayoría de veces no ocurre y solamente hacen gastar a las personas por recibir una mala atención.

personas por recibir una mala atención.

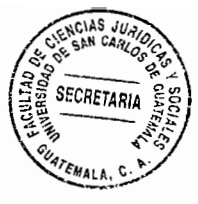

En fin, por más que se trate de buscar no se encuentra una institución que sea capaz de prestar un servicio ideal en salud a la población guatemalteca; la cual se ve afectada en su derecho a la salud, tan importante y fundamental que también se ve en riesgo y vulnerado el derecho a la vida; que significa el poder gozar de una vida plena o simplemente el poder gozar de una vida, ya que a la hora de tener una mala salud se tiene una mala vida y en casos extremos si no se tiene la salud, se pierde la vida; por lo que el mal sistema de salud guatemalteco y la ineficiencia que éste presenta, viola el derecho a la vida.

Una muestra de la problemática en análisis, se encuentra en las estadísticas realizadas por el Instituto Nacional de Estadística en 2009 sobre causas de defunción y causas de muerte.<sup>24</sup>

Este dato es preocupante, ya que se podría afirmar que una persona al enfermarse tiene el 42.517467% de posibilidades de morir y esto es en gran medida a causa de la ineficiencia del sistema de salud, que no está capacitado para ayudar a las personas en sus enfermedades.

El ineficiente sistema de salud vulnera de tal manera el derecho a la vida de los guatemaltecos, al punto de ser una de las mayores causas de muerte y siendo el

<sup>&</sup>lt;sup>24</sup> www.ine.gob.gt/np/ensmi/Informe\_ENSMI2008\_2009. (Guatemala, 15 de agosto de 2011)

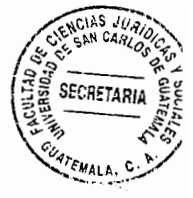

derecho a la vida el derecho fundamental del ser humano; el Estado debería de tomar en cuenta que el derecho a la salud está intimamente ligado al derecho a la vida; por lo que debe velar porque el sistema de salud sea más eficiente, para garantizar estos derechos tan importantes, como lo son la salud y la vida.

#### 5.3. Falta de normativa o de aplicación de la misma

Otro factor que influye en la ineficiencia del sistema de salud es la poca legislación existente. En un estudio realizado por el Instituto Centroamericano de Estudios Fiscales de la United Nations International Children's Emergency Fund (UNICEF) se establece que: "La legislación en salud vigente en Guatemala, tanto la general como la sectorial, proviene de cinco fuentes específicas: 1) la legislación internacional a la cual Guatemala se ha adherido y que ha moldeado algunos de los instrumentos legales domésticos; 2) la Constitución Política de la República, promulgada en 1985; 3) la Ley del Organismo Ejecutivo, la cual le asigna al Ministerio de Salud Pública y Asistencia Social (MSPAS) sus funciones, en especial la rectoría como función indelegable y la prestación de servicios como función sustantiva; 4) los Acuerdos de Paz, que significaron compromisos sobre la inversión pública en salud; 5) el Código de Salud, promulgado en 1997; y, 5) una serie de leyes específicas para grupos poblacionales o estrategias de atención de los problemas de salud.

Los acuerdos internacionales que Guatemala ha suscrito y que tienen vinculación con la salud son: el Pacto Internacional de Derechos Económicos, Sociales y Culturales y su

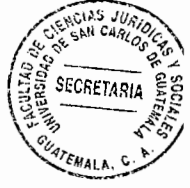

Protocolo Facultativo (el cual fue firmado pero aún no ha sido ratificado); la Convención sobre la Eliminación de Todas las Formas de Discriminación Contra la Mujer; la Convención sobre los Derechos del Niño; la Convención Internacional sobre la Eliminación de Todas las Formas de Discriminación Racial; la Convención sobre los Derechos de las Personas con Discapacidad; la Convención Internacional sobre la Protección de los Derechos de Todos los Trabajadores Migratorios y de sus Familiares; y el Convenio 169 de la Organización Internacional del Trabajo (OIT) Sobre Pueblos Indígenas y Tribales en Países Independientes. Guatemala también ha asumido obligaciones regionales que incluyen el cumplimiento del derecho a la salud, tales como la Convención Americana sobre Derechos Humanos; además, ha dado su ratificación y adhesión al Protocolo Adicional a la Convención Americana sobre Derechos Humanos en Materia de Derechos Económicos, Sociales y Culturales, conocido como Protocolo de San Salvador, en cuyo artículo 10 se enuncia el derecho a la salud.

De esta manera, es posible afirmar, sin el ánimo de ser exhaustivos, que el énfasis de la legislación sanitaria guatemalteca, hasta el momento, ha focalizado los esfuerzos en cuatro temas fundamentales:

- a. La salud reproductiva, lo que implica atención de madres con problemas relacionados al embarazo, parto y puerperio, planificación familiar, enfermedades de transmisión sexual (incluyendo VIH/sida), prevención de cáncer cérvico-uterino y de mama.
- b. Problemas de la niñez y la adolescencia, especialmente en lo referente a

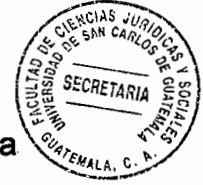

enfermedades inmuno-transmisibles; atención de las consecuencias de la. enfermedad diarreica y las infecciones respiratorias superiores; lactancia materna; muertes neonatales y control del crecimiento y el desarrollo para los niños y niñas, y para los adolescentes los problemas relativos a la salud reproductiva, especialmente embarazos y enfermedades de transmisión sexual.

- c. Seguridad alimentaria y nutricional, incluyendo la creación del Sistema Nacional de Seguridad Alimentaria y Nutricional, el Consejo de Seguridad Alimentaria y Nutricional y la Secretaría de Seguridad Alimentaria y Nutricional de la Presidencia. Estas instancias trabajan de manera intersectorial para garantizar el derecho de toda persona a tener acceso físico, económico y social, oportuna y permanentemente, a una alimentación adecuada en cantidad y calidad, con pertinencia cultural, de preferencia de origen nacional, así como a su adecuado aprovechamiento biológico, para mantener una vida saludable y activa.
- d. Atención específica a grupos vulnerables, especialmente las mujeres, los adultos mayores y las niñas y niños".<sup>25</sup>

Como se puede notar, en este estudio se establece cual es la legislación existente en Guatemala en materia de salud; pero los temas que se regulan son apenas cuatro, dejando sin regular diversidad de problemas que surgen en lo relativo a la salud y que el

<sup>&</sup>lt;sup>25</sup> Instituto Centroamericano de Estudios Fiscales (INCEF-UNICEF). **El remedio de nuestros males** ¡Contamos!, Boletín 6. Pág. 13.

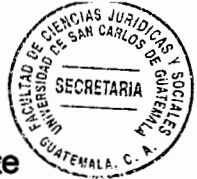

sistema de salud debe de administrar; lo que conlleva que haya una carente administración del sistema y que surjan diferentes arbitrariedades por la falta de legislación adecuada para aplicar los mecanismos necesarios en lo que se refiere a la prestación de un servicio eficiente de salud pública.

Es de hacer notar que a pesar de que como se indica son cuatro los temas a los que se les da énfasis, la legislación los trata de una manera muy general, pudiendo indicar en lo referente a salud reproductiva que la legislación no trata o no legisla en forma específica lo referente a la misma; ya que únicamente legisla lo relacionado al ámbito amplio de lo que es la salud reproductiva, sin emitir normas que en realidad regulen cada paso o cada acción de lo que significa este concepto; así por ejemplo lo que implica atención de madres con problemas relacionados al embarazo, parto y puerperio, planificación familiar, enfermedades de transmisión sexual y de mama; la legislación no trata cada caso en particular y no emite normativa específica que regule cada uno de los temas relacionados.

En lo referente a problemas de niñez y adolescencia, en cuanto a lo que corresponde a enfermedades inmunotransmisibles y otras enfermedades propias de esta etapa de la vida; igualmente la legislación no es específica y por lo tanto, al tratar en forma muy general los temas referentes, la legislación sanitaria guatemalteca en materia de enfermedades propias de la niñez y adolescencia, ésta se torna ineficiente; ya que no se llegan a determinar con exactitud los procedimientos necesarios para combatir las enfermedades más representativas que puedan estar ocasionando el deterioro de la

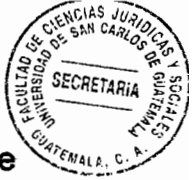

población referida; tal y como se ha observado en los últimos años, en los que se descubrió principalmente dentro de la niñez las enfermedades relacionadas con la desnutrición, principalmente en el oriente del país; todo ello derivado de lo que ya se indicó referente a que la legislación no llega al fondo de las especificidades en lo que concierne al mejoramiento del sistema de salud guatemalteco.

En base al estudio antes citado: "Surge la Iniciativa de Ley sobre Cobertura Universal y Financiamiento para la Atención Integral de la Salud a las Guatemaltecas y Guatemaltecos en Todo el País, cuya característica distintiva es que el MSPAS, mediante la actuación de funcionarios del más alto nivel, (el viceministro técnico y el director de la Unidad de Planificación) en estrecha coordinación con la Comisión de Salud del Congreso, realizaron una cantidad importante de eventos de consulta y discusión con los principales actores sobre el contenido de la Iniciativa. La Iniciativa ingresó al Congreso con el número 4216 y, en septiembre de 2010, fue conocida por el pleno y remitida a la Comisión de Salud para su dictamen. El 29 de noviembre, la Comisión hizo llegar al pleno el documento con dictamen favorable. En 2011 la iniciativa fue aprobada en primera lectura encontrándose actualmente en período de enmiendas". 26

<sup>26</sup> Ibid.

#### 5.4. Falta de desarrollo sostenible e iqualitario en salud

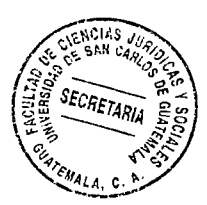

Así también, en un informe realizado por el relator especial de la Organización de la Naciones Unidas, Anand Grover: "Se reconoce que Guatemala, a pesar de ser catalogado como un país de ingresos medios, no ha traducido esta situación en un desarrollo sostenible e igualitario. Identifica que la riqueza generada no se distribuye de manera equitativa en la población y que existen rasgos profundos de colonialismo y discriminación que afectan a los pueblos indígenas mayoritarios. Asimismo, menciona que el Ministerio de Salud Pública y Asistencia Social es el principal proveedor de bienes y servicios de atención en salud en Guatemala y que aporta alrededor del 70% de la atención sanitaria prestada. Esto no significa, sin embargo, que todos reciban la misma clase o el mismo nivel de servicios; la mayor parte de los beneficiarios sólo recibe un conjunto básico de servicios a través de organizaciones no gubernamentales subcontratadas, que visitan las comunidades una vez por mes. En la mayoría de las zonas rurales no existen servicios permanentes. Los gastos público, privado y de seguridad social en salud representan aproximadamente el 7.3% del Producto Interno Bruto, una proporción parecida a la de otros países de América Latina. Sin embargo, en comparación, los indicadores sanitarios de Guatemala figuran entre los más bajos de la región. El Ministerio de Salud Pública y Asistencia Social únicamente recibe el 1% del Producto Interno Bruto como presupuesto. Además de esa carencia de recursos, la mayoría de servicios está concentrada en las zonas urbanas, dejando las zonas rurales sin servicios de salud. Esta situación ha propiciado, entre otros, el incremento del gasto

de boisillo de los hogares".<sup>27</sup>

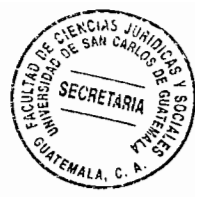

En el informe referido se señalan como rasgos más relevantes de la situación del derecho a la salud en Guatemala, los siguientes:

- a) La situación del acceso a los establecimientos, bienes y servicios básicos de salud es sumamente injusta para los más vulnerables y marginados. Ello repercute en la salud de las personas y con frecuencia impone una enorme carga al sistema de asistencia sanitaria.
- b) Entre las carencias más agudas se encuentran la falta de acceso a un suministro suficiente de alimentos nutritivos y la inseguridad alimentaria general.
- c) Las deficiencias en el acceso al agua potable y a instalaciones de saneamiento adecuadas, también revelan profundas dispandades geográficas y étnicas.
- d) La falta de acceso a la atención en salud y otros servicios básicos saca a la luz las disparidades entre las comunidades urbanas y rurales y entre los criollos y los indígenas; las comunidades rurales e indígenas a menudo no pueden satisfacer sus necesidades vitales más básicas.

<sup>&</sup>lt;sup>27</sup> Grover, Anand. Informe de análisis situacional sobre el derecho de toda persona al disfrute del más alto nivel posible de salud física y mental, 2010. Pág. 10.

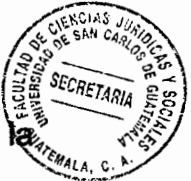

- e) Debido a la confluencia de factores como la represión y los prejuicios históricos y la guerra civil, los pueblos indígenas han tropezado con grandes obstáculos para hacer realidad su derecho a la salud.
- f) Las persistentes repercusiones de la guerra civil y la marcada discriminación y desigualdad estructural y de facto, han generado un agudo contraste entre los resultados sanitarios de las comunidades indígenas y los de las comunidades criollas.
- g) Entre 1987 y 2002 se registró una reducción insignificante de la malnutrición entre la población indígena, del 71.7 al 69.5%, frente a una reducción del 8% en la población general.
- h) Aunque a nivel nacional se han registrado aumentos alentadores de los indicadores relacionados con la salud reproductiva (el 41% de los partos son atendidos por personal sanitano cualificado y la tasa de uso de anticonceptivos es del 43.3%), estos avances no parecen tener efectos sustanciales en las comunidades indígenas.
- i) La ausencia de una política o un plan integral para la atención sanitaria de los pueblos indígenas, en particular en las zonas rurales y remotas.
- j) Existen disparidades importantes entre la prestación de servicios de salud en las zonas urbanas y en las zonas rurales que afectan de manera desproporcionada a los indígenas.

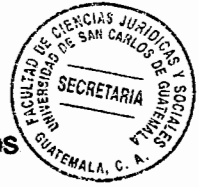

- k) El Programa Mi Familia Progresa ha tenido un impacto notable al suministrar fondos a algunas de las comunidades indígenas más empobrecidas. Eso es digno de encomio, pero este programa de transferencias monetarias condicionadas simplemente no puede resolver las cuestiones fundamentales relacionadas con el acceso equitativo a la atención sanitaria.
- I) Guatemala ha estado a la zaga de los demás países de la región, y del mundo, en lo que respecta a la salud de la mujer. Se mantiene una tasa de uso de anticonceptivos del 43%, y la tasa de fecundidad en adolescentes es de 92 por 1,000 mujeres de 15 a 19 años de edad.
- m) Un importante desafío es la falta de servicios de planificación de la familia suficientes y al alcance de todos. En la actualidad, el 27.6% de las mujeres en edad reproductiva y sexualmente activas no utilizan ningún tipo de anticonceptivo, aunque expresan el deseo de demorar o evitar el nacimiento de un hijo.
- n) En 2010, la tasa de mortalidad materna había descendido a 136 defunciones por cada 100,000 nacidos vivos, en comparación con 153, en 2000; sin embargo, estas cifras ocultan la falta de progreso en ciertos grupos de la población.

En 2006 se registraron tasas superiores a la media nacional en 8 departamentos de Guatemala donde la mayoría de la población es de origen indígena y posee un bajo nivel de instrucción.

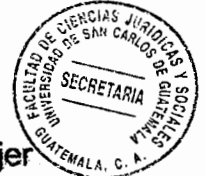

- o) Existe una incidencia extremadamente alta del femicidio y la violencia contra la mujer en toda Guaternala. Este problema es endémico y difícil de combatir en una sociedad donde la violencia parece ser la norma.
- p) Dos importantes políticas aplicadas por el Gobierno —la adquisición de medicamentos y las disposiciones sobre la propiedad intelectual del Tratado de Libre Comercio entre la República Dominicana, Centroamérica y los Estados Unidos— han redundado en una grave reducción del acceso a los medicamentos.
- g) El Ministerio de Salud Pública y Asistencia Social de Guatemala es responsable del suministro de medicamentos y otros servicios de salud a la población. Sin embargo, debido a limitaciones presupuestarias, a menudo no dispone de recursos suficientes para cumplir su mandato y garantizar el acceso. Por consiguiente, es frecuente que las familias obtengan esos bienes y servicios con sus propios recursos.
- r) La incorporación de Guatemala en el Tratado de Libre Comercio entre la República Dominicana, Centroamérica y los Estados Unidos exigió que el país implantara políticas de propiedad intelectual que limitan el acceso a los medicamentos. Una mayor protección de la propiedad intelectual, como la exclusividad de datos que impide a los medicamentos genéricos llegar cuanto antes a los mercados públicos, permite a las empresas farmacéuticas de marca conservar los monopolios sobre los medicamentos, situación que ha redundado en un incremento muy importante en las dificultades de acceso a medicamentos.

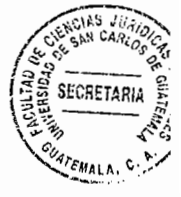

"En Guatemala, el derecho a la salud es reconocido en la Constitución Política de la República y se ha refrendado mediante su adhesión a los distintos instrumentos internacionales de la materia. El derecho a la salud implica la necesidad de asegurar que haya establecimientos, bienes y servicios de salud disponibles, accesibles y aceptables para todos y que sean de buena calidad. Para asegurar la disponibilidad se requieren un sistema de salud pública eficaz y un número suficiente de establecimientos, bienes y servicios de salud en el Estado.

La accesibilidad tiene cuatro dimensiones, que en parte coinciden: a) la no discriminación, que exige que los establecimientos, bienes y servicios de salud sean accesibles, de hecho y de derecho, para todos, especialmente para los sectores más vulnerables y marginados de la población, sin discriminación alguna por cualquiera de los motivos prohibidos; b) la accesibilidad física, por la cual los establecimientos, bienes y servicios de salud deben estar físicamente al alcance de todos los sectores de la población, con inclusión de las mujeres, los niños, los pueblos indígenas, las personas de edad y las personas con discapacidad; c) la asequibilidad económica, que exige que los establecimientos, bienes y servicios de salud estén económicamente al alcance de todos; y d) el acceso a la información, que comprende el derecho a solicitar, recibir y difundir información e ideas acerca de las cuestiones relacionadas con la salud.

La aceptabilidad requiere que los establecimientos, bienes y servicios de salud sean aceptables desde el punto de vista médico y cultural. Por último, además de ser culturalmente aceptables, los establecimientos, bienes y servicios de salud deben ser

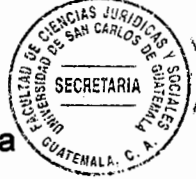

apropiados desde el punto de vista científico y médico, y de buena calidad. El derecho a la salud es un derecho incluyente, que abarca no sólo una atención de salud oportuna y apropiada, sino también los principales factores determinantes de la salud, como el acceso a agua limpia y potable y a un saneamiento apropiado, a alimentos inocuos y una nutrición adecuada, a una vivienda adecuada y a condiciones salubres en el trabajo y el medio ambiente, entre otras cosas. Los determinantes básicos de la salud van más allá de los derechos meramente materiales y comprenden factores sociales tales como la desigualdad.

El rasgo más relevante que se reconoce como un problema de la organización de los servicios de salud es su fragmentación en múltiples proveedores de servicios, tanto públicos como privados. Estos proveedores no se comunican entre sí y segmentan a la población que atienden de acuerdo con su capacidad de pago y no con relación a su condición de ciudadanos.

La arquitectura financiera del sistema de salud permite la coexistencia de tres modalidades para financiar los servicios. Por un lado están los servicios financiados por los impuestos generales y que utilizan los presupuestos de las entidades como el Ministerio de Salud Pública y Asistencia Social, el Ministerio de Gobernación y el Ministerio de la Defensa Nacional; por otra parte están los servicios provistos por el Instituto Guatemalteco de Seguridad Social, que se basan en la contribución tripartita entre patronos, trabajadores formales y el Estado. Junto a estas modalidades coexiste el sistema privado que incluye clínicas, hospitales y centros de diagnóstico privados y las

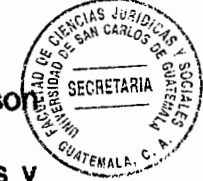

compañías de seguros. Estas tres maneras de financiar la atención de la salud soft ineficientes e inefectivas pues generan duplicidades, falta de certeza de los usuarios y profundizan las inequidades mediante mayor fragmentación y segmentación por condición de pago".<sup>28</sup>

Del estudio citado, se puede deducir que Guatemala cuenta con los recursos suficientes para tener, tal vez no un sistema de salud óptimo, pero sí un mejor sistema de salud; que satisfaga algunas de las necesidades fundamentales de la población guatemalteca. Además, muestra que una de las mayores causas de la mala atención en salud, se debe a la discriminación realizada en contra de la población más pobre y sobre todo a la población indígena; lo que acrecenta la imposibilidad de esta población a optar por una buena atención a su salud.

Asimismo, se puede notar que no se está lejos de la realidad cuando se afirma que el sistema de salud guatemalteco es ineficiente. Otro problema que se hace notar en dicho estudio, es la no coordinación de esfuerzos que existe entre las entidades encargadas de prestar el servicio de salud; esto provoca que el sistema de salud no avance, en virtud que los esfuerzos realizados sólo logran beneficiar a un sector y no a la población en general. Si las entidades que forman parte del sistema de salud unificaran esfuerzos, se lograría un desarrollo mucho mejor, rápido y efectivo del mismo.

<sup>&</sup>lt;sup>28</sup> Simonin, Camilo Leopoldo. Ob. Cit. Pág. 101.

Además de la fragmentación en la prestación del servicio de salud, también se fragmenta $\tilde{c}_{\alpha_{\rm free}}$ la manera de financiar el sistema de salud; lo que provoca que los recursos invertidos por no estar unificados, no logren financiar de manera correcta el servicio a la salud, que los mismos se inviertan de manera incorrecta, se desperdicien o se desvíen, dando paso a la corrupción mediante el robo de los recursos financieros necesarios para prestar un servicio de salud efectivo; ocasionando que muchas personas se queden sin acceso al servicio de salud, y por lo mismo se vulnere el derecho a la vida, al ocasionar diariamente la pérdida de muchas vidas.

SECRETARIA

En el estudio realizado por la UNICEF a través del INCEF, se presenta una propuesta en la que se pretende realizar un plan de inversiones en seis esferas para ejecutarse entre 2012 y 2021, en 125 municipios que fueron priorizados en virtud de la situación de los mismos: esfera de recursos humanos, esfera de funcionamiento, esfera de infraestructura, esfera de medicamentos, sistema de información, esfera de gestión, esto con el fin de mejorar el sistema de salud guatemalteco.

Dicha propuesta es muy interesante, ya que con ésta se pretende reformar el sistema de salud guatemalteco en todas sus áreas; lo que si llegara a ser efectivo, lograría una renovación en el sistema de salud y daría como resultado una mejora considerable en la prestación de los servicios de salud; que sin duda daría como resultado que redujera el número de muertes que ocurren en Guatemala, en virtud de que, como se ha expresado anteriormente, la salud está intimamente ligada a la vida; por lo que al momento de que el derecho a la salud pueda llegar a ser efectivamente garantizado, también se estará

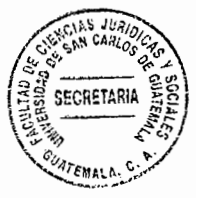

garantizando en un buen porcentaje, el derecho a la vida.

## 5.5. Estadísticas del sistema de salud guatemalteco según la United Nations Children's Fund (UNICEF)

Algunas estadísticas realizadas por la UNICEF muestran un panorama de la realidad que se vive en el sistema de salud; por lo que a continuación se realizará un pequeño análisis de algunas de las gráficas obtenidas en dichas estadísticas; mismas que se adjuntan en el apartado de anexos y que servirán para respaldar lo afirmado en el presente trabajo.

En la gráfica número 1 se presentan diversos grupos de enfermedades que afectan a la población, analizados según la edad de las personas; los datos tomados en la misma son del año 2009 y muestran cómo los distintos grupos de enfermedades afectan a las personas y cuál es el grado de afectación según la edad de las personas afectadas. En esta gráfica se muestra que el grupo de las enfermedades infecciosas y parasitarias son las que más afectan y los más perturbados por estas enfermedades son los niños de 1 a 4 años; mientras que el grupo de enfermedades que menos afecta son las de trastornos mentales y de comportamiento, afectando un poco más a las personas que se encuentran entre 25 a 39 años.

En la gráfica número 2 se presenta la evolución de la morbilidad según los grupos de enfermedades, presentándose las cifras por números de casos; estableciendo que el

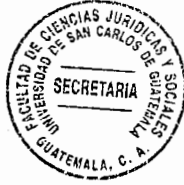

grupo de enfermedades transmisibles son las que tienen el mayor número de casos; mientras que el grupo de enfermedades perinatales tienen 0 casos, o sea que no hay evolución de la morbilidad en estas enfermedades; estos datos fueron obtenidos en el año 2010. En esta gráfica el fin es establecer cuánto evoluciona el estado de la enfermedad dependiendo de la que se trate.

En la gráfica número 3 se establece la mortalidad proporcional por causa, el estudio fue realizado entre los años 1986 y 2004; estableciéndose que las anomalías congénitas son la mayor causa de mortalidad; en segundo lugar de las causas de mortalidad se encuentran los tumores; en el tercero las enfermedades cardiovasculares; en el cuarto las enfermedades perinatales; en el quinto las causas externas; en el sexto las mal definidas; en el séptimo el resto de las causas y por último las enfermedades transmisibles. Como se puede notar, las principales causas de mortalidad tienen que ver con algún tipo de enfermedad. En esta gráfica lo que se busca es establecer cuáles son las causas de mortalidad.

En la gráfica número 4 se establece la carga de enfermedad de acuerdo con los grupos de problemas y grupos de edad, para el 2009; estableciéndose que la mayor carga de enfermedad de acuerdo con los problemas, se presenta en los jóvenes de 19 a 25 años y los problemas que causan las enfermedades son los accidentes y la violencia. En esta gráfica lo que se busca es establecer qué grupo poblacional, según su edad y qué problema es el que causa mayor carga de enfermedad.

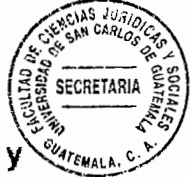

En la gráfica número 5 se establecen las causas de mortalidad según grupos de edad y grupos de enfermedades para el período 2005-2010; concluyéndose que la mayor causa de mortalidad se presenta a causa de lesiones en las personas de 10 a 55 años de edad. En esta gráfica lo que se demuestra son las causas de mortalidad, según las edades de las personas y según las enfermedades que se presentan.

En la gráfica número 6 se establecen las principales causas de morbilidad, teniendo como índice máximo de morbilidad, la artritis para el año 2001, la cual siguió siendo la mayor causa de morbilidad, aunque se redujo el porcentaje. En esta gráfica se demuestra cuáles son las principales causas de que surjan enfermedades.

En la gráfica número 7 se muestra el número de establecimientos del Ministerio de Salud Pública y Asistencia Social por cada 1,000 habitantes entre los años 1990 y 2006; esto con el fin de establecer si los establecimientos con que cuenta dicho Ministerio son suficientes; obteniendo como resultado que para el 2006 existían 7.29 puestos de salud por cada 1,000 habitantes, 2.9 centros de salud, por cada 1,000 habitantes; y 0.33 hospitales por cada 1,000 habitantes. Esto a simple vista hace notar que los establecimientos de salud son insuficientes para atender al número de habitantes.

En la gráfica número 8 se presenta la densidad de médicos y enfermeros (as) contratados por el Ministerio de Salud Pública y Asistencia Social; con el fin de establecer si el personal contratado por dicho Ministerio es suficiente para atender el número de habitantes que necesitan del servicio de salud; estableciendo la densidad por

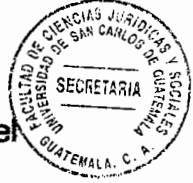

cada 10,000 habitantes para el año 2010; según los datos obtenidos en dicha gráfica, el número de personal es insuficiente para cubrir la demanda de personal experto en salud que se necesita para atender las necesidades de la población guatemalteca.

En la gráfica número 9 se presenta el gasto total en salud que realiza el sector público y el sector privado; para establecer con cuánto dinero se cuenta y cuánto es lo que se gasta; la escala presentada en esta gráfica es de 0 a 25,000 quetzales, entre el año 2000 y 2009; observándose que cada año ha aumentado el gasto en materia de salud.

En la gráfica número 10 se presenta la estructura del gasto en salud por servicios y rangos de edad; con el fin de establecer cuánto se gasta por cada servicio prestado según la edad de las personas; llegando a la conclusión que el mayor porcentaje de gastos se realiza con las personas de 91 a 100 años en la categoría de prestación de otros servicios.

Las gráficas descritas anteriormente, son de utilidad en este trabajo en virtud que reflejan la situación en que se encuentra el sistema de salud guatemalteco; estableciendo causas de mortalidad, de morbilidad, enfermedades, establecimientos de salud, cantidad de personal experto en salud y el gasto que se realiza con el fin de prestar el servicio de salud; dando fundamento a las afirmaciones hechas en el presente informe con respecto a la ineficiencia del sistema de salud guatemalteco; reflejando su realidad, haciendo notar de forma gráfica y por medio de la información y conclusiones obtenidas, muchas de las desventajas en que se encuentra el sistema de salud nacional, lo cual lo hace

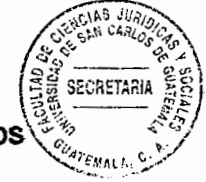

ineficiente; vulnerando así el derecho a la salud y el derecho a la vida de los guatemaltecos.

Es evidente que el sistema de salud en Guatemala debe mejorarse, primeramente tomando conciencia de la gravedad del problema, convocando y coordinándose a través de las autoridades centrales del Ministerio de Salud Pública y Asistencia Social, con todos los sectores de la población a efecto de que se organicen en sus comunidades en coordinación con las autoridades municipales y de salubridad locales; a efecto de definir e implementar proyectos que tiendan a mejorar el sistema de salud existente, con el fin de lograr mejoras en la eficacia y eficiencia de la prestación del servicio, conformando comisiones que tiendan a mejorar el sistema de salud existente en el área que se trate, en las que estén representados diferentes sectores organizados en cada comunidad. tratando de que haya representación de todos.

Para lograr lo anterior se debe iniciar una campaña de concientización y de información sobre el problema y los objetivos que se pretenden; indicando las acciones a seguir en cada comunidad para la elaboración de diagnósticos en cada una de ellas, donde se definan los problemas específicos existentes y las posibles soluciones; todo ello dirigido e implementado a través del Ministerio de Salud Pública y Asistencia Social en su calidad de órgano rector de la salud en el país.

Además a nivel macro, se deben definir estrategias, algunas de urgencia y otras a mediano y largo plazo; tales como la revisión de legislación en materia de salud, a efecto

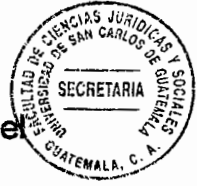

de lograr una mejor adecuación de la misma acorde a la realidad del país; el mejoramiento de las condiciones físicas y de funcionamiento de los hospitales más importantes; así como la implementación de un sistema de supervisión de los diversos establecimientos tanto públicos como privados que prestan servicios de salud, a efecto de efectuar evaluaciones periódicas tendientes a corregir las deficiencias que se observen.

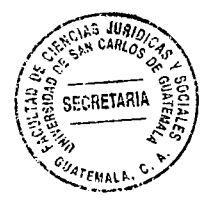

 $\ddot{\phantom{a}}$ 

 $\bar{z}$ 

#### **CONCLUSIONES**

- 1. El derecho a la vida es vulnerado por el Estado guatemalteco, en virtud de que éste no atiende en forma eficiente el derecho a la salud de la población.
- 2. En Guatemala no se aplica convenientemente la legislación existente en materia de salud, aparte de que la misma es insuficiente.
- 3. El sistema de salud guatemalteco es ineficiente y no logra cubrir las necesidades de salud de la población.
- 4. La manifiesta ineficiencia observada en el sistema de salud, pone en peligro el derecho a la salud y el derecho a la vida de los guatemaltecos.
- 5. En el sistema de salud guatemalteco existen serios indicios de corrupción dentro de lo que corresponde a la administración de los recursos con que se cuenta; lo cual contribuye a la marcada ineficiencia que presenta la atención en salud en el país.

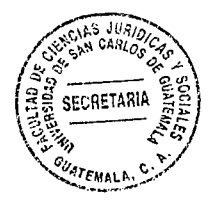

Â.

 $\mathcal{A}^{\text{max}}_{\text{max}}$ 

 $\bar{\bar{z}}$ 

# cccRfTiR

#### **RECOMENDACIONES**

- 1. El Estado guatemalteco debe mejorar la atención en salud que se le presta a la población a efecto de cumplir con la normativa constitucional correspondiente y no seguir vulnerando el derecho a la salud; tal y como ocurre actualmente.
- 2. El Estado de Guatemala debe emitir las normas legales que sean necesarias a efecto de poder implementar estrategias que hagan más efectivo y eficiente el sistema de salud guatemalteco.
- 3. El Ministerio de Salud Pública y Asistencia Social, debe realizar una reestructuración del sistema de salud guatemalteco y todas sus instituciones, con el fin de mejorar las condiciones en que se encuentran las mismas y definir las acciones a efecto de mejorar la eficiencia y eficacia del sistema.
- 4. El Ministerio de Salud Pública y Asistencia Social debe realizar un estudio exhaustivo de las condiciones en que se encuentran las instituciones encargadas de prestar atención a la salud, para establecer las mejoras que deben realizarse.
- 5. El Estado de Guatemala debe crear políticas, sistemas y estrategias que tiendan a realizar un manejo correcto de los recursos con los que se cuenta para atender las necesidades de salud de la población.

123

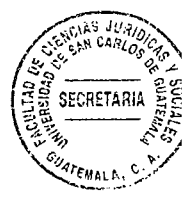

 $\bar{r}$ 

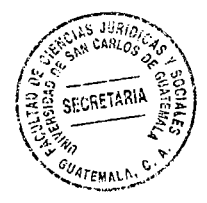

 $\bar{\omega}$ 

**ANEXOS** 

 $\begin{bmatrix} \mathcal{F}_{\mathcal{A}} \\ \mathcal{F}_{\mathcal{A}} \end{bmatrix}$ 

 $\frac{1}{\sqrt{2}}$ 

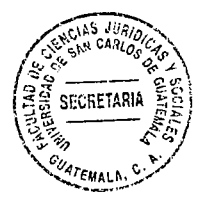

 $\bar{\beta}$ 

 $\omega_{\rm c} \sim 1$ 

 $\frac{1}{2}$ 

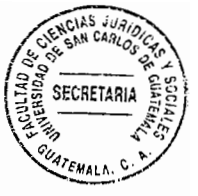

#### Gráfica 1

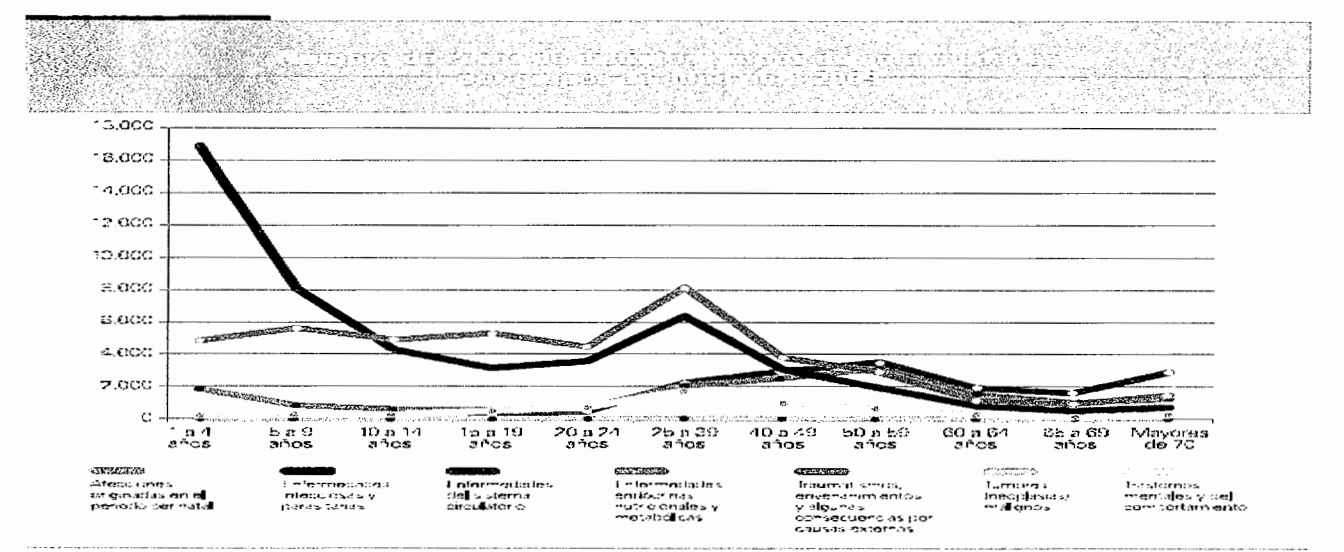

Fuente: Icefi-Unicef, con datos del MSPAS-Sigsa.

### Gráfica 2

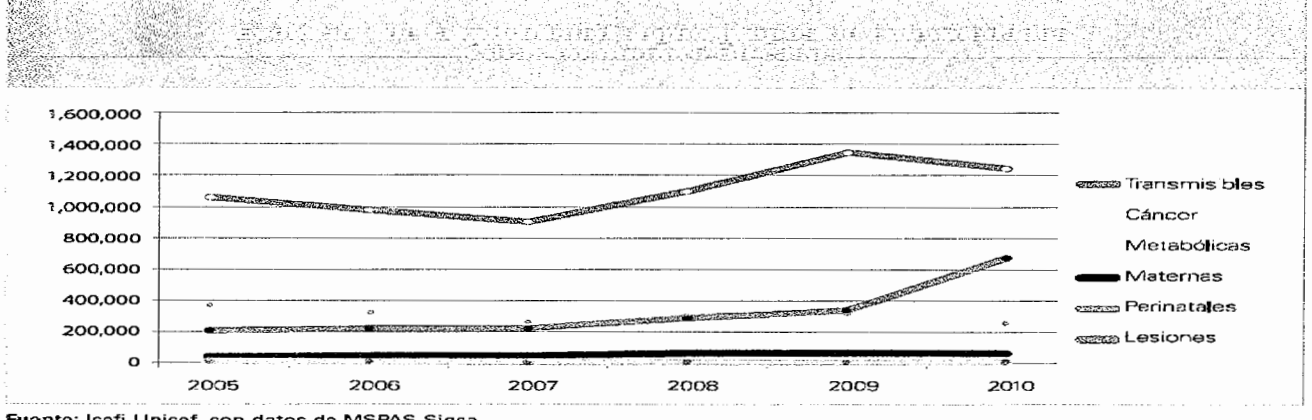

Fuente: Icefi-Unicef, con datos de MSPAS-Sigsa.

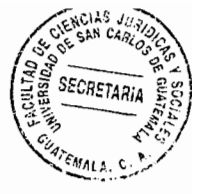

#### Gráfica 3

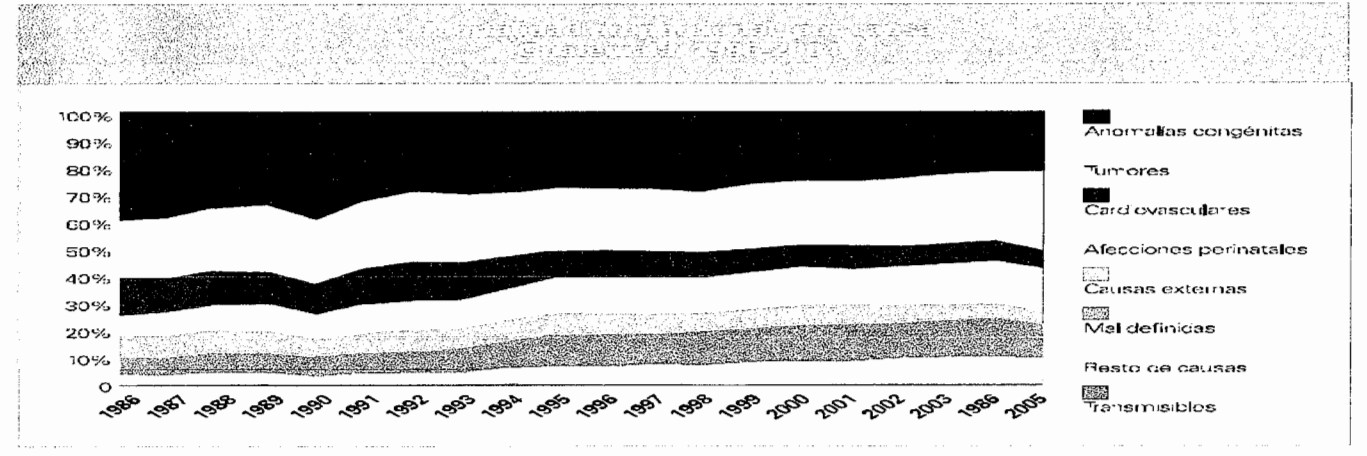

Fuente: Moscoso, V. y Flores, C. (2008).

#### Gráfica 4

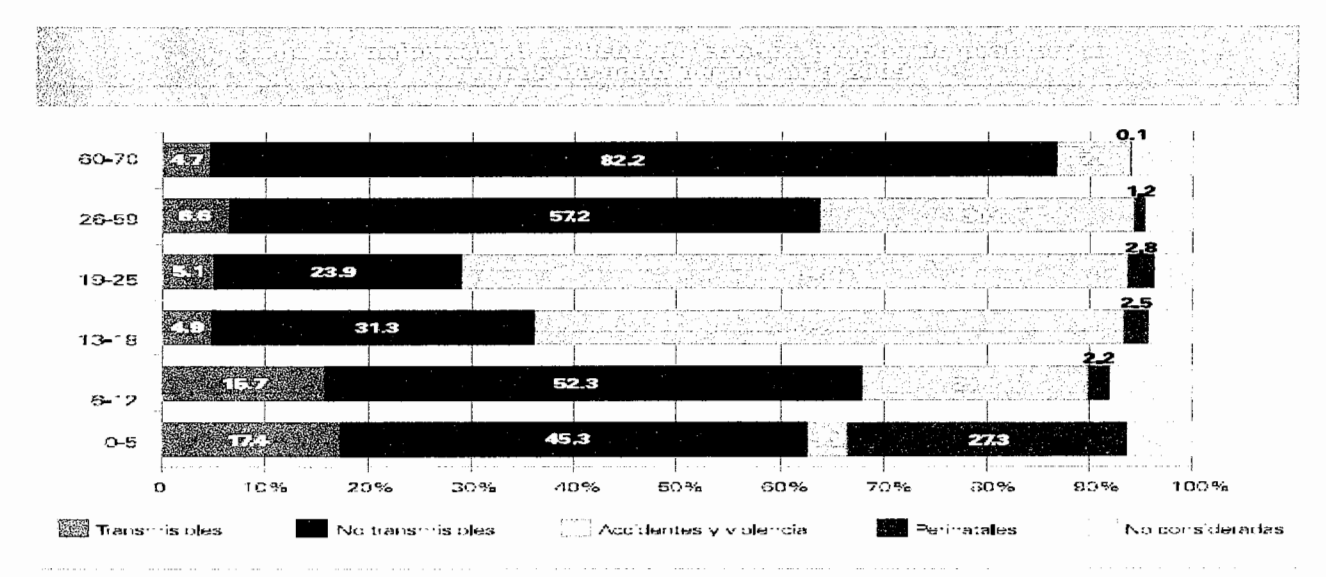

Fuente: Icefi-Unicef.

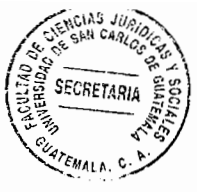

#### Gráfica 5

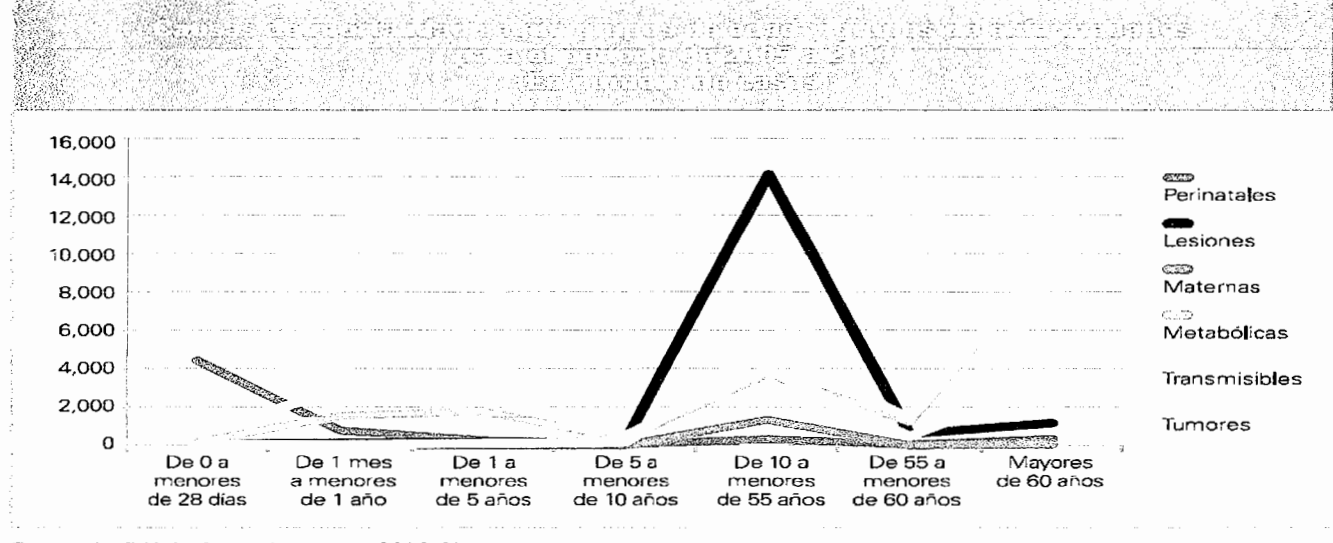

Fuente: Icefi-Unicef, con datos de MSPAS-Sigsa.

#### Gráfica 6

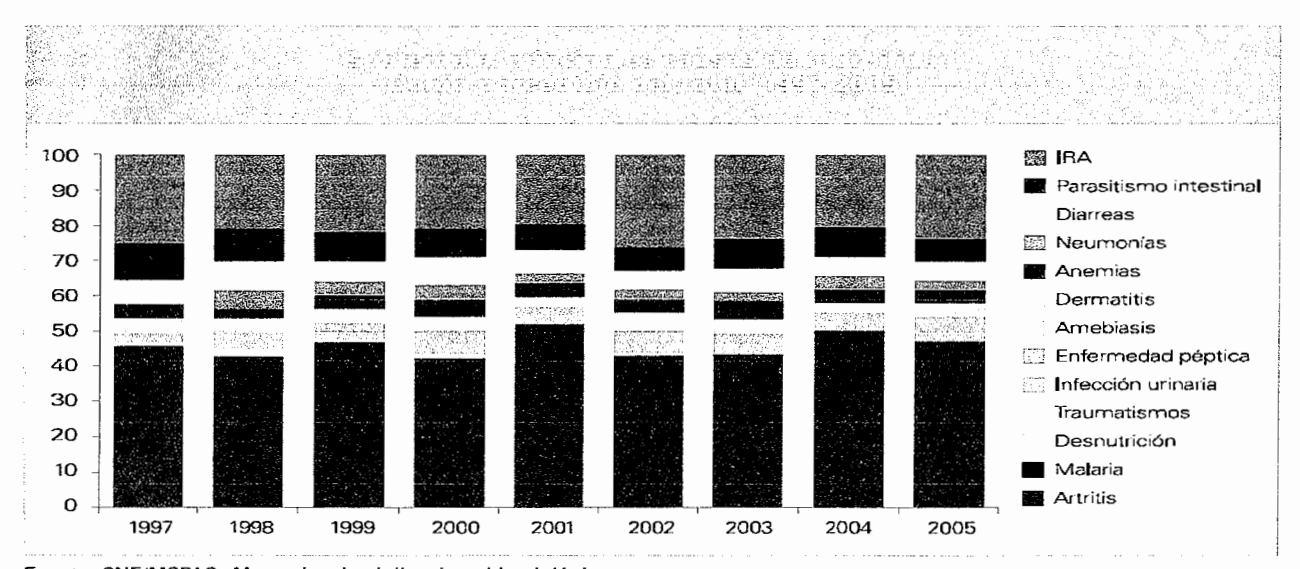

Fuente: CNE/MSPAS. Memorias de vigilancia epidemiológica.
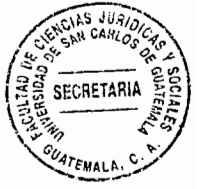

#### Gráfica 7

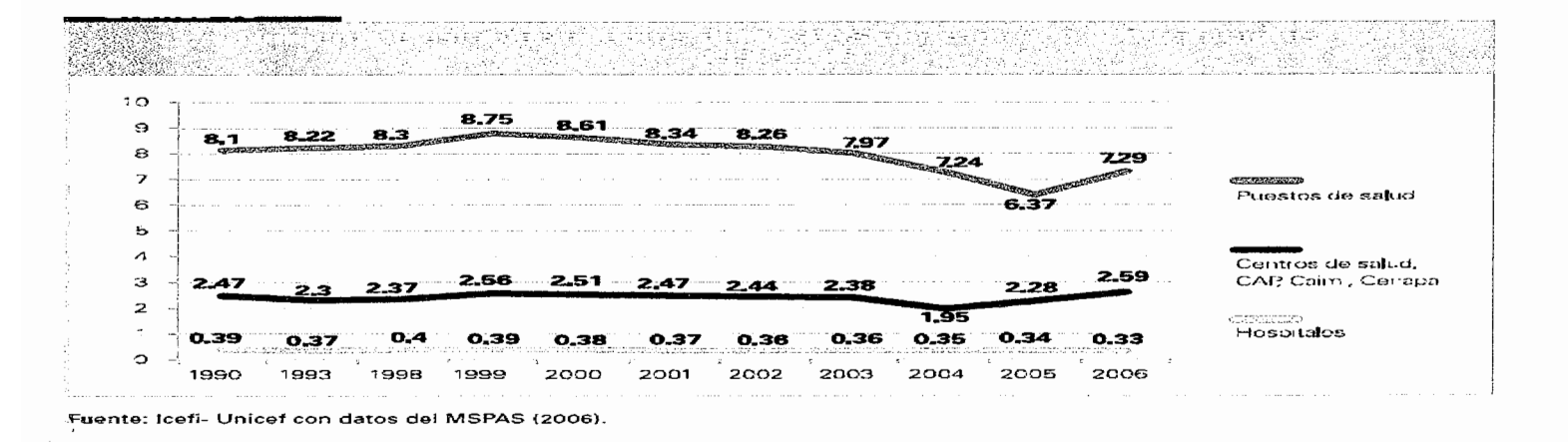

# **GRAFICA 8**

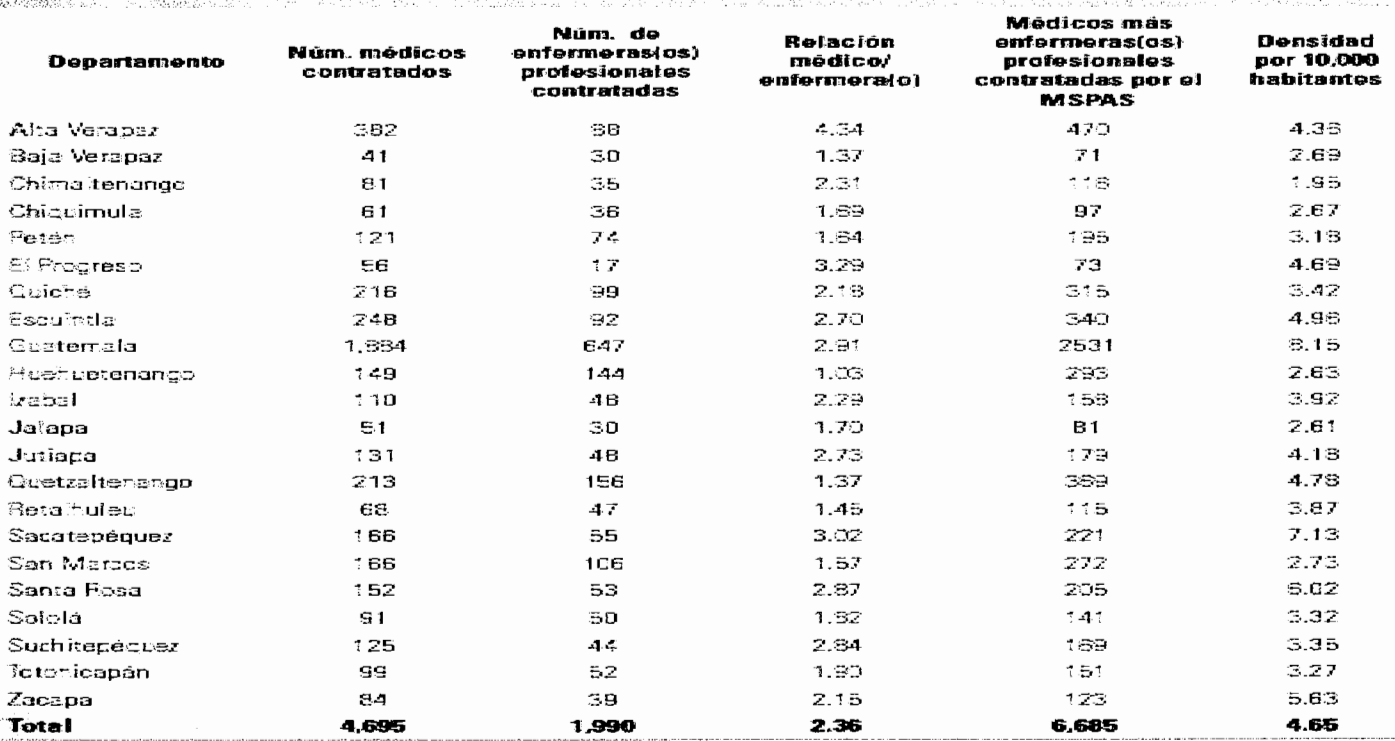

Fuente: licefi-Unicef con datos del MSPAS (2010).

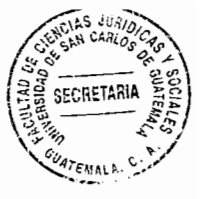

# Gráfica 9

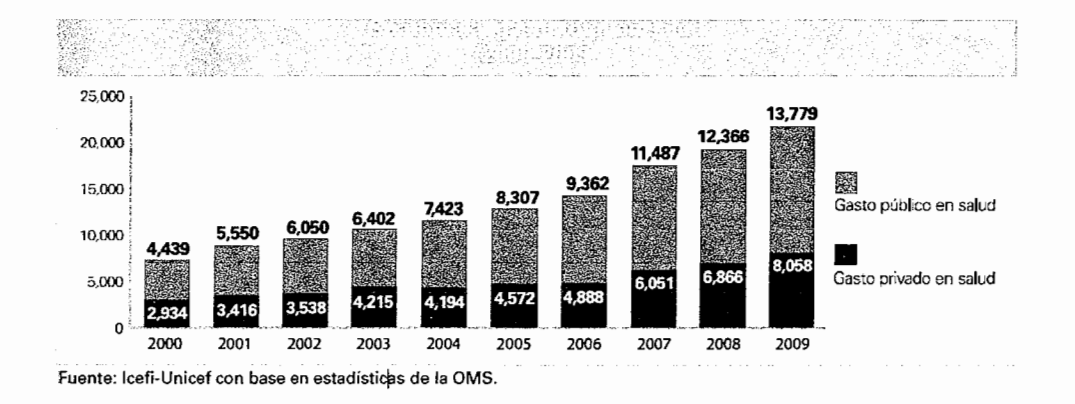

## Gráfica 10

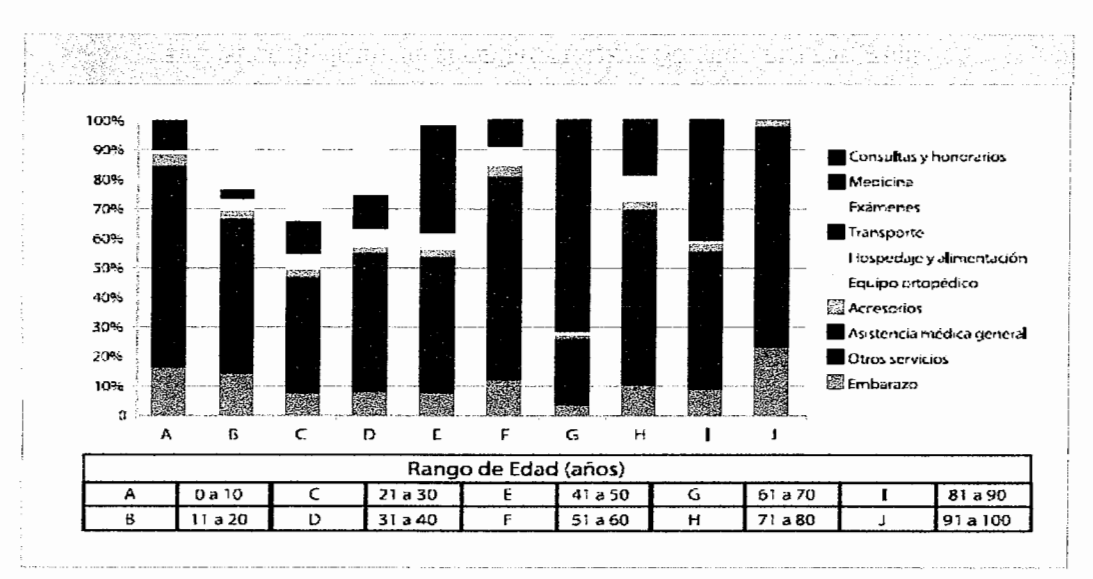

Fuente: Icefi-Unicef.

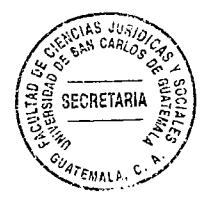

 $\hat{\mathcal{A}}$  ,  $\hat{\mathcal{A}}$ 

 $\Delta t = 0$ 

 $\bar{\beta}$ 

 $\sim$ 

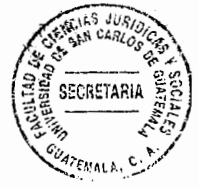

#### **BIBLIOGRAFÍA**

- BRAÑAS, Alfonso. Manual de derecho civil. Guatemala: Editorial Estudiantil Fenix, 2007
- FERNANDEZ ORTIZ, Freedyn Waldemar. Realidad sobre el Área de Rehabilitación del Hospital Infantil de Infectología y Rehabilitación como una violación al Artículo 53 de la Constitución Política de la República de Guatemala. Guatemala: Editorial Imprenta Comercial Guatemala, 1990.
- FIGUEROA, GARCÍA-HUIDOBRO, Rodolfo. lus et praxis. Vol.14. No.1. Talca, Chile: (s.e.), 2008.
- GARCIA MAYNEZ, Eduardo. Introducción al derecho. México: Editorial Porrúa, Sociedad Anónima, (s.f.).
- GRAMAJO, Jessica. Guatemala es infeciente en salud, según representante de **OPS.** Guatemala, Editorial Prensa Libre, 2011.
- GROVER, Anand. Informe de análisis situacional sobre el derecho de toda persona al disfrute del más alto nivel posible de salud física y mental. (s.l.i.): (s.e.), 2010
- HERRERA, Francisco José. El derecho a la vida y el aborto. (s.l.i.): Centro Editorial Universidad del Rosario, (s.f.)
- http://hospitalsanjuandedios.gob.gt/páginas.asp?id=1237&clc=236 (Guatemala, 11 de julio de 2011)
- http://portal.**mspas**.gob.gt/index.php?option=com\_content&view=article&id=76&Itemid=6 (Guatemala, 11 de agosto de 2011)

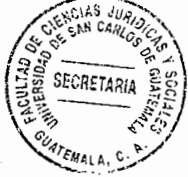

- http://portal.mspas.gob.gt/index.php?option=com\_content&view=article&id=77&Itemid= 7 (Guatemala, 11 de agosto de 2011)
- http://www.hospitalroosevelt.gob.gt/HospRoosevelt/inicio.htm (Guatemala, 4 de agosto. de 2011)
- http://www.hospitalsanjuandediosguatemala.com/infogeneral.shtml (Guatemala, 11 de julio de 2011)

http://www.igssgt.org/ (Guatemala, 15 de agosto de 2011)

- http://www.igssgt.org/sobre\_nosotros/sobre\_nosotros.HTML (Guatemala, 15 de agosto de 2011)
- http://www.igssgt.org/sobre\_nosotros/historia\_murales.HTML (Guatemala, 15 de agosto de 2011)
- http://www.mitecnológico.com/Main/Conceptodeseguridadsocial (Guatemala, 4 de julio de 2011)
- http://www.prensalibre.com/opinión/San-Juan-Dios\_0\_740325997.html (Guatemala, 14 de agosto de 2011
- Instituto Centroamericano de Estudios Fiscales, (INCEF-UNICEF). El remedio de nuestros males ¡Contamos!, Boletín 6.
- MÉNDEZ VILLASEÑOR, Claudia. Se requieren Q5 millardos para el sistema de salud. Guatemala: Editorial El Periódico, 2013.
- OSSORIO, Manuel. Diccionario de ciencias jurídicas, políticas y sociales. Buenos Aires, Argentina: Editorial Heliasta S.R.L, 1981.

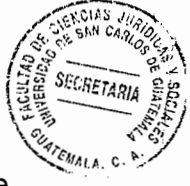

- PAPACCHINI, Angelo. Derecho a la vida. Colombia: Editorial Universidad del Valle, 2010.
- Real Academia Española. Diccionario de la lengua española. Portugal: Editorial Océano-Éxito, Sociedad Anónima, 1986.
- SIMONIN, Camilo Leopoldo. Medicina legal judicial. Barcelona: Editorial J,MS, marzo de 1966.

VERDUGO URREJOLA, Juan Carlos. Historia reciente de la pólitica y reforma de salud en Guatemala. Guatemala. 2008.

www.ine.gob.gt/np/ensmi/**Informe\_ENSMI**2008\_2009 (Guatemala, 14 de agosto de

2011)

#### Legislación:

- Constitución Política de la República de Guatemala. Asamblea Nacional Constituyente, 1986.
- Convención Americana sobre Derechos Humanos (Pacto de San José de Costa **Rica).** Organización de Estados Americanos, 1969.
- Pacto Internacional de Derechos Económicos, Sociales y Culturales. Asamblea General de las Naciones Unidas para los Derechos Humanos, 1976.
- Código Civil. Enrique Peralta Azurdia, Jefe de Gobierno de la República de Guatemala, Decreto Ley número 106, 1964.

Código Penal. Congreso de la República de Guatemala, Decreto número 17-73, 1973.

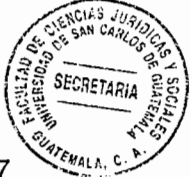

- Código de Salud. Congreso de la República de Guatemala, Decreto número 90-97, 1997.
- Ley Orgánica del Instituto Guatemalteco de Seguridad Social. Congreso de la República de Guatemala, Decreto número 295, 1946.
- Reglamento Orgánico del Ministerio de Salud Pública y Asistencia Social. Presidente de la República de Guatemala, Acuerdo Gubernativo número 115-99, 1999.
- Constitución de la Organización Mundial de la Salud. Organización Mundial de la Salud, 1946.